#### **SZAKMAI PROGRAM**

# **a 12. INFORMATIKA ÉS TÁVKÖZLÉS ágazathoz tartozó 5 0613 12 03 SZOFTVERFEJLESZTŐ ÉS** –**TESZTELŐ SZAKMÁHOZ**

#### 1 A SZAKMA ALAPADATAI

1.1 Az ágazat megnevezése: Informatika és távközlés

1.2 A szakma megnevezése: Szoftverfejlesztő és -tesztelő

1.3 A szakma azonosító száma: 5 0613 12 03

1.4 A szakma szakmairányai: —

1.5 A szakma Európai Képesítési Keretrendszer szerinti szintje: 5

1.6 A szakma Magyar Képesítési Keretrendszer szerinti szintje: 5

1.7 Ágazati alapoktatás megnevezése: Informatika és távközlés ágazati alapoktatás

1.8 Kapcsolódó részszakmák megnevezése: —

# 2 A KÉPZÉS SZERKEZETE ÉS TARTALMA

A programtantervvel kitöltött időkeret – a szakképzésről szóló törvény végrehajtásáról szóló 12/2020 (II. 7.) Korm. rendelet 13.§ (4) bekezdésének megfelelően – tartalmaz a szakképző intézmény által a helyi gazdasági környezet egyedi elvárásaihoz igazodó szakmai célokra szabadon felhasználható időkeretet (szabad sáv). A szabad sáv szakmai tartalmáról a szakképző iskola szakmai programjában kell rendelkezni.

Az elmélet és a gyakorlat a dokumentumban nem kerül élesen elválasztásra. A cél az, hogy lehetőség legyen a gyakorlat során is elméletet oktatni, hatékonyabbá téve ezzel az oktatást. Az egyes tantárgyaknál történik annak meghatározása, hogy a tantárgy teljes tartalmát tekintve az órakeretnek minimálisan hány százalékát kell gyakorlati körülmények között (tanműhelyben, termelőüzemben stb.) oktatni. Ez az adott tantárgy egészének gyakorlatigényességét mutatja, és minél magasabb ez az arány, annál inkább ösztönöz az elméleti tudáselemek gyakorlatba ágyazottan történő oktatására.

A szakirányú oktatásban a tantárgyakra meghatározott időkeret és tartalom kötelező érvényű, a témakörökre kialakított óraszám, valamint a tantárgyak és témakörök óraszámának évfolyamonkénti megoszlása és sorrendje – a szakmai vizsga követelményeire tekintettel – pedig ajánlás.

A kizárólag szakmai vizsgára történő felkészítés során az ágazati alapoktatáshoz tartozó tantárgyak oktatását a szakmai oktatás első félévében kell megszervezni.

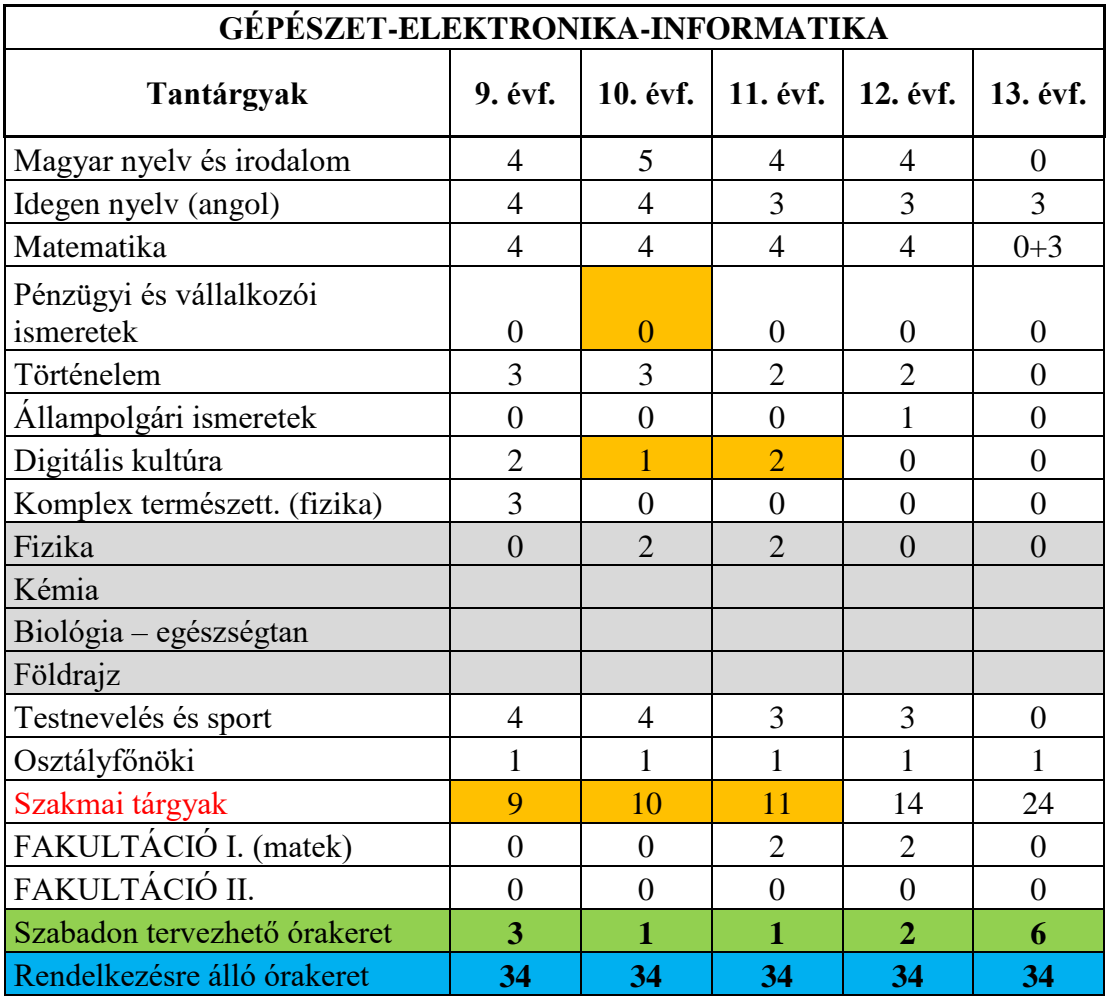

# 2.1 ŐRAKERETEK

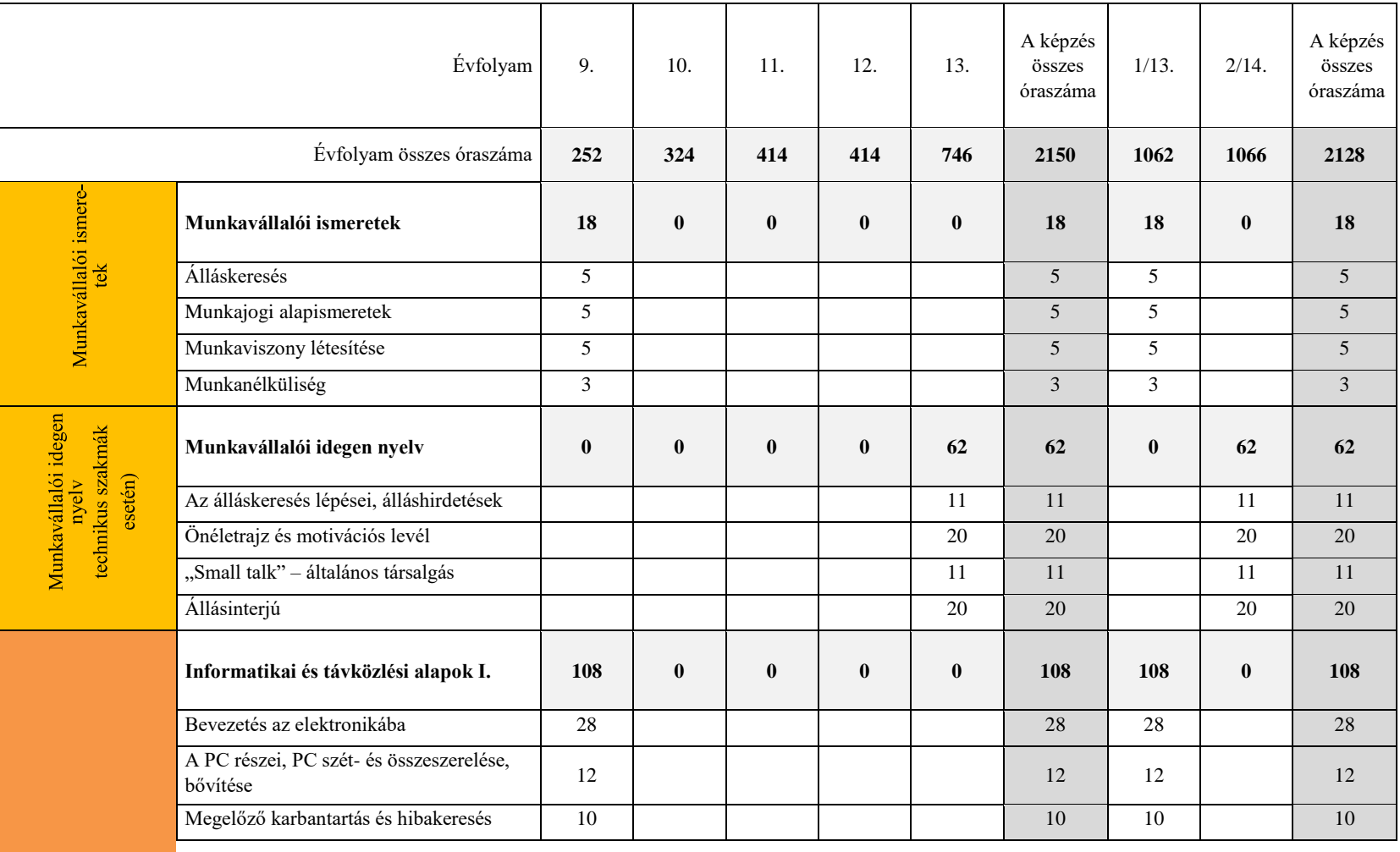

# **A tanulási területekhez rendelt tantárgyak és témakörök óraszáma évfolyamonként**

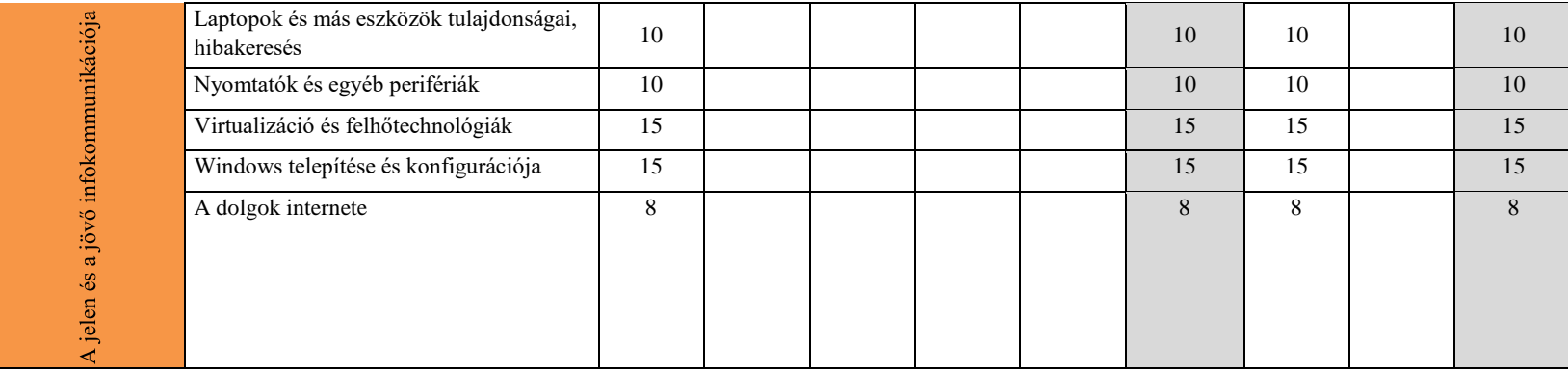

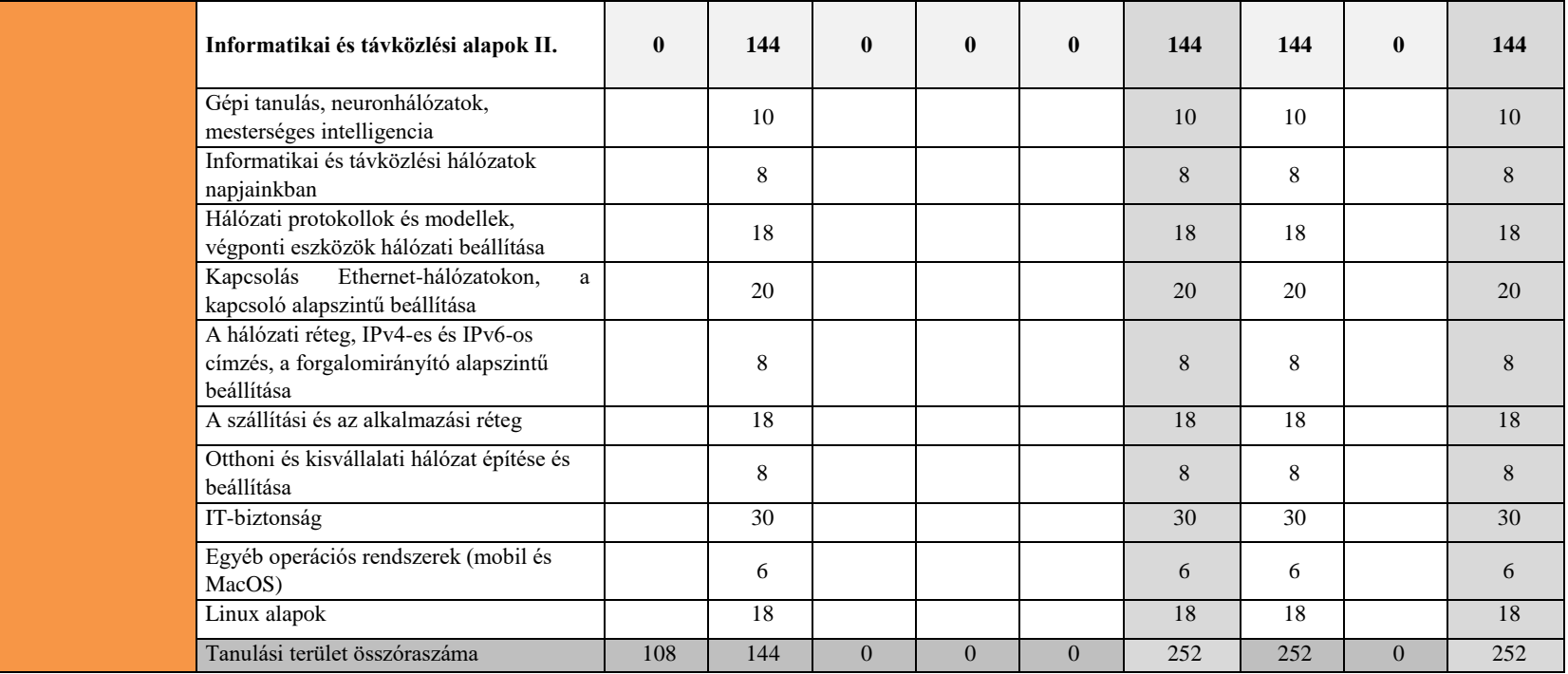

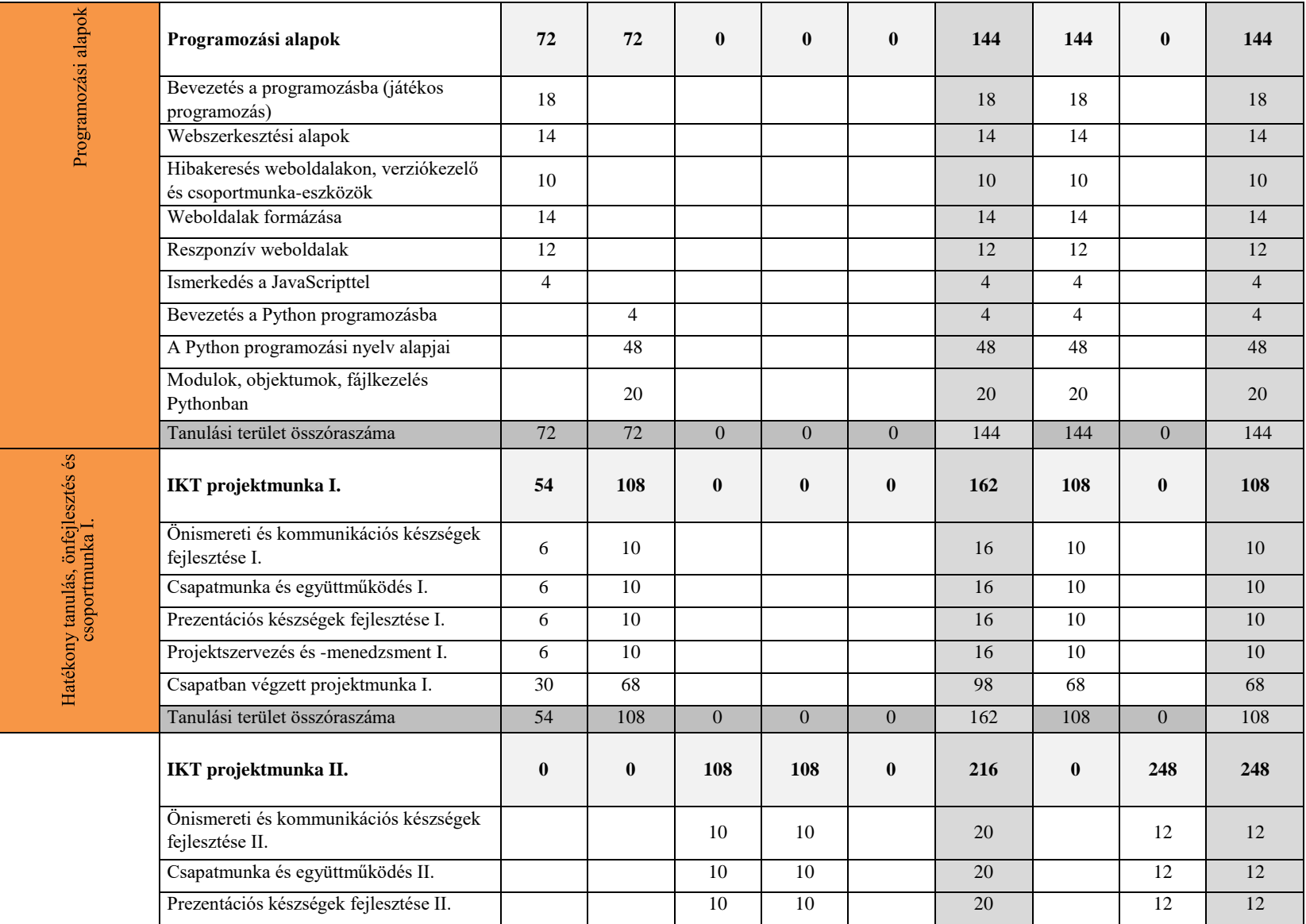

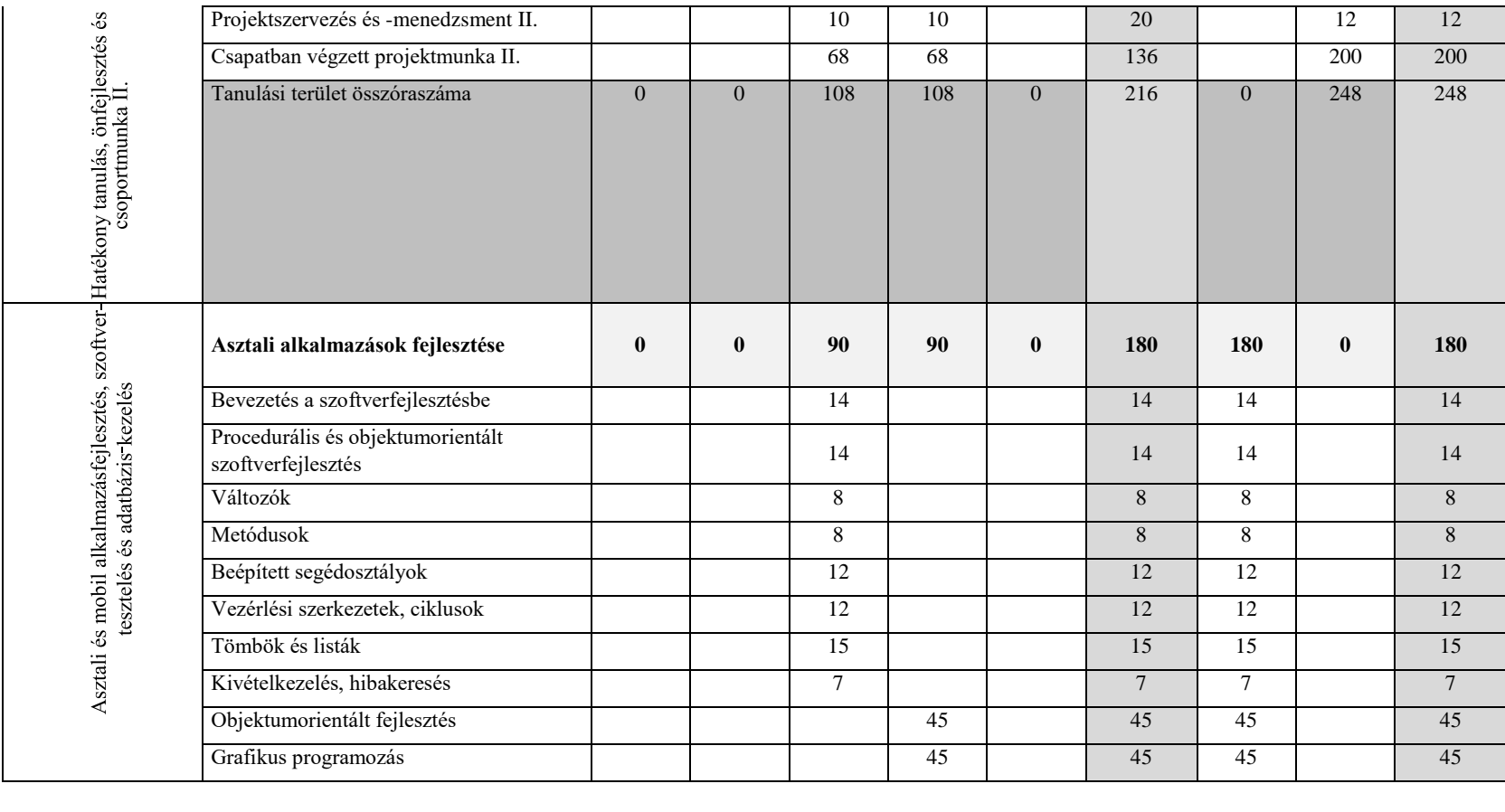

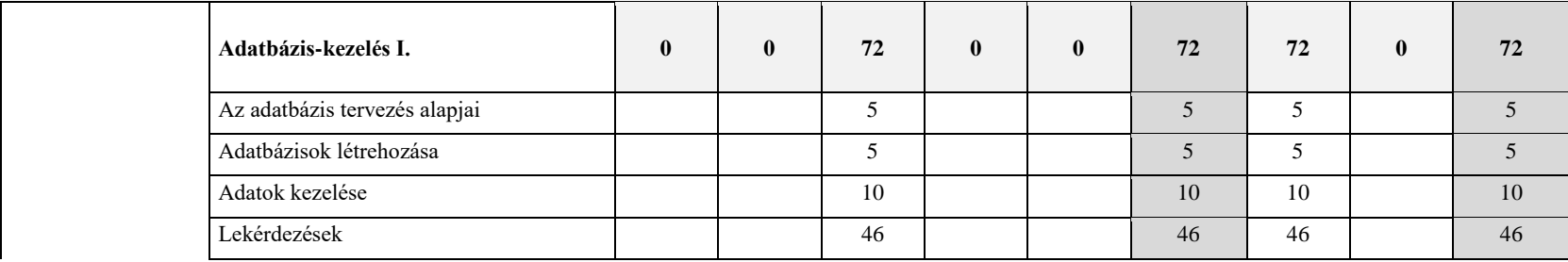

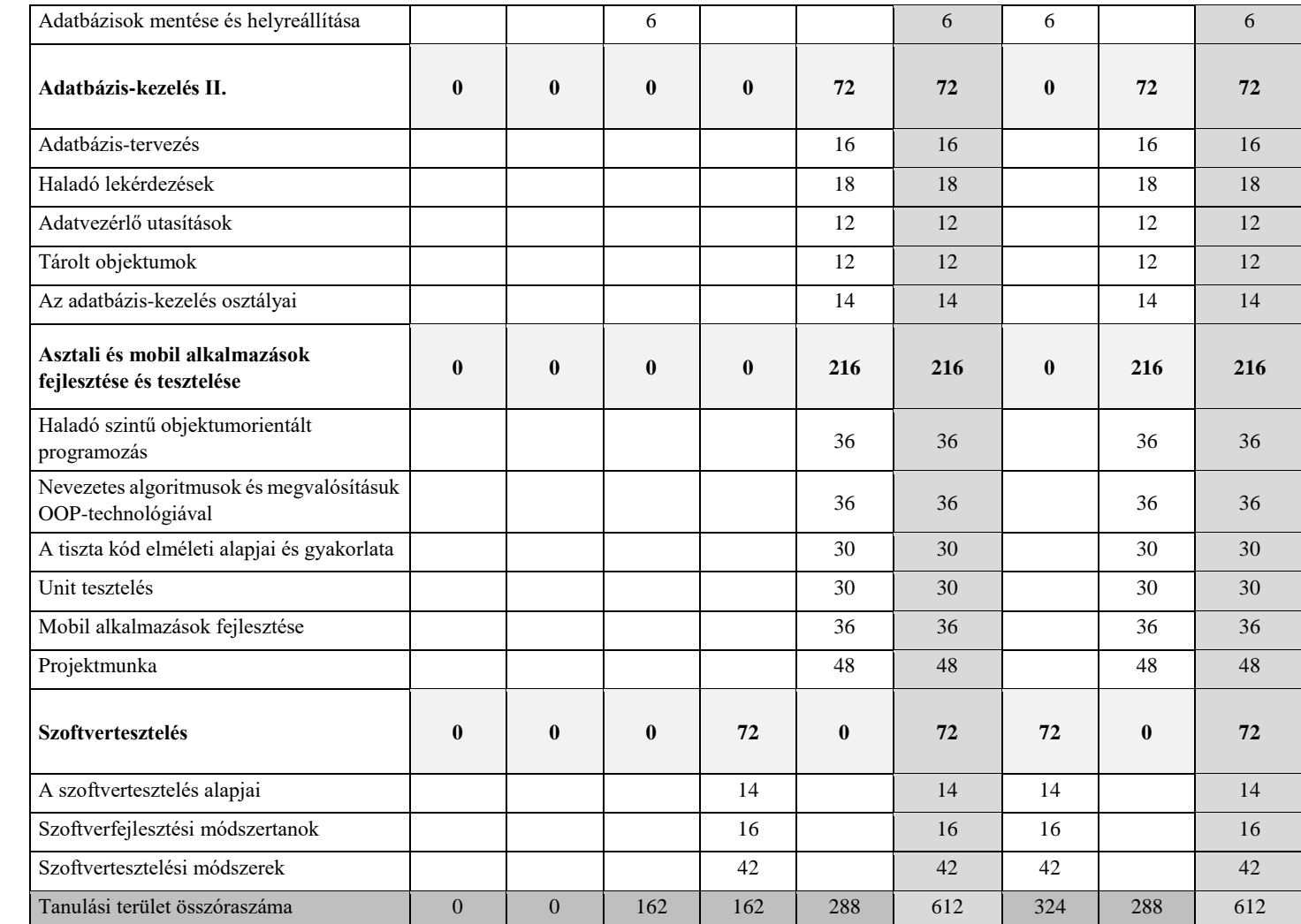

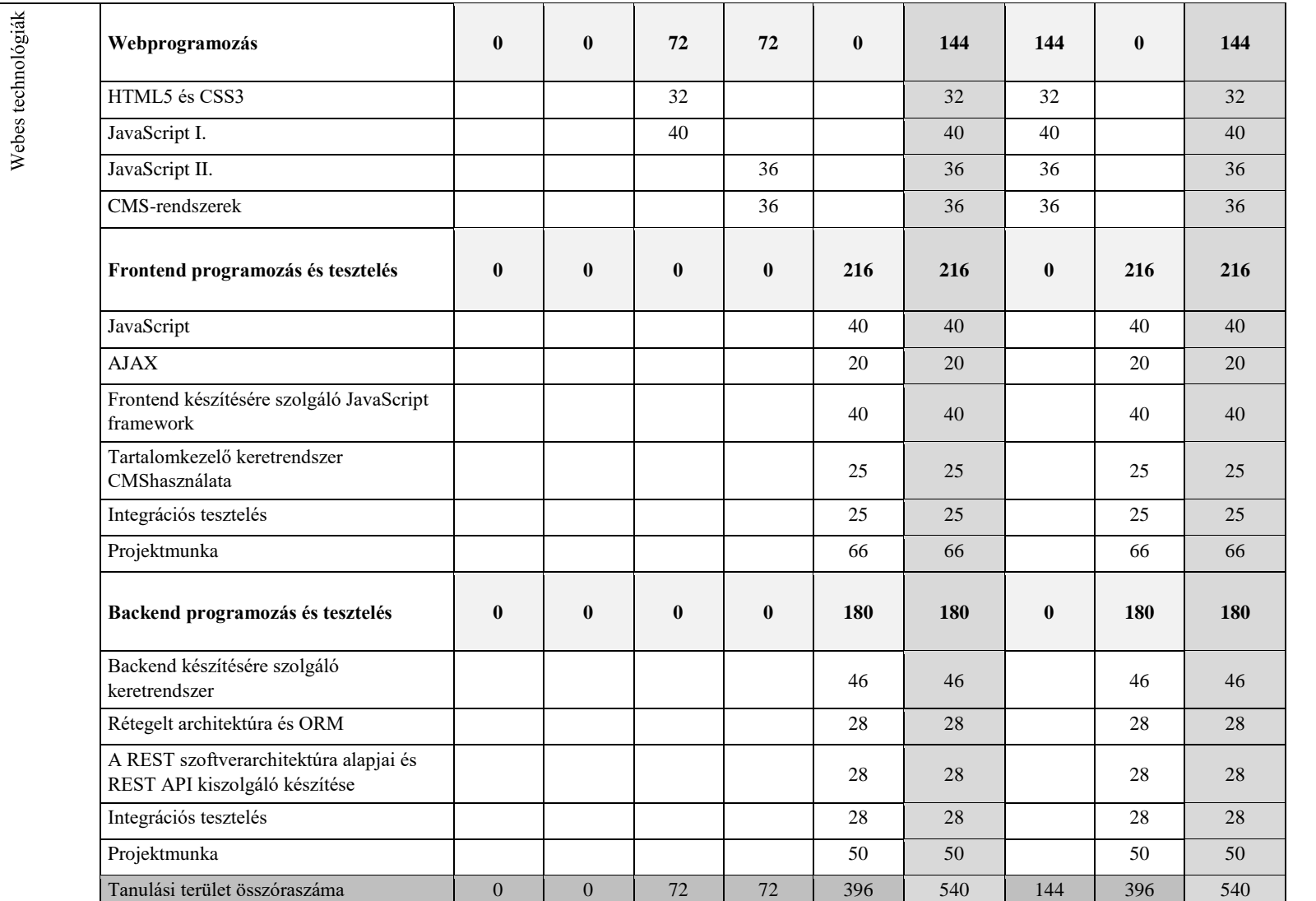

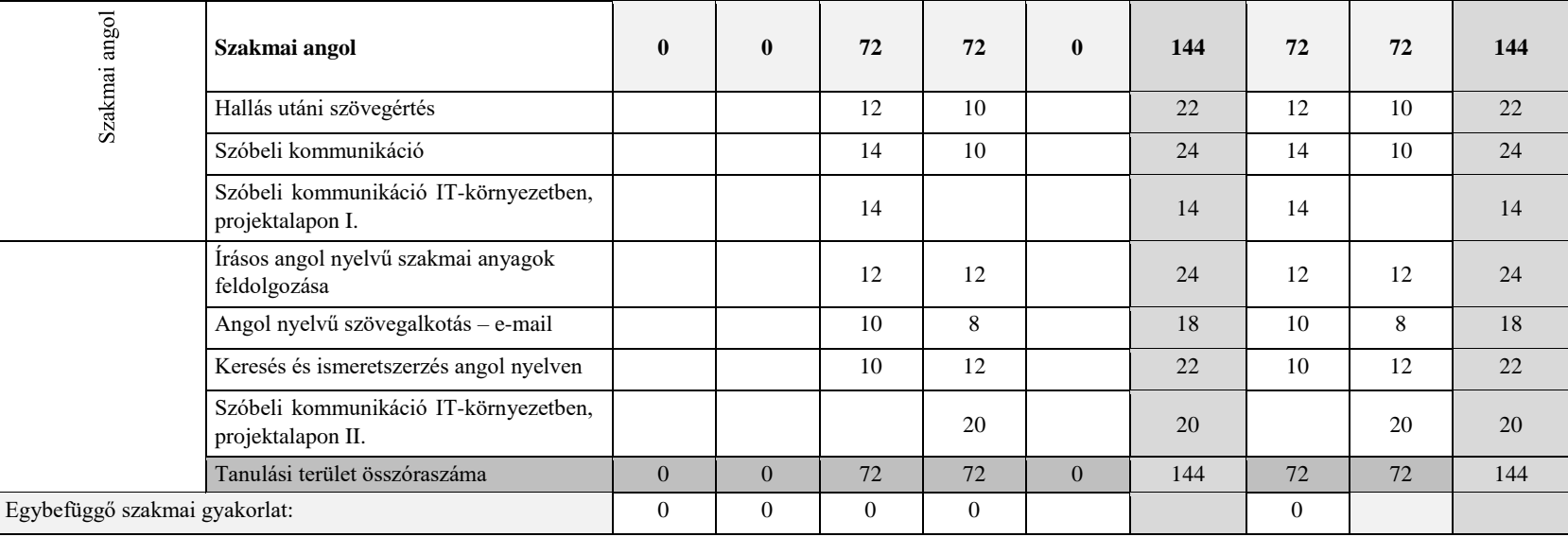

## 3 A TANULÁSI TERÜLETEK RÉSZLETES SZAKMAI TARTALMA

#### **3.1 Munkavállalói ismeretek megnevezésű tanulási terület**

A tanulási terület tantárgyainak összóraszáma: 18/18 óra

A tanulási terület tartalmi összefoglalója

A Munkavállalói ismeretek tanulási terület elsajátításával a tanuló önismeretet szerez, meghatározza a céljait. Megismerkedik környezete munkaerőpiaci helyzetével. Megtanulja, milyen foglalkoztatási formában tud majd elhelyezkedni munkavállalóként. Megismeri, hogy tanulói jogviszonyában is foglalkoztatható szakképzési munkaviszony keretében. Megtanulja az ehhez a jogviszonyhoz kapcsolódó jogait és kötelezettségeit. A tanuló megismeri a munkavállaláshoz, a munkaviszony létesítéséhez szükséges alapismereteket, amelyeket a gyakorlati, mindennapi tevékenysége során alkalmazni tud.

#### **3.1.1 Munkavállalói ismeretek tantárgy 18/18 óra**

3.1.1.1 A tantárgy tanításának fő célja

—

—

A tanuló általános felkészítése az álláskeresés módszereire, technikáira, valamint a munkavállaláshoz, a munkaviszony létesítéséhez szükséges alapismeretek elsajátítására.

- 3.1.1.2 A tantárgyat oktató végzettségére, szakképesítésére, munkatapasztalatára vonatkozó speciális elvárások
- 3.1.1.3 Kapcsolódó közismereti, szakmai tartalmak
- 3.1.1.4 A képzés órakeretének legalább 0%-át gyakorlati helyszínen (tanműhely, üzem stb.) kell lebonyolítani.

#### **3.1.1.5 A tantárgy oktatása során fejlesztendő kompetenciák**

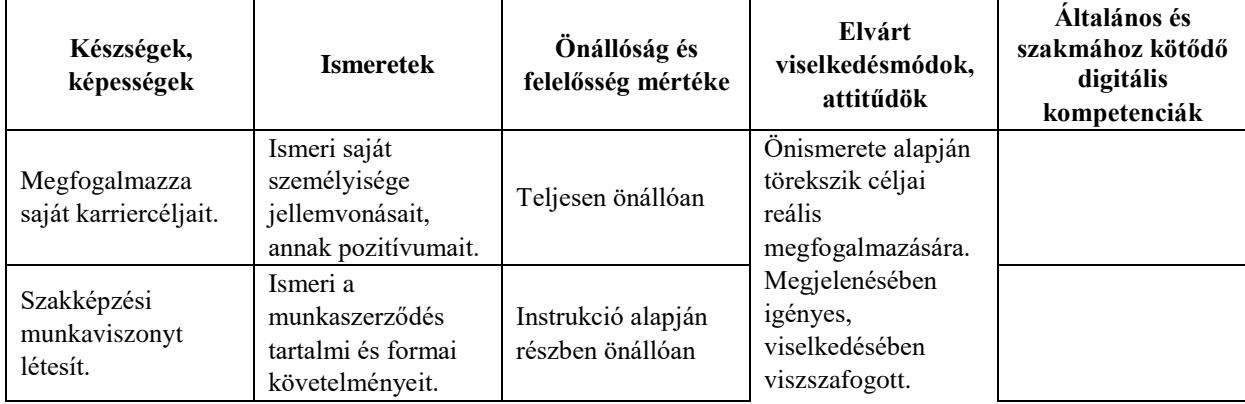

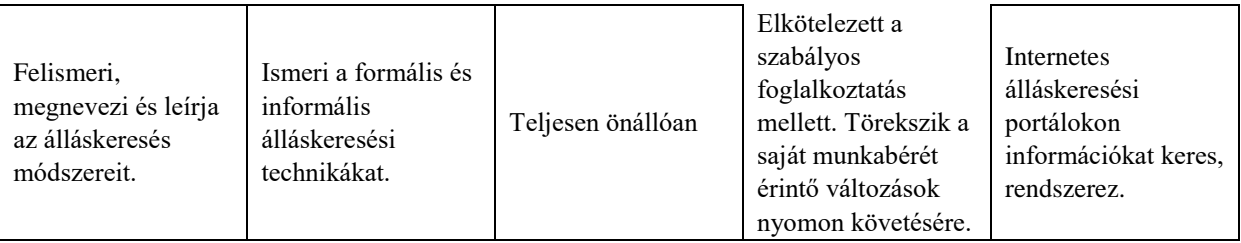

# **3.1.1.6 A tantárgy témakörei**

# *3.1.1.6.1* Álláskeresés

Karrierlehetőségek feltérképezése: önismeret, reális célkitűzések, helyi munkaerőpiac ismerete, mobilitás szerepe, szakképzések szerepe, képzési támogatások (ösztöndíjak rendszere) ismerete Álláskeresési módszerek: újsághirdetés, internetes álláskereső oldalak, személyes kapcsolatok, kapcsolati hálózat fontossága

# *3.1.1.6.2* Munkajogi alapismeretek

Foglalkoztatási formák: munkaviszony, megbízási jogviszony, vállalkozási jogviszony, közalkalmazotti jogviszony, közszolgálati jogviszony

A tanulót érintő szakképzési munkaviszony lényege, jelentősége

Atipikus munkavégzési formák a munka törvénykönyve szerint: távmunka, bedolgozói munkaviszony, munkaerő-kölcsönzés, egyszerűsített foglalkoztatás (mezőgazdasági, turisztikai idénymunka és alkalmi munka)

Speciális jogviszonyok: önfoglalkoztatás, iskolaszövetkezet keretében végzett diákmunka, önkéntes munka

## *3.1.1.6.3* Munkaviszony létesítése

Felek a munkajogviszonyban. A munkaviszony alanyai

A munkaviszony létesítése. A munkaszerződés. A munkaszerződés tartalma.

A munkaviszony kezdete létrejötte, fajtái. Próbaidő A

munkavállaló és munkáltató alapvető kötelezettségei

A munkaszerződés módosítása

Munkaviszony megszűnése, megszüntetése

Munkaidő és pihenőidő

A munka díjazása (minimálbér, garantált bérminimum)

## *3.1.1.6.4* Munkanélküliség

Nemzeti Foglalkoztatási Szolgálat (NFSZ). Álláskeresőként történő nyilvántartásba vétel Az álláskeresési ellátások fajtái

Álláskeresők számára nyújtandó támogatások (vállalkozóvá válás, közfoglalkoztatás, képzések, utazásiköltség-támogatások)

Szolgáltatások álláskeresőknek (munkaerő-közvetítés, tanácsadás)

Európai Foglalkoztatási Szolgálat (EURES)

#### **3.2 Munkavállalói idegen nyelv megnevezésű tanulási terület (technikus szakmák esetén)**

A tanulási terület tantárgyainak összóraszáma: 62/62 óra

A tanulási terület tartalmi összefoglalója

Állások megpályázása idegen nyelven. Önéletrajz és motivációs levél megfogalmazása, az állásinterjú során hatékony idegen nyelvű kommunikáció.

#### **3.2.1 Munkavállalói idegen nyelv tantárgy 62/62 óra**

3.2.1.1 A tantárgy tanításának fő célja

A tantárgy tanításának célja, hogy a tanulók idegen nyelven is képesek legyenek álláshirdetésre jelentkezni, ismerjék az álláskeresés lépéseit, hatékonyan és eredményesen meg tudják valósítani a kommunikációs célokat egy állásinterjú során.

Megértsék a munkájukhoz kapcsolódó idegen nyelvű álláshirdetéseket, képesek legyenek a munkavállaláshoz kapcsolódóan egyszerű formanyomtatványokat kitölteni, önéletrajzot írni és motivációs levelet a formai és tartalmi követelményeknek megfelelően megfogalmazni, megértsék egy munkaszerződés alapvető idegen nyelvi fordulatait, kifejezéseit.

Az állásinterjú során legyenek képesek idegen nyelven, személyes és szakmai vonatkozást is beleértve bemutatkozni. Az állásinterjú bevezető részében, az általános társalgás során feltett kérdéseket meg tudják válaszolni. Az interjú során tudjanak szándékaikról, elképzeléseikről, jövőbeli terveikről beszélni. Ki tudják fejezni erősségeiket, gyengeségeiket. Rendelkezzenek megfelelő szókinccsel ahhoz, hogy tanulmányaikról és munkatapasztalatukról be tudjanak számolni. Megértsék az adott cég/vállalat honlapján közzétett információkat, és ezzel kapcsolatosan kérdéseket, véleményt tudjanak formálni.

A tantárgy az utolsó évfolyamon kerül oktatásra, így épít a tanulók közismereti tantárgyak keretében elsajátított idegennyelv-tudására, alapvető mondatszerkesztési ismereteikre, valamint a főbb igeidők ismeretére. A tantárgy tanulása során a tanuló ezen ismereteit aktiválja és a munkavállalói szókincset is alkalmazva gyakorolja.

3.2.1.2 A tantárgyat oktató végzettségére, szakképesítésére, munkatapasztalatára vonatkozó speciális elvárások

A tantárgy tanítása idegen nyelven zajlik, ezért az oktatónak rendelkeznie kell az adott idegen nyelvből nyelvtanári végzettséggel.

3.2.1.3 Kapcsolódó közismereti, szakmai tartalmak Idegen nyelvek

3.2.1.4 A képzés órakeretének legalább 0%-át gyakorlati helyszínen (tanműhely, üzem stb.) kell lebonyolítani.

#### **3.2.1.5 A tantárgy oktatása során fejlesztendő kompetenciák**

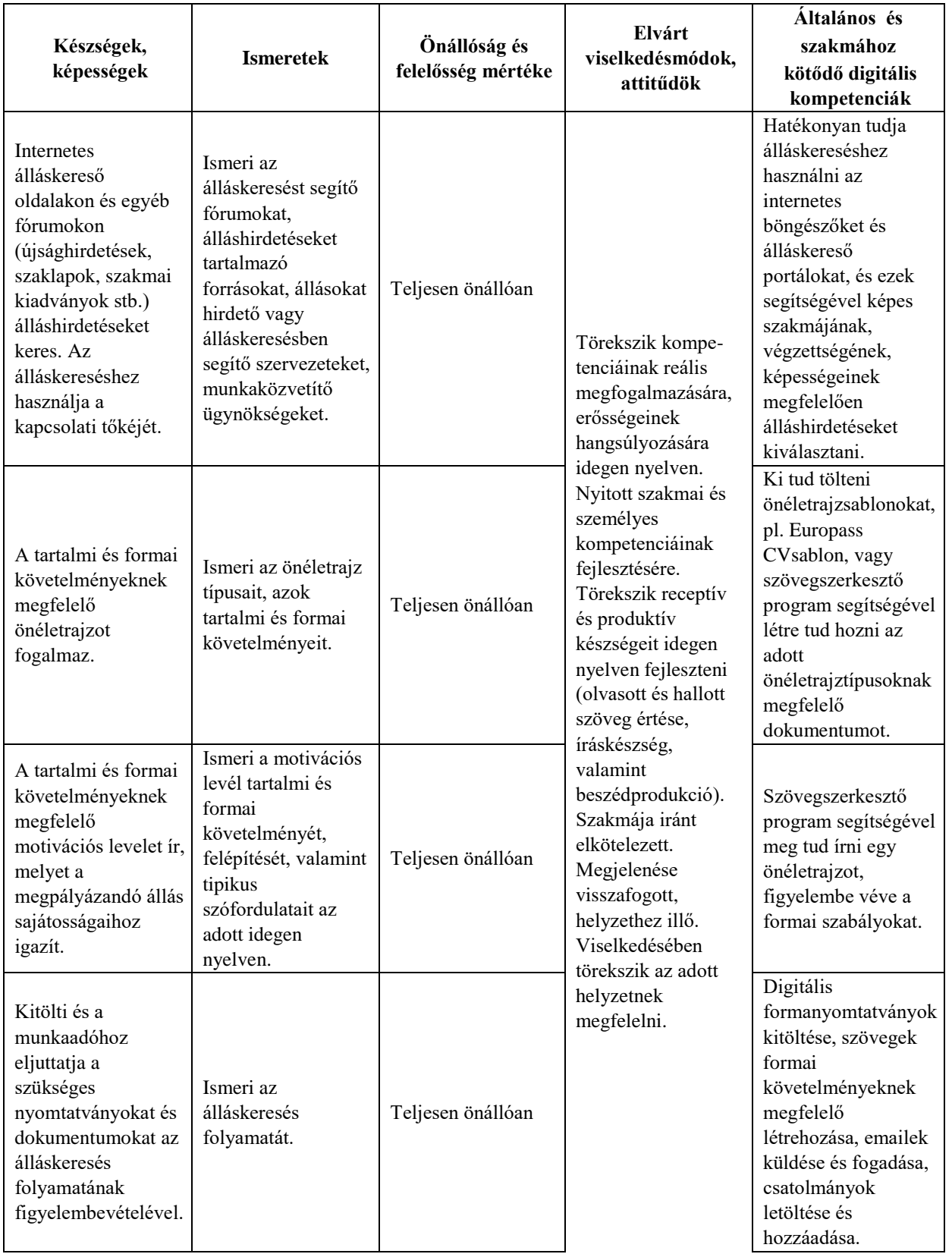

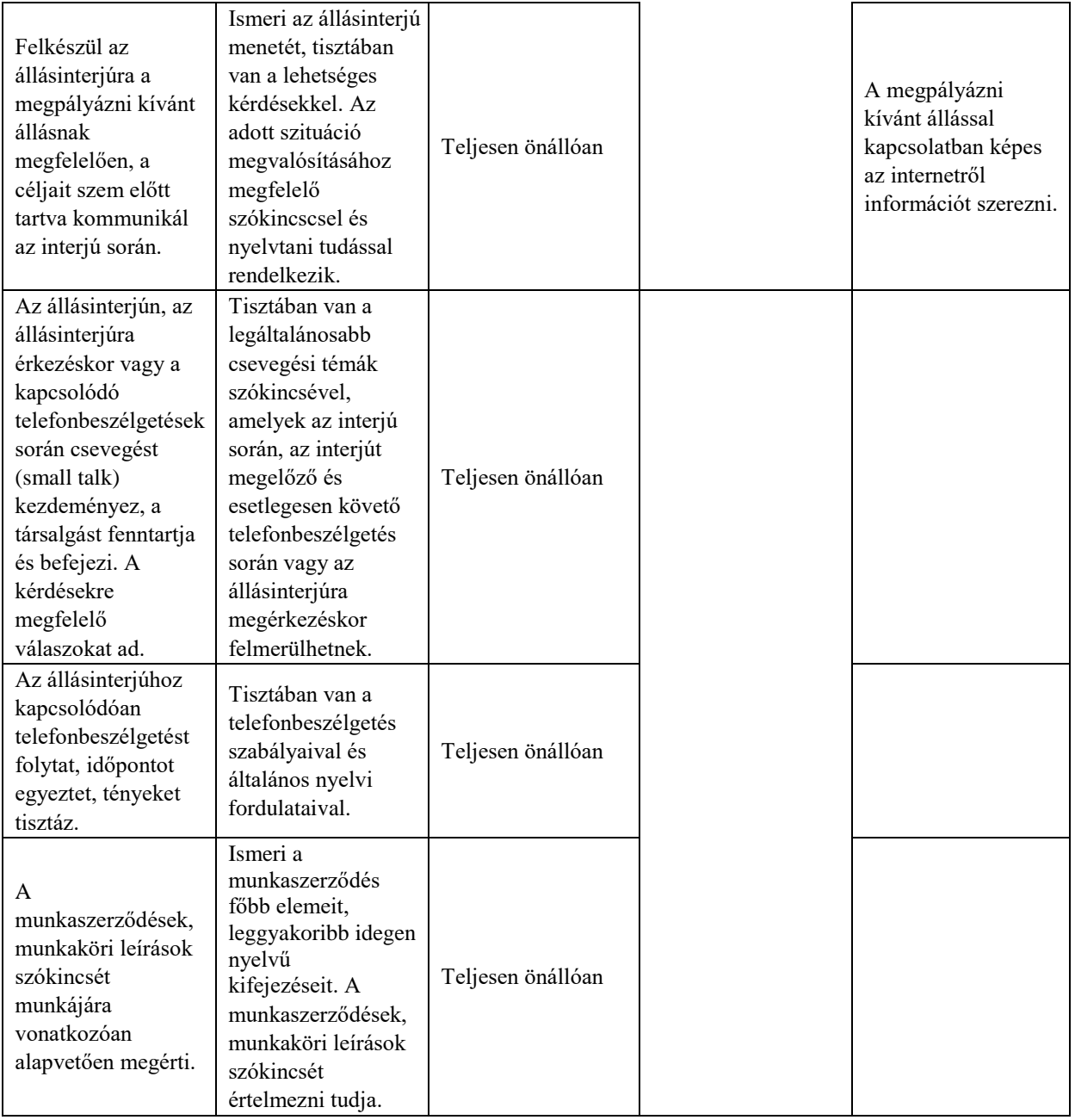

## **3.2.1.6 A tantárgy témakörei**

#### *3.2.1.6.1* Az álláskeresés lépései, álláshirdetések

A tanuló megismeri az álláskeresés lépéseit, és megtanulja az ahhoz kapcsolódó szókincset idegen nyelven (végzettségek, egyéb képzettségek, megkövetelt tulajdonságok, szakmai gyakorlat stb.).

Képessé válik a szakmájához kapcsolódó álláshirdetések megértésére, és fel tudja ismerni, hogy saját végzettsége, képzettsége, képességei mennyire felelnek meg az álláshirdetés követelményeinek. Az álláshirdetésnek és szakmájának megfelelően begyakorolja az egyszerűbb, álláskereséssel kapcsolatos űrlapok helyes kitöltését.

Az álláshirdetések és az űrlapok szövegének olvasása során a receptív kompetencia fejlesztése történik (olvasott szöveg értése), az űrlapkitöltés során pedig produktív kompetenciákat fejlesztünk (íráskészség).

# *3.2.1.6.2* Önéletrajz és motivációs levél

A tanuló megtanulja az önéletrajzok típusait, azok tartalmi és formai követelményeit, tipikus szófordulatait. Képessé válik saját maga is a nyelvi szintjének megfelelő helyességgel és igényességgel, önállóan megfogalmazni önéletrajzát.

Megismeri az állás megpályázásához használt hivatalos levél tartami és formai követelményeit. Begyakorolja a gyakran használt tipikus szófordulatokat, szakmájában használt gyakori kifejezéseket, valamint a szakmája gyakorlásához szükséges kulcsfontosságú kompetenciák kifejezéseit idegen nyelven. Az álláshirdetések alapján begyakorolja, hogyan lehet az adott hirdetéshez igazítani levelének tartalmát.

## *3.2.1.6.3* "Small talk" – általános társalgás

A small talk elengedhetetlen része minden beszélgetésnek, így az állásinterjúnak is. Segíti a beszélgetésben részt vevőket ráhangolódni a tényleges beszélgetésre, megtöri a kínos csendet, oldja a feszültséget, segít a beszélgetés gördülékeny menetének fenntartásában és a beszélgetés lezárásában. Fontos, hogy a small talk során érintett témák semlegesek legyenek a beszélgetőpartnerek számára, és az adott szituációhoz, fizikai környezethez passzoljanak. Ilyen tipikus témák lehetnek pl. időjárás, közlekedés (odajutás, parkolás, épületen belüli tájékozódás), étkezési lehetőségek (cégnél, környéken), család, hobbi, szabadidő (szórakozás, sport). A tanulók begyakorolják a kérdésfeltevést és a beszélgetésben való aktív részvétel szabályait, fordulatait.

Az állásinterjút megelőzően gyakran telefonos egyeztetésre is sor kerül, ezért a tanulónak fontos a telefonbeszélgetések szabályait és fordulatait is megismernie, elsajátítania. A témakör során elsősorban a tanulók produktív kompetenciája fejlődik (beszédkészség), de a témához kapcsolódó internetes videók és egyéb hanganyagok hallgatása során receptív készségeik is fejlődnek (hallás utáni értés).

## *3.2.1.6.4* Állásinterjú

A témakör végére a tanuló képes viszonylagos folyékonysággal, hatékony kommunikációt folytatni az állásinterjú során. Be tud mutatkozni szakmai vonatkozással is. Elsajátítja azt a szakmai jellegű szókincset, amely alkalmassá teszi arra, hogy a munkalehetőségekről, munkakörülményekről tájékozódjon. Ki tudja emelni erősségeit, és kérdéseket tud feltenni a betölteni kívánt munkakörrel kapcsolatosan.

A témakör tanulása során elsajátítja a közvetlenül a szakmájára vonatkozó, gyakran használt kifejezéseket.

A témakör tanítása során az állásinterjú lefolytatásán kívül fontos, hogy a tanuló ismerje a munkaszerződés azon szakkifejezéseit, részeit is, amelyek szakmájához kötődhetnek. A munkaszerződések kulcskifejezéseinek elsajátítása és fordítása révén alkalmas lesz arra, hogy a leendő saját munkaszerződését, illetve munkaköri leírását lefordítsa és értelmezze. A témakör során elsősorban a tanuló produktív kompetenciája fejlődik (beszédkészség), de a témához kapcsolódó videók és egyéb hanganyagok hallgatása során a receptív készségek is fejlődnek (hallás utáni értés), valamint a munkaszerződés-minták szövegének olvasása során az olvasott szövegértés is fejleszthető.

#### **3.3 A jelen és a jövő infokommunikációja megnevezésű tanulási terület**

A tanulási terület tantárgyainak összóraszáma: 252/252 óra

A tanulási terület tartalmi összefoglalója

A tanulási terület célja kettős. Egyrészt pályaorientációs céllal, népszerű tudományos stílusban nyújt átfogó képet az informatika és a távközlés területéről, a mindennapi életünket meghatározó legfontosabb infokommunikációs technológiákról és az azokhoz kapcsolódó munkakörökről, másrészt elmélyíti azokat az informatikai eszközhasználati készségeket, amelyeket a tanulók az általános iskolából hoztak magukkal. A tanulási terület bemutatja a jelent és a jövőt meghatározó legfrissebb informatikai technológiákat is (virtualizáció, felhőtechnológiák, mesterséges intelligencia stb.).

# **3.3.1 Informatikai és távközlési alapok I. tantárgy 108/108 óra**

3.3.1.1 A tantárgy tanításának fő célja

—

A tanulási terület kizárólag az informatikai és távközlési alapok tantárgyat tartalmazza, így a tantárgy célja megegyezik a tanulási terület tartalmi összefoglalójában megadott célokkal. Az elméleti anyag elsajátítása közvetlenül a gyakorlati példákon keresztül valósul meg. A tananyag kisebb részekre tagolódik, és minden részhez példák, gyakorló feladatok tartoznak. Az elméleti rész időszükséglete: 20%, a gyakorlati rész időszükséglete: 80%

3.3.1.2 A tantárgyat oktató végzettségére, szakképesítésére, munkatapasztalatára vonatkozó speciális elvárások

3.3.1.3 Kapcsolódó közismereti, szakmai tartalmak

Közismereti tartalom: a 9. évfolyamos kerettanterv komplex természettudomány tantárgyának elektromosság, mágnesesség témaköre

Szakmai tartalom: az egyenáram fogalma; az Ohm-törvény alkalmazása; az elektromos energia és teljesítmény fogalma

3.3.1.4 A képzés órakeretének legalább 80%-át gyakorlati helyszínen (tanműhely, üzem stb.) kell lebonyolítani.

## **3.3.1.5 A tantárgy oktatása során fejlesztendő kompetenciák**

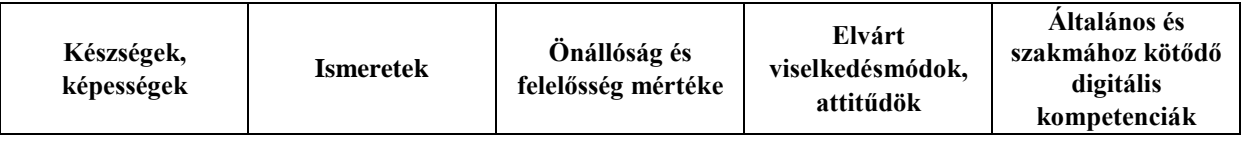

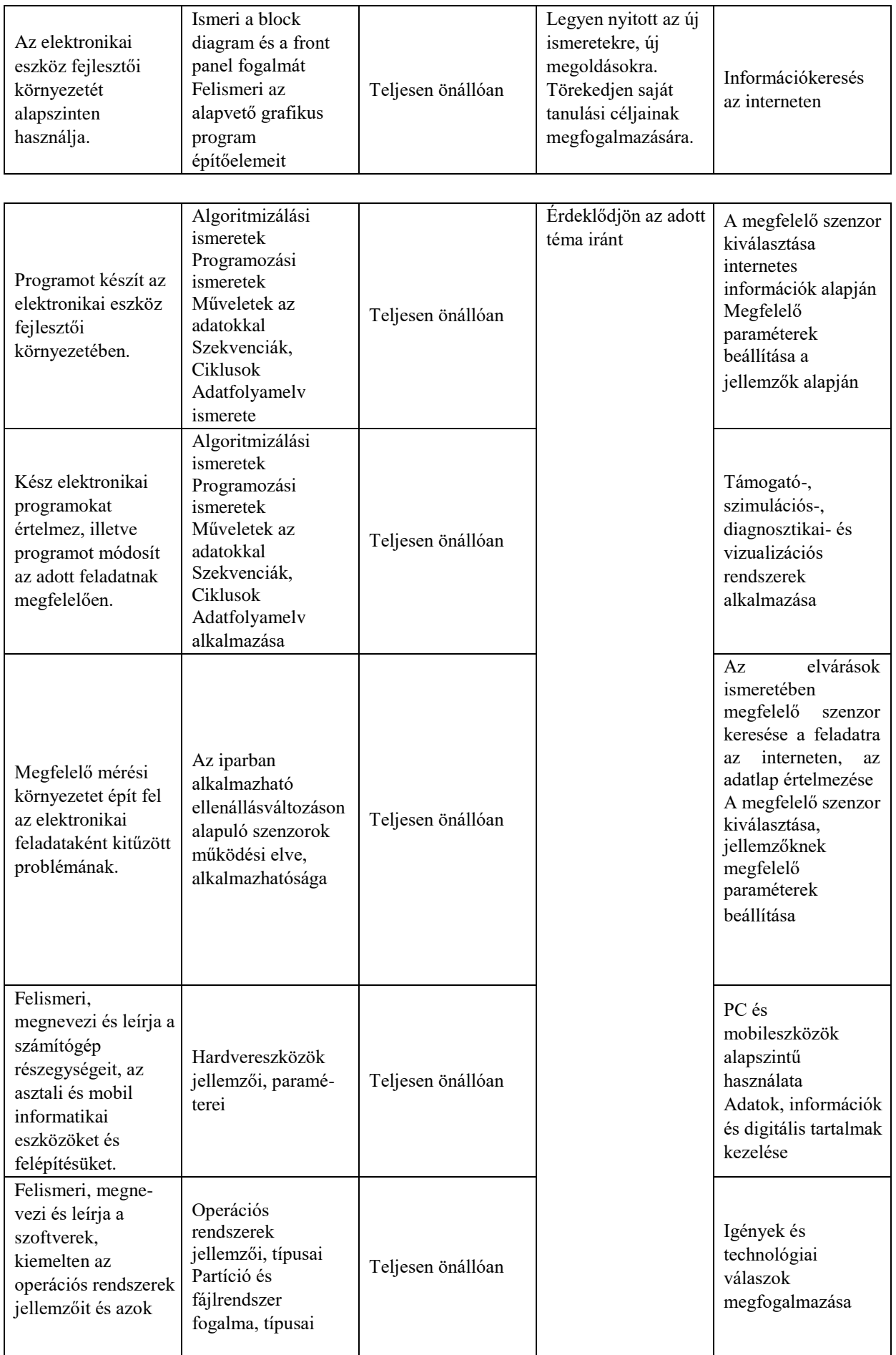

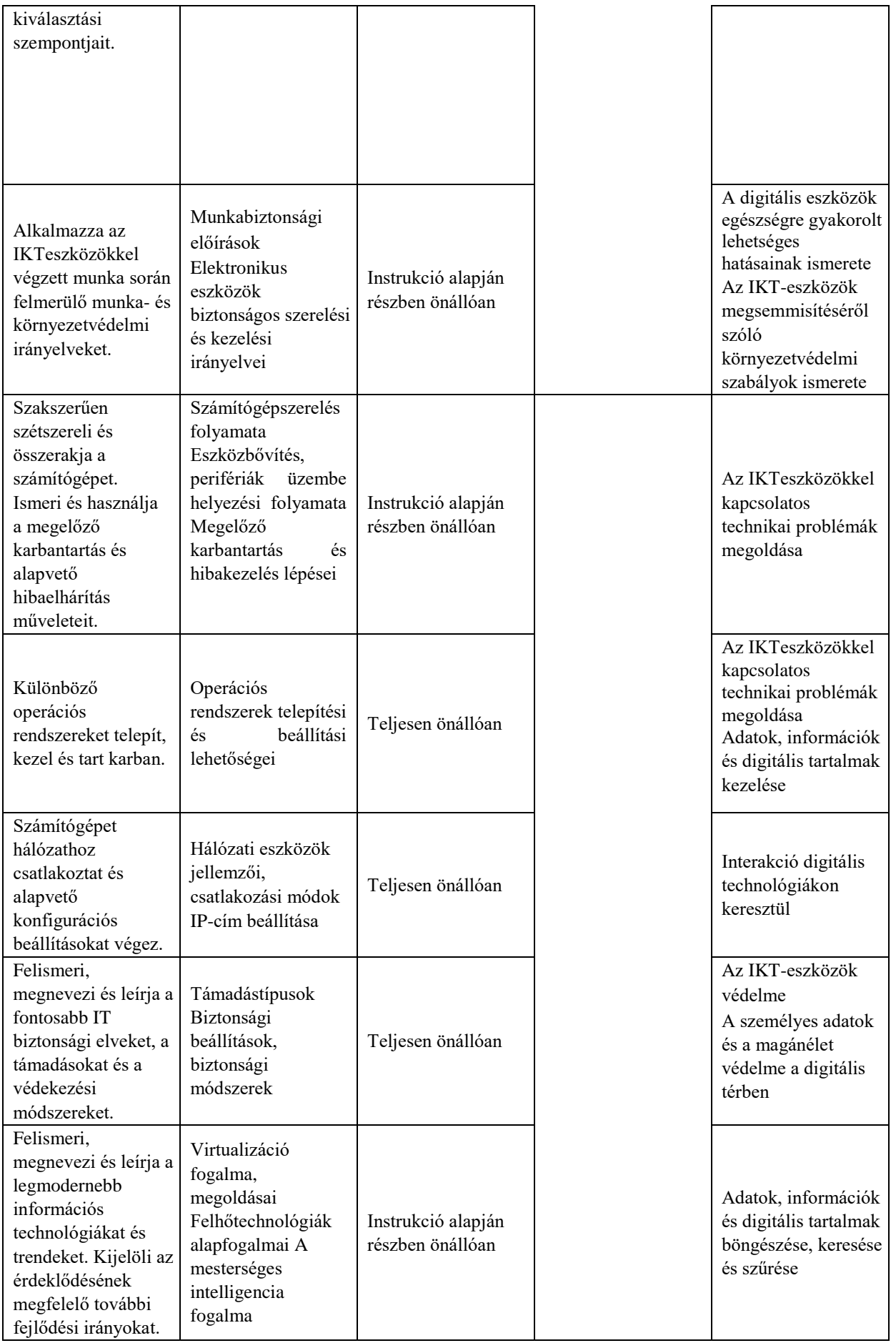

#### **3.3.1.6 A tantárgy témakörei**

#### *3.3.1.6.1* Bevezetés az elektronikába

A tantárgy oktatásának alapvető célja azoknak az ismereteknek a megalapozása, gyakorlatba ültetése, amelyek képessé teszik a tanulót arra, hogy megértse a szakmájában előforduló elektronikai alkatrészek alkalmazásának célját és működési elvét. A tanuló a tantárgy tanulása során biztos alapokat szerez alapvető elektronikai kapcsolások értelmezéséhez, valamint adott probléma és a megoldásához vezető út felismeréséhez. A téma feldolgozása során a tanulók megismerik a környezeti jellemzők számítógépes megfigyelésének lehetőségeit, az adott jelenséghez megfelelő érzékelők kiválasztásának szempontjait. Jártasságot szereznek a számítógépes mérésekben, valamint megismerkednek a virtuális műszerek felépítésével és alkalmazásával. A foglalkozássorozat vége felé megjelenő, közvetlenül kipróbálható kísérletek az adatátviteli technikák megismerését készítik elő, amikről a tanulók a későbbiekben tanulnak majd. Ebben a tanulási egységben nem az a cél, hogy a diákok megismerjék az alkalmazott elektronikai alkatrészek működésének fizikai alapjait, hanem hogy megtapasztalják, léteznek bizonyos elektronikai építőelemek, amelyek segítségével a környezet paraméterei mérhetők, vagy amelyek befolyásolni tudják a környezet jellemzőit. Az elsődleges cél az alkotás, a megtapasztalás, a vizsgálódás. A mért adatok értelmezési, kiértékelési képességének kialakulása, a következtetések levonása megalapozza további szakmai tanulmányaikat. A tantárgy oktatásának fontos feladata az is, hogy fejlessze a tanulók problémamegoldó készségét, kialakítsa bennük az új ismeretek megszerzése iránti igényt és az azok elsajátításához szükséges készségeket. Minden témakört – még az alapismereteket is – célszerű méréssel szemléltetni, hogy a tanulók átlássák a feldolgozandó téma gyakorlati jelentőségét és kapcsolatát a választott szakmával. A tanulók megismerkednek alap áramköri elemekkel (ellenállás, kondenzátor, tranzisztor, LED stb.) ezekből előre elkészített (próba) panelen egyszerűbb áramköröket építenek forrasztásos technológiával. Ezen áramkörökön végeznek méréseket bizonyítva az elektronika alaptörvényeit.

A tananyag kifejtése során jól alkalmazhatók a National Instruments iskolák számára elérhető hardver-, illetve szoftvereszközei, a tematika is ezekhez igazodik. A feldolgozási egységek azonban csak minták, szabadon átültethetők Raspberry Pi, Arduino környezetre és az ezekhez kapható készletekre. A mintaként kidolgozott tematika segíti a tanulókat, hogy iparban is alkalmazott megoldásokat ismerhessenek meg.

A mintatematika szerint haladva minden foglalkozás esetében szükséges eszközök az osztálytermi LabVIEW-fejlesztő és -futtató környezet, diákonként egy myDAQ hardver és szenzorkészlet, csavarhúzó, multiméter. A foglalkozási egységek hozzájárulnak a munkaerőpiacon elvárt készségek kialakulásához, a szakmai szókincs, valamint a csapatmunkára való képesség fejlődéséhez.

A tanulók megismerkednek a jelek, jelhordozók szerepével, a jelek megjelenési formáival, a jelkondicionálás szükségességével. Megismerik a villamos feszültség fogalmát és feldolgozását, a nem villamos jelek elektronikus feldolgozhatóságát, a jelátalakítók szerepét. Megtanulnak információs egységet létrehozni és vezetékes formában továbbítani. Megismerik a vezeték nélküli jelátvitel lehetőségét, a vivőfrekvencia szerepét. Az adatmegjelenítők alkalmazásával megtanulják értelmezni a beolvasott jelek alakját, a változások jellemzőit, és következtetéseket tudnak levonni a környezeti jellemzők változásait követő jelalakok alapján.

A témakörhöz az alábbi eszközök használata javasolt: felszerelt és internet-hozzáféréssel rendelkező számítógéplabor (aktív tábla, számítógép, projektor), amelyben rendelkezésre állnak a témakör tanításához szükséges szoftverek (LabVIEW), valamint a vonatkozó hardverelemek (myDAQ, szenzorkészlet, csavarhúzó, multiméter). Arduino valamint RaspberryPI esetén az eszköz honlapján megtalálható, szabadon letölthető fejlesztői környezetek, valamint az eszközhöz kapható kit szerelési egységcsomagok.

A témakörben az alábbi ismeretek és gyakorlati készségek elsajátítására kerül sor: Egyszerűbb áramkör építése:

- ‒ Forrasztóállomás megismerése, a forrasztás eszközei
- Egyszerűbb áramkör építése próbapanelen –
- Paraméterek mérése multiméterrel

Bevezetés a LabVIEW grafikus programozásba:

- ‒ A hőmérő szenzor bemutatása, a számítógépes mérés elvégzése, a mérőszoftver elemeinek értelmezése, a jelváltozások megfigyelése
- ‒ A méréshez szükséges hardverelemek és azok feladatának megismerése

‒ A javasolt elektronikus tananyagtartalmaknál felsorolt webcastok megtekintése (Bevezetés a myDAQ használatába) A LabVIEW környezet megismerése: ‒ A VI felépítése

‒ Adattípusok, adatvezetékek

‒

Matematikai műveletek

- ‒ Control, Indicator szerepe
- ‒ "Hello World!" típusú program készítése, futtatása (két szám összegének meghatározása, téglalap kerületének, területének kiszámítása)
- ‒ Egyszeres lefutás összevetése az iparban alkalmazott LOOP-megvalósítással ‒

VI indítása, STOP funkció

A grafikus programfejlesztés építőelemei:

- ‒ Algebrai műveletek
- ‒ Relációk
- ‒ Logikai műveletek
- ‒ Különféle LOOP-ok
- ‒ Elágazások, a SELECT-, illetve a CASE-szerkezetek
- ‒ Numeric Control, Boolean Indicator
- ‒ Waveform Chart, Waveform Graph Mérés a

myDAQ használatával:

- ‒ Hőfokfüggő ellenállás alkalmazása
- ‒ Fotoellenállás alkalmazása
- ‒ Audiobemenet alkalmazása
- ‒ Analóg-, illetve digitális jelek a műszaki gyakorlatban
- ‒ Időzítési lehetőségek
- Jelkondicionálás: Filter
	- ‒ Express VI-ok
	- ‒ Pulzusmérő létrehozása

Virtuális mérőműszerek működtetése:

- ‒ Audio input, audio output használata
- ‒ Gyorsulásmérő alkalmazása
- ‒ Mintavételi frekvencia megváltoztatása
- ‒ A myDAQ alkalmazása multiméterként
- ‒ Prezentáció Projektfeladatok:

Javasolt, hogy a tanulók párban, esetleg három fős csoportokban dolgozzanak, és a csapatok más-más projektfeladatot kapjanak. Lehetséges projekttémák:

- ‒ Hőmérséklet-szabályzás (hőmérő, valamint ventilátor alkalmazása)
- ‒ Termodinamikai egyensúly megfigyelése
- ‒ Erőmérés (rezisztív szenzor a szenzorcsomagban) ‒

Súrlódási együttható meghatározása lejtő segítségével

- ‒ Gépek rezgése (gyorsulásmérő alkalmazásával)
- ‒ Alkonykapcsoló
- ‒ Egyenletes-, illetve gyorsuló mozgás paramétereinek vizsgálata (optikai érzékelő a szenzorcsomagban)

‒ Hangsebesség mérése mikrofonnal (myDAQ-hoz csatlakoztatható mikrofon a szenzorcsomagban) ‒ Különféle színű tárgyak válogatása reflexiós optikai érzékelővel (érzékelő a szenzorcsomagban)

‒ Savas, lúgos kémhatású oldatok vizsgálata indikátorfolyadékkal, optikai érzékelővel

*3.3.1.6.2* A PC részei, PC szét- és összeszerelése, bővítése

A témakörben a tanulók áttekintik a számítógépek és mobileszközök, főbb perifériák és adathordozók felépítését.. A témakör elsajátítása után a tanuló:

- ‒ Ismeri a számítógép általános felépítését, a számítógépházak, tápegységek, alaplapok, processzortípusok, foglalatok jellemzőit, tulajdonságait.
- ‒ Ismeri a CPU-típusokat (RISC, CISC), a tokozási módokat, a processzor hűtési módszerét.
- ‒ Ismeri a memóriák fő típusait (RAM, ROM) és altípusaikat. Képes felismerni a különböző memóriamodulokat (DIP, SIMM, DIMM, SODIMM).
- ‒ Fel tudja sorolni a fontosabb illesztőkártya-típusokat (hálózati, audio, video stb.) és alaplapi csatlakozási felületeiket (PCI, AGP stb.).

‒ Ismeri a háttértárak típusait, a merevlemezek és SSD-k csatolófelületeit; a mágneses és félvezető elven működő tárolókat; a redundáns adattárolás fogalmát, képes a fontosabb RAID-verziók működésének megértésére. ‒ Fel tudja sorolni az optikai meghajtók típusait és azok fontosabb jellemzőit.

- ‒ Képes felismerni a portok és csatlakozók típusait és csatlakoztatni a megfelelő eszközöket, meg tudja különböztetni a belső és külső kábeltípusokat.
- ‒ Tudja a BIOS és az UEFI feladatát, képes azok beállítására és jelszóval való védelmére.
- ‒ Képes a gép firmware-ének frissítésére.
- ‒ Képes a speciális célú számítógépes rendszerek (CAD/CAM, virtualizáció, játék, HTPC) jellemzőinek felsorolására, ezek alapján az adott célra megfelelő hardver kiválasztására.
- ‒ Ismeri a vastag- és vékonykliensek közti különbségeket, valamint a hálózati adattároló eszközök (NAS-ok) célját.
- ‒ Képes a számítógép szakszerű szétszerelésére, az ehhez szükséges szerszámok kiválasztására és használatára.
- ‒ Képes a pontos számítógép-konfiguráció meghatározására, a megfelelő alkatrészek kiválasztására.
- ‒ Ismeri a számítógép szakszerű összeszerelésének folyamatát, és el is tudja végezni azt.
- ‒ Képes memória és tárhely bővítésére asztali számítógépben és laptopban.

‒ Tudja, hogyan lehet számítógép-alkatrészeket cserélni, frissíteni a hardverkomponenseket. – Ismeri a szünetmentes tápegységek (UPS) célját, típusait, és képes UPS üzembe helyezésére.

*3.3.1.6.3* Megelőző karbantartás és hibakeresés

‒

A témakörben a tanulók a hardveres és szoftveres karbantartásról, illetve az alapvető hibaelhárításról tanulnak, és megismerkednek a legfontosabb munka- és környezetvédelmi ismeretekkel. A témakör elsajátítását követően a tanuló: ‒ Tisztában van a megelőző karbantartás céljával, jelentőségével.

- ‒ Képes alkatrészek, perifériák szakszerű tisztítására, pormentesítésére a megfelelő eszközökkel.
- ‒ Ismeri a számítógépek működésének környezeti feltételeit, a hőmérséklet és a páratartalom hatását a számítógép működésére.

Képes szoftveres karbantartási feladatok elvégzésére: az operációs rendszer frissítésére, víruskereső adatbázisának naprakészen tartására, nem használt alkalmazások törlésére, lemezek hibaellenőrzésére.

Ismeri és alkalmazza a hibakeresési folyamat lépéseit, képes a kézenfekvő problémák kiszűrésére.

Képes speciális karbantartásra és hibakeresésre mobileszközöknél és nyomtatóknál ‒ Ismeri és alkalmazza az általános munkabiztonsági előírásokat, szabályokat. ‒

Tisztában van a számítógépek és nyomtatók szerelésének érintésvédelmi irányelveivel.

- ‒ Ismeri a tűzvédelmi irányelveket, képes elektromos tüzek oltására.
- ‒ Tisztában van az elektrosztatikus kisülés (ESD) veszélyeivel, a védekezés lehetőségeivel.
- ‒ Ismeri a tápfeszültség anomáliáit és veszélyeit, képes túlfeszültség-védelmi eszközök használatára.
- ‒ Ismeri a számítógép-részegységek biztonságos megsemmisítésének célját és módozatait, valamint a lehetséges újrahasznosítási lehetőségeket.

## *3.3.1.6.4* Laptopok és más eszközök tulajdonságai, hibakeresés

A témakörben a tanulók a laptopok és más mobileszközök (pl. okostelefonok) jellemzőivel, felépítésével, alapszintű beállításaival és hibaelhárításával kapcsolatos ismereteket sajátítanak el. A témakör elsajátítását követően a tanuló:

- ‒ Ismeri a hordozható eszközök típusait (laptop, okostelefon, tablet, e-book-olvasó stb.).
- ‒ Fel tudja sorolni a laptopok összetevőit, megjelenítőeszközeit és hogy miben különböznek az asztali gépekétől.
- ‒ Ismeri a laptopon található bővítőhelyeket, képes memóriabővítés elvégzésére.
- ‒ Képes a laptopok felhasználó, illetve szerviz által cserélhető alkatrészeinek megkülönböztetésére.
- ‒ Ismeri a dokkolóállomás és a portismétlő funkciót, képes csatlakoztatni és használni azokat.
- ‒ Ismeri az energiagazdálkodási beállítások célját és képes azok konfigurálására.
- ‒ Tudja, milyen vezeték nélküli csatlakozási módok léteznek, és képes használni azokat.
- ‒ Meg tudja különböztetni az okostelefonok részegységeit, azok vezetékes és vezeték nélküli hálózati csatlakozási lehetőségeit.

‒ Fel tudja sorolni az ismertebb viselhető és egyéb okoseszközöket, valamint azok jellemzőit.

# *3.3.1.6.5* Nyomtatók és egyéb perifériák

A témakörben a tanulók a nyomtatók típusaival, jellemzőivel, telepítésével és beállításaival ismerkednek meg, és képet alkotnak a további ki- és beviteli perifériákról is. A témakör elsajátítását követően a tanuló:

- ‒ Fel tudja sorolni a hagyományos és a modern beviteli eszközöket, és képes azok használatára.
- ‒ Ismeri a nyomtatók típusait, működési elvét, és össze tudja hasonlítani azokat.
- ‒ Képes lapolvasásra és nyomtatásra multifunkciós nyomtatókkal.
- ‒ Képes nyomtatókat és lapolvasókat telepíteni, beállítani és hálózaton megosztani.
- ‒ Ismeri a nyomtatószerverek alkalmazási lehetőségeit, és használni is tudja azokat.
- ‒ Képes a nyomtatók teljesítményének javítására szoftveres beállításokkal, valamint memóriabővítéssel.

Ismeri a virtuális nyomtatókat és képes azok használatára, valamint ismeri a 3D nyomtatók működési elvét.

Fel tudja sorolni a szkennerek típusait, tisztában van a működési elvükkel, és képes dokumentumok beolvasására.

- Ismeri a megjelenítők típusait, paramétereit és alapvető működési elvét.
- ‒ Ismeri a virtuális valóság (VR és AR) megjelenítőeszközeit.
- ‒ Ismeri a hangeszközök beállításait, a hangszórók csatlakoztatási módját.

#### *3.3.1.6.6* Virtualizáció és felhőtechnológiák

‒

‒

A témakör feladata, hogy megismertesse a tanulókat a virtualizáció céljával és megvalósítási módjaival, valamint a felhőtechnológiákkal (cloud computing). A témakör elsajátítását követően a tanuló:

- ‒ Ismeri a virtualizáció célját, fel tudja sorolni előnyeit a dedikált szerveres telepítési móddal szemben.
- ‒ Tudja, mi a különbség a szerver- és kliensoldali virtualizáció között.

‒ Ismeri a hypervisor jelentését, meg tudja különböztetni az 1-es és 2-es típusú hypervisort, és tud példákat mondani rájuk. ‒ Tudja, milyen erőforrásigényt jelent a virtualizáció megvalósítása.

- ‒ Képes virtuális gép telepítésére valamilyen elterjedt virtualizációs programban (pl. Virtualbox, VMWare): be tudja állítani a virtuális hardver paramétereit, és képes image-fájlból operációs rendszert telepíteni.
- ‒ Ismeri a konténer fogalmát, tudja, hogy miben különbözik a virtuális gépektől, képes konténert indítani és leállítani valamilyen elterjedt módszer (pl. Docker) segítségével.
- ‒ Ismeri a számítási felhő (cloud computing) fogalmát, és tudja, hogy mire használható.
- ‒ Fel tudja sorolni a gyakoribb felhőszolgáltatások (SaaS, PaaS, IaaS) jellemzőit, tud rájuk példát mondani, és használni is képes azokat (pl. Office 365, Gmail, Google Drive, Dropbox, OneDrive stb.).
- ‒ Ismeri a felhőmodelleket (privát, publikus, hibrid), azok jellemzőit, és konkrét példákat tud mondani a használatukra.

## *3.3.1.6.7* Windows telepítése és konfigurációja

A témakör célja, hogy a tanulók megismerkedjenek a Windows operációs rendszer jellemzőivel, telepítési módozataival, valamint a napi használathoz szükséges konfigurálásával.

A témakör elsajátítását követően a tanuló:

- ‒ Ismeri az operációs rendszer fogalmát, fel tudja sorolni annak feladatait.
- ‒ Tudja, milyen típusú operációs rendszerek léteznek, ismeri a GPL, multiuser, multitask fogalmát.
- ‒ Tudja, mi a különbség a GUI és CLI felhasználói felületek között, és képes azok használatára.
- ‒ Tudja, milyen szempontok alapján lehet kiválasztani adott célnak megfelelő operációs rendszert.
- ‒ Ismeri a partíció fogalmát, típusait, tud adott séma alapján merevlemezt particionálni.
- ‒ Ismeri a fontosabb fájlrendszerek (FAT, NTFS, ext2/3/4) tulajdonságait, esetleges korlátait, és képes adott fájlrendszert létrehozni a lemezen.
- ‒ Képes az operációs rendszerek hardverkövetelményeinek meghatározására.
- ‒ Képes az operációs rendszer hardverkompatibilitásának ellenőrzésére.
	- Képes telepíteni a Windows operációs rendszert telepítőmédiumról (DVD, pendrive).
	- Képes meghajtóprogramokat telepíteni adott hardvereszközhöz, képes azokat frissíteni, esetlegesen letiltani.
	- Képes frissítések és hibajavító csomagok telepítésére az operációs rendszerhez, tudja kezelni a Windows Update-et.
- ‒ Képes az operációs rendszer verziófrissítésére (upgrade), a felhasználói adatok más gépre való költöztetésére.
- ‒ Ismeri a Windows lemezkezelési lehetőségeit, a lemezkezelő alkalmazást, illetve a lemezkarbantartási műveleteket (töredezettségmentesítés, hibaellenőrzés).
- ‒ Képes multiboot rendszerek beállítására többféle operációs rendszer indításához ugyanazon a gépen.
- ‒ Ismeri a Windows speciális telepítési módjait, pl. unattended mód ‒ Ismeri a lemezklónozás célját, képes kezelni valamilyen klónozó programot (pl. Clonezilla).
- ‒ Ismeri a Windows betöltési folyamatát, képes váltani a betöltési módok között rendszerindításkor.
- ‒ Képes alkalmazások és folyamatok indítására, leállítására, adataik lekérdezésére a Feladatkezelő használatával.
- ‒ Képes alkalmazások, programok telepítésére és eltávolítására.
- ‒ Ismeri a fájlkezelési műveleteket az Intéző segítségével, illetve parancssorból.
- ‒ Képes konfigurálási műveletek elvégzésére a Vezérlőpultban és a Gépházban található beállítások segítségével.
- ‒ Képes felhasználói fiókokat hozzáadni, törölni, típusukat megváltoztatni és beállítani a jelszavakat.
- ‒ Képes illesztőprogramok frissítésére az Eszközkezelő használatával.
- ‒ Képes konfigurálni a területi és nyelvi beállításokat.
- ‒ Képes az Eseménynapló segítségével adatokat keresni eseményekről, és képes felhasználni ezeket hibakereséshez.
- ‒ Tudja monitorozni a rendszer erőforrásait, képes szolgáltatások indítására és leállítására.
- ‒ Ismeri a regisztrációs adatbázis célját, és képes abban beállításokat végezni a Regedit programmal.
- ‒ Felismeri a CLI jelentőségét, és képes parancssori eszközöket használni a gyakoribb feladatokra (fájlműveletek, hálózatkezelés, felhasználókezelés stb.).

#### *3.3.1.6.8* A dolgok internete

A témakör célja az IoT (dolgok internete) fogalmának és gyakorlati megvalósítási lehetőségeinek bemutatása. A témakör elsajátítását követően a tanuló:

- ‒ Ismeri az IoT fogalmát, alkalmazási lehetőségeit, a szenzorok, mikrokontrollerek és beavatkozóelemek különböző típusait.
- ‒ Képes prototípus készítésére a megvalósítandó IoT-projekthez.
- ‒ Ismeri a Big Data és az automatizáció fogalmát.
- ‒ Képes egyszerű IoT-projektek szimulációjára (Packet Tracerben) és megvalósítására valós eszközökkel (Arduino, Raspberry Pi).

# **3.3.2 Informatikai és távközlési alapok II. tantárgy 144/144 óra**

3.3.2.1 A tantárgy tanításának fő célja

A tantárgy tanításának fő célja, hogy a tanulók megismerkedjenek a hálózati alapfogalmakkal, és képesek legyenek otthoni vagy kisebb vállalati hálózatok alapszíntű telepítésére és beállítására. A tárgy kitér az IT-biztonság, valamint a gépi tanulás és a mesterséges intelligencia területére, valamint a Linux operációs rendszer alapszintű használatára is.

A tanulók részegységenként, közvetlenül gyakorlati példákon keresztül sajátíthatják el az elméleti tananyagot.

3.3.2.2 A tantárgyat oktató végzettségére, szakképesítésére, munkatapasztalatára vonatkozó speciális elvárások

—

3.3.2.3 Kapcsolódó közismereti, szakmai tartalmak Közismereti

tartalom: Matematika – Számrendszerek témakör

Szakmai tartalom: Informatikai és távközlési alapok I. témakörei (Megelőző karbantartás és hibakeresés; Laptopok és más eszközök tulajdonságai, hibakeresés; Windows telepítése és konfigurációja)

3.3.2.4 A képzés órakeretének legalább 60%-át gyakorlati helyszínen (tanműhely, üzem stb.) kell lebonyolítani.

## **3.3.2.5 A tantárgy oktatása során fejlesztendő kompetenciák**

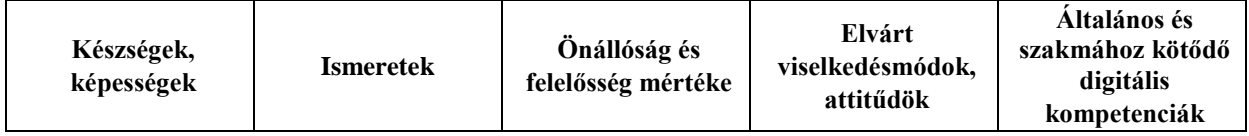

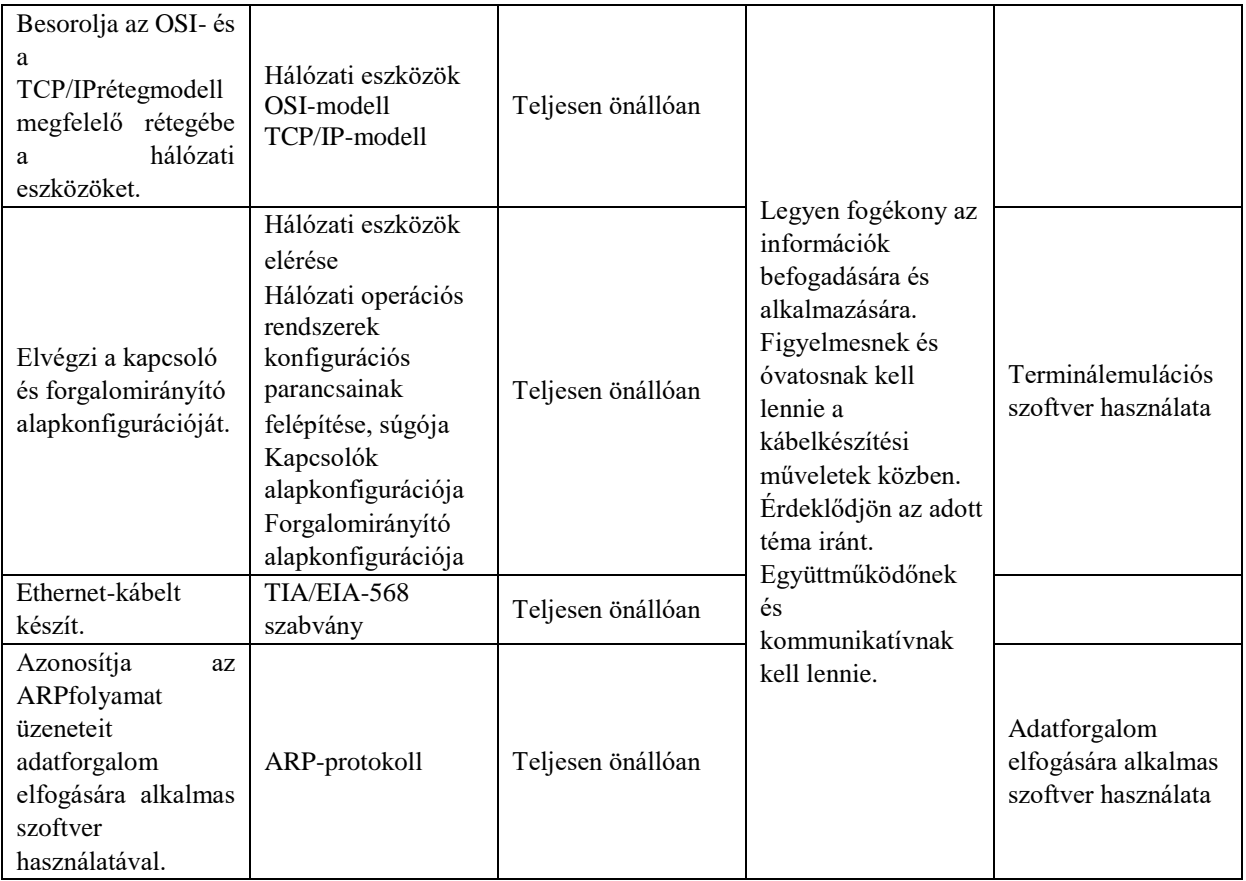

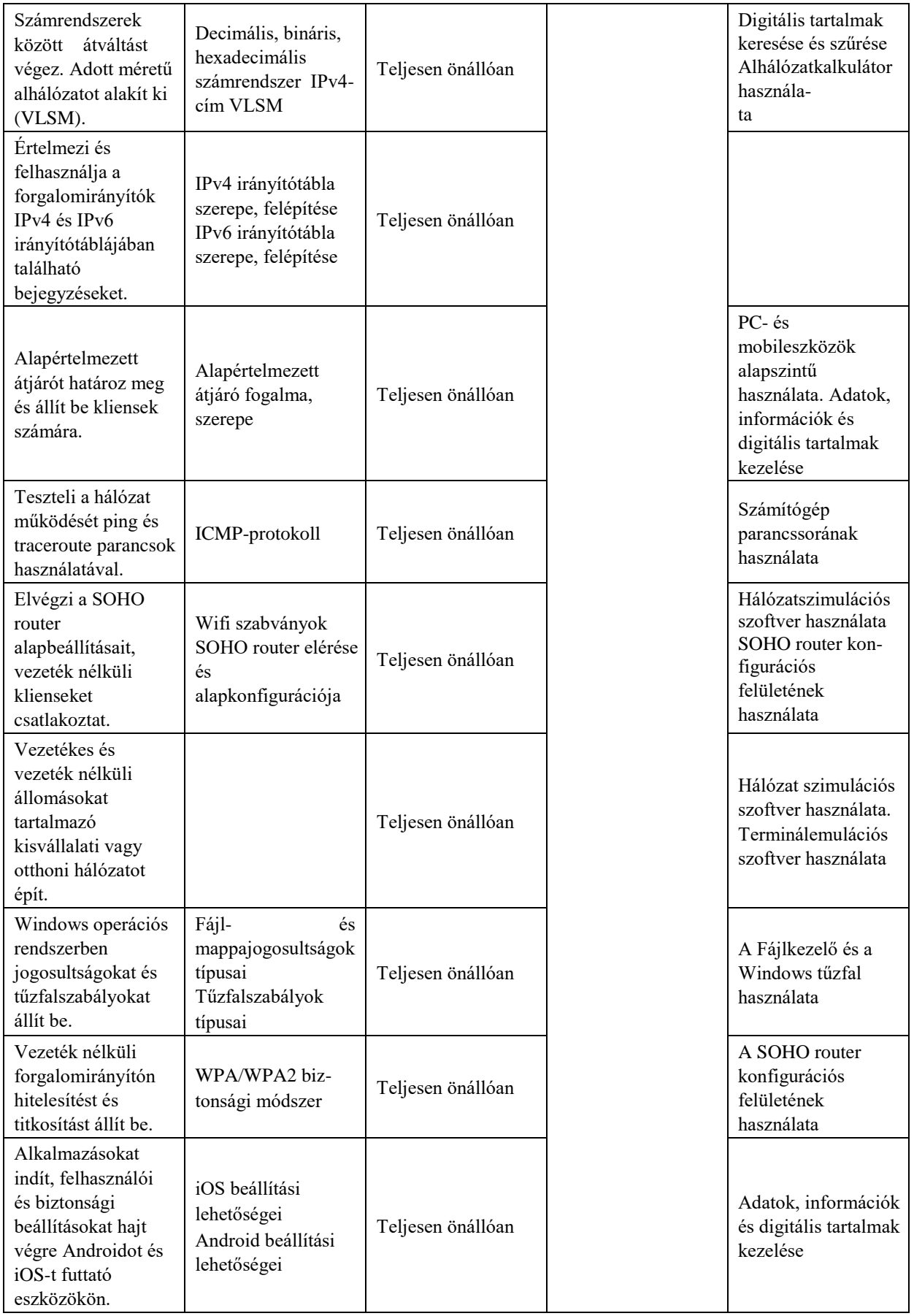

#### **3.3.2.6 A tantárgy témakörei**

‒

*3.3.2.6.1* Gépi tanulás, neuronhálózatok, mesterséges intelligencia

A témakör célja a gépi tanulás és a mesterséges intelligencia (AI) jellemzőinek, aktuális helyzetének és felhasználási módjainak bemutatása. A témakör elsajátítását követően a tanuló:

- ‒ Ismeri a mesterséges intelligencia (AI) fogalmát, rövid történetét.
- ‒ Tudja, mit jelent a gépi tanulás, és fel tud sorolni példákat az alkalmazására (beszédés alakfelismerés, célzott reklámok stb.).
	- Ismeri a neuronhálózatok fogalmát, kapcsolódását a gépi tanuláshoz.
- ‒ Ismeri a gépi látás segítségével megoldható problémákat, a gépilátás-rendszerek összetevőit.

#### *3.3.2.6.2* Informatikai és távközlési hálózatok napjainkban

A témakör célja annak bemutatása, mire használhatók a távközlési hálózatok, illetve milyen aktuális és várható trendek figyelhetők meg ezen a területen. A témakör elsajátítását követően a tanuló:

- ‒ Tisztában van a hálózat fogalmával, céljával. Ismeri a hálózatok legfontosabb alkotóelemeit.
- ‒ Tisztában van a hálózatok mindennapjainkra gyakorolt hatásával.
- ‒ Ismeri a fizikai és logikai topológia fogalmát, jellemzőit. Képes megkülönböztetni egymástól a fizikai és a logikai topológiát. Tudja értelmezni a topológiai ábrákat.
- ‒ Ismeri a LAN-okban használható logikai topológiákat (sín, gyűrű, fa, csillag, kiterjesztett csillag) és ezek jellemzőit. Tisztában van a különböző topológiák előnyeivel és hátrányaival.
- ‒ Tudja, mi szükséges az internethez való kapcsolódáshoz, képes csatlakozni a helyi hálózathoz és az internethez.
- ‒ Tisztában van napjaink hálózati trendjeivel (BYOD, SDN stb.).
- ‒ Tisztában van a hálózatokat érő fenyegetések és támadások veszélyeivel, érti a hálózatbiztonság szerepét, jelentőségét.

*3.3.2.6.3* Hálózati protokollok és modellek, végponti eszközök hálózati beállítása A témakör célja, hogy a tanuló megismerje a leggyakrabban használt hálózati eszközöket és a rétegmodelleket, az átviteli közegek jellemzőit, valamint képes legyen Ethernet-kábel készítésére. A témakör elsajátítását követően a tanuló:

- ‒ Ismeri a kommunikációs szabályok jelentőségét, szerepét. Tisztában van a protokollok jelentőségével, szükségességével.
- ‒ Ismeri a referenciamodellek szerepét.
- ‒ Tisztában van az OSI-modell jelentőségével, ismeri annak rétegeit, és a rétegek szerepét.
- ‒ Tisztában van a TCP/IP-modell jelentőségével, ismeri annak rétegeit, és a rétegek szerepét.

‒ Képes az OSI- és TCP/IP-modell egymásnak való megfeleltetésére.

‒

- ‒ Ismeri az adatbeágyazás fogalmát, szerepét. Tisztában van azzal, hogyan történik a helyi és a távoli erőforrások elérése a rétegmodellben.
- ‒ Ismeri a fizikai réteg szerepét, feladatát. Tisztában van az adatok fizikai közegen történő átvitelének lehetőségeivel.
- ‒ Ismeri a jelek továbbítási módjait (szinkron, aszinkron), a sávszélesség, az átbocsátóképesség és a késleltetés fogalmát. Képes végberendezésen a pillanatnyi átbocsátóképesség lekérdezésére.
- ‒ Tisztában van a vezetékes hálózatban használható közegekkel (rézalapú, optikai kábelek), és ismeri ezek jellemzőit.
- ‒ Tudja, hogy miért van szükség keresztkötésű és egyeneskötésű Ethernet-kábelre. Képes megállapítani, hogy adott eszközök között melyik típusú kábel (keresztkötésű, egyeneskötésű) használata szükséges.
- ‒ Ismeri a TIA/EIA-568-A és a TIA/EIA-568-B színsorrendet, és ezek alapján képes keresztkötésű és egyeneskötésű Ethernet-kábel készítésére.
- ‒ Ismeri a vezeték nélküli átviteli közegeket, és ezek jellemzőit, felhasználási területüket.

Képes vezetékes és vezeték nélküli hálózathoz csatlakoztatni a végberendezést.

‒ Ismeri a decimális, bináris és hexadecimális számrendszert, és képes az ezen számrendszerek közti átváltásra.

*3.3.2.6.4* Kapcsolás Ethernet-hálózatokon, a kapcsoló alapszintű beállítása A témakör feldolgozásával a tanulók megismerik az adatbeágyazás menetét, az Ethernettechnológia jellemzőit és a kapcsolók működési elvét. Cél, hogy elsajátítsák legalább egy terminálemulációs szoftver használatát, és elvégezzék a második rétegbeli kapcsoló alapkonfigurációját. A témakör elsajátítását követően a tanuló:

- ‒ Tisztában van az adatbeágyazás fogalmával, működésével.
- ‒ Képes az adatbeágyazás vizsgálatára adatforgalom elfogására alkalmas szoftver segítségével.
- ‒ Ismeri az Ethernet-technológia jellemzőit, működési elvét, tisztában van az Ethernetkeret felépítésével.
- ‒ Képes az Ethernet-keret fejlécelemeinek azonosítására, elfogott keret esetén adatforgalom elfogására alkalmas szoftverrel.
- ‒ Tisztában van a MAC-cím jelentőségével, szerepével, felépítésével.
- ‒ Képes a végberendezés hálózatikártya-információinak megjelenítésére, MACcímének lekérdezése.
- ‒ Tisztában van a félduplex és a teljes duplex kommunikáció működésével.
- ‒ Ismeri a kapcsoló felépítését, képes felismerni a kapcsoló összetevőit.
- ‒ Tisztában van a kapcsoló feladatával, jelentőségével, működési elvével.
- ‒ Ismeri a MAC-tábla fogalmát, szerepét. Tudja, hogyan kerülnek a bejegyzések a kapcsoló MAC-táblájába.
- ‒ Ismeri a kapcsoló továbbítási módjait, tisztában van az elárasztásos továbbítás fogalmával, működésével.

‒ ‒ Érti a MAC-táblában található bejegyzéseket, a MAC-tábla tartalma alapján képes eldönteni, hogy a kapcsoló mely portjain továbbítja az adott keretet.

# *3.3.2.6.5* A hálózati réteg, IPv4-es és IPv6-os címzés, a forgalomirányító alapszintű beállítása

A témakör célja, hogy a tanulók megismerjék a hálózati réteg feladatát és a logikai címzés szerepét; az IPv4-címek szerkezetét, jellemzőit. Megértsék a címmeghatározó protokollok működését IPv4-környezetben és képesek legyenek a címmeghatározó folyamat üzeneteinek azonosítására, adatforgalom elfogására alkalmas szoftver használatával. Átlássák az alhálózatok kialakításának lépéseit, és képesek legyenek adott méretű alhálózatok kialakítására. Forgalomirányítási alapismereteket szerezzenek, értelmezni tudják az irányítótábla bejegyzéseit IPv4-környezetben. Megismerjék a forgalomirányítók működését, szerepét, el tudják végezni a forgalomirányító alapkonfigurációját. Tisztában legyenek az alapértelmezett átjáró szerepével, és be tudjanak állítani alapértelmezett átjárót a klienseszközökön, kapcsolókon. A témakör elsajátítását követően a tanuló:

- ‒ Tisztában van a hálózati réteg szerepével, feladatával, jelentőségével. Ismeri a hálózati rétegben található eszközöket, protokollokat.
- ‒ Ismeri az IP protokollfeladatát, jellemzőit, érti az összeköttetés-mentes csomagtovábbítás folyamatát.
- ‒ Ismeri az IPv4-csomag fejlécének fontosabb mezőit (forrás- és cél-IPv4-cím, TTL, következő fejléc stb.)
	- Ismeri az IPv4-címek felépítését, szerkezetét, tisztában van az alhálózati maszk fogalmával, szerepével.

Ismeri az IPv4-címzés típusait (unicast, multicast, broadcast).

Ismeri az IPv4-címosztályokat, azok jellemzőit, képes megállapítani egy adott IPv4 címről, hogy melyik címosztályba tartozik.

- ‒ Tisztában van a publikus és privát címek szerepével, használatával. Ismeri a publikus és privát IPv4-címeket, képes megállapítani egy adott IPv4-címről, hogy az publikus vagy privát.
- ‒ Képes végberendezés IPv4-konfigurációjának statikus beállítására.

‒

- ‒ Ismeri az IPv4-es környezetben használt címmeghatározó protokollt (ARP) és üzeneteit. Tisztában van a címmeghatározó protokoll működésével és használatának szükségességével.
- ‒ Képes végberendezés és hálózati eszköz ARP-táblájának megjelenítésére, a tábla sorainak törlésére.
- ‒ Adatforgalom elfogására alkalmas szoftverrel képes nyomon követni az ARPprotokoll működését.
- ‒ Tisztában van az egyenlő méretű és változó méretű alhálózatok kialakításának lépéseivel IPv4-környezetben.
- ‒ Képes IPv4-környezetben egyenlő méretű és változó méretű alhálózatok (VLSM) kialakítására, és képes megállapítani, hogy több IPv4-cím egy alhálózathoz tartozike.
- ‒ Képes adott alhálózat esetén a hálózati azonosító, a szórási cím és a kiosztható címtartomány megállapítására.
- ‒ Ismer IPv4-alhálózat számolására alkalmas szoftvereket, webhelyeket, és képes legalább egy ilyen alkalmazás vagy webhely használatára.
- ‒ Képes IPv4-környezetben az igényekhez igazodó címzési terv készítésére.
- ‒ Tisztában van a forgalomirányító felépítésével, működésével.
- ‒ Ismeri a forgalomirányító összetevőit, azok feladatát, és képes az összetevők beazonosítására.
- ‒ Ismeri a forgalomirányító rendszerindítási folyamatát.
- ‒ Képes konzolkapcsolatot kialakítani számítógép és forgalomirányító között. Ismer legalább egy terminálemulációs szoftvert, és annak használatával képes hozzáférni a forgalomirányító konfigurációs felületéhez.
- ‒ Tisztában van az IOS elérési lehetőségeivel, az iOS konfigurációs felületén használható parancsok felépítésével, szintakszisával.
- ‒ Tisztában van a forgalomirányítóban található memóriák fajtájával, szerepével. Tudja, hogy melyik memóriában mit tárol a forgalomirányító, és képes a memóriák tartalmának megjelenítésére.
- ‒ Tisztában van a futó és kezdeti konfiguráció szerepével, valamint a felhasználásuk közti különbséggel.
- ‒ Képes a futó konfiguráció mentésére.

‒

‒

- ‒ Tisztában van a forgalomirányító kezdeti konfigurációját megvalósító parancsokkal (például eszköz neve, privilegizált mód jelszava, vonali jelszavak, bejelentkezési és napi üzenet, parancselőzmények száma, vonali tétlenségi idő, naplóüzenetek szinkronmegjelenítése stb.), és használni tudja ezeket a parancsokat.
- ‒ Képes a forgalomirányító interfészeinek konfigurálására (IP-cím és alhálózati maszk beállítása, leírás megadása, interfész engedélyezése és tiltása).
- ‒ Tisztában van az alapértelmezett átjáró fogalmával, képes megállapítani az eszközön használandó alapértelmezett átjárót.
- ‒ Képes a végberendezés alapértelmezett átjárójának beállítására.

Ismeri az ipconfig parancsot, és képes annak használatával megjeleníteni és értelmezni a végberendezések IPv4-beállításait.

Tisztában van a végberendezések csomagtovábbítási döntéseinek folyamatával.

Tisztában van a forgalomirányító csomagtovábbítási döntéseinek folyamatával.

- ‒ Képes a forgalomirányító irányítótáblájának megjelenítésére, és tudja értelmezni a közvetlenül csatlakozó hálózatokat jelölő sorokat.
- ‒ Ismeri a közvetlenül csatlakozó útvonalak irányítótáblába kerülésének folyamatát és az irányítótábla szerepét.
- ‒ Képes ellenőrizni a közvetlenül csatlakozó hálózatok elérhetőségét.
- ‒ Tisztában van az alapértelmezett útvonal szerepével, képes alapértelmezett útvonal létrehozására a forgalomirányítón.
- ‒ Tisztában van az ICMPv4-protokoll szerepével, használatával, ismeri a protokoll által használt üzeneteket.
- ‒ Ismeri a ping és traceroute parancsokat, tisztában van azok használatával, képes kapcsolatok ellenőrzésére ping és traceroute parancsok segítségével.
- ‒ Képes hibaelhárítást végezni nem megfelelően működő, közvetlenül csatlakozó hálózatok között. Észreveszi a hálózatelérési hibát okozó téves konfigurációt, és képes annak korrigálására.

## *3.3.2.6.6* A szállítási és az alkalmazási réteg

A témakör célja a szállítási réteg két fő protokollja, a TCP és a UDP ismertetése. Bemutatja a TCP/IP-modell alkalmazási rétegének célját és a benne használt protokollokat, különös tekintettel a DNS- és DHCP-protokollokra, a webes és elektronikus levelezési, valamint fájlmegosztási protokollokra. A témakör elsajátítását követően a tanuló:

- ‒ Tisztában van a szállítási réteg szerepével, érti a szállítási réteg feladatát, jelentőségét. Ismeri a szállítási réteg főbb protokolljait (TCP, UDP).
- ‒ Ismeri a szegmens fogalmát, tisztában van a portszámok szerepével és három csoportjával (jól ismert portok, regisztrált portok, privát portok).
- ‒ Ismeri a TCP-protokoll szerepét, jellemzőit, főbb alkalmazási területeit.
- ‒ Ismeri az UDP-protokoll szerepét, jellemzőit, főbb alkalmazási területeit.

‒

- ‒ Tisztában van TCP- és az UDP-protokollok előnyeivel és hátrányaival.
- ‒ Képes a TCP- és az UDP-protokollok összehasonlítására.

‒

‒

- ‒ Ismeri a TCP kommunikációs folyamat által használt kapcsolat felépítésének (háromfázisú kézfogás) és lebontásának lépéseit.
- ‒ Tisztában van a megbízható szállítás jelentőségével és az adatfolyam-vezérlés szerepével. Tudja, hogyan működik az adatfolyam-vezérlés TCP-protokoll esetén. Ismeri az ablakméret és a nyugtázás fogalmát.
- ‒ Adatfolyam elfogására alkalmas szoftver segítségével képes a TCP-folyamat felépülésének és lebontásnak vizsgálatára.
- ‒ Tisztában van a sorszámozás szerepével, és TCP esetén érti a sorszámok változását (sequence number, acknowledgement number).
- ‒ Ismeri az alkalmazási, megjelenítési és viszonyréteg funkcióit.
- ‒ Tisztában van az egyenrangú hálózat fogalmával, működésével, jelentőségével, előnyeivel és hátrányaival. Ismer olyan alkalmazásokat, amelyek egyenrangú hálózatokban használatosak.
- ‒ Tisztában van a szerver-kliens alapú hálózat fogalmával, működésével, jelentőségével, előnyeivel és hátrányaival. Ismeri a jelentősebb szerver-kliens alapú alkalmazásokat.
- ‒ Tisztában van a webszolgáltatás által használt HTTP- és HTTPS-protokoll jelentőségével, működésével.
	- Tisztában van a levelezési protokollokkal (SMTP, IMAP, POP3), azok működésével. Tisztában van az e-mail-letöltő protokollok közti különbséggel. Ismeri a DHCP- és a DNS-protokollok szerepét, jelentőségét, működését. Ismeri a fájlmegosztási protokollokat, tisztában van azok működésével.

#### *3.3.2.6.7* Otthoni és kisvállalati hálózat építése és beállítása

A témakör célja, hogy a tanulók az eddigi ismereteik felhasználásával képesek legyenek otthoni és kivállalati hálózat összetevőinek azonosítására, kisméretű hálózat fizikai kiépítésére, IP-címzés beállítására, és az alapvető kapcsolódási hibák elhárításra. A témakör elsajátítását követően a tanuló:

- ‒ Tisztában van az otthoni, illetve kisvállalti hálózatban használható eszközökkel, azok főbb jellemzőivel.
- ‒ Képes azonosítani egy otthoni vagy kisvállalati hálózat összetevőit.
- ‒ Képes azonosítani a kisvállalati hálózatban használt főbb protokollokat, alkalmazásokat.
- ‒ Képes ping és traceroute parancsok használatával a kapcsolat működésének ellenőrzésére. Tudja értelmezni a válaszként megjelenő sorokban szereplő információkat.

‒ Ismeri azokat a show parancsokat, amelyekkel lekérdezhető a hálózati eszköz futó és kezdeti konfigurációja, valamint az IOS-, illetve hardverösszetevők paraméterei. ‒ Képes otthoni és irodai hálózat eszközeinek kiválasztására, összekötésére és az IPcímzés beállítására.

‒ Ismeri az alapvető hálózati hibaelhárítás lépéseit, képes alapszintű kapcsolódási hibák megtalálására és elhárítására.

#### *3.3.2.6.8* IT-biztonság

‒

‒

A témakör a számítógépes biztonsággal foglalkozik. Célja, hogy a tanulók megismerjék a legfontosabb támadási módokat, a kártevők típusait és az azok elleni védekezést. Tudják, milyen hálózati támadások léteznek, milyen biztonsági irányelveket kell követni az adatok védelme érdekében. Megismerjék a Windows operációs rendszerben található biztonsági segédeszközöket és beállításokat. Képesek legyenek vezeték nélküli eszközök biztonságos beállítására. A témakör elsajátítását követően a tanuló:

- ‒ Ismeri a malware fogalmát, a kártevő szoftverek típusait, működési elveit.
- ‒ Ismeri a kártevők elleni védekezés lehetőségeit, és képes azokat alkalmazni.

‒ Tudja, mi a hálózatok elleni támadások célja, és milyen módszerei vannak. ‒ Ismeri a megtévesztési technikák (social engineering) jellemzőit, képes felismerni azokat.

- ‒ Tisztában van a biztonsági házirendek jelentőségével.
- ‒ Képes adatmentéseket végezni, a megfelelő típus kiválasztásával.
- ‒ Képes fájlok és mappák jogosultságainak, illetve titkosításának beállítására.
- ‒ Képes adatok biztonságos törlésére a teljes megsemmisítés céljából.
- ‒ Képes a számítógép védelmét jelszavakkal fokozni: BIOS, felhasználói jelszavak.
- ‒ Képes korlátozások beállítására a Windows helyi házirendjei segítségével.
- ‒ Tud felhasználókat és csoportokat létrehozni, módosítani, törölni.
- ‒ Tudja módosítani a Windows tűzfal beállításait.
- ‒ Ismeri és tudja alkalmazni az elterjedtebb webböngészők biztonsági beállításait (pl. privát böngészés).
- ‒ Tudja telepíteni az operációs rendszer hibajavításait és frissítéseit.
- ‒ Képes hitelesítés és titkosítás konfigurálására vezeték nélküli eszközökön.
- ‒ Képes a firmware frissítésére SOHO forgalomirányítókon. Képes port-továbbítás beállítására SOHO routeren.
# *3.3.2.6.9* Egyéb operációs rendszerek (mobil és MacOS)

A témakör a mobileszközökön elterjedt két legfontosabb operációs rendszer, az Android és az iOS jellemzőit tárgyalja. A tanulóknak ismerniük kell a két rendszer kezelőfelületét, az alapvető beállításokat és szolgáltatásokat (pl. GPS, virtuális asszisztensek, VPN stb.), valamint az alapvető biztonsági beállításokat is. Ezenfelül a macOS operációs rendszer alapvető tulajdonságaival is tisztában kell lenniük. A témakör elsajátítását követően a tanuló:

- ‒ Ismeri az Android és az iOS operációs rendszerek jellemzőit, képes azok összehasonlítására.
- ‒ Ismeri és használni tudja az Android és az iOS kezelőfelületét.
- ‒ Használni tudja a közös szolgáltatásokat, pl.: képernyőforgatás, kalibráció, GPS, wifihívás, VPN, virtuális asszisztensek.
	- Ismeri a mobileszközök biztonsági beállításait, lehetőségeit.
- ‒ Ismeri és használni tudja a mobileszközökön elérhető felhőszolgáltatásokat.
- ‒ Ismeri a macOS jellemzőit, összehasonlítva a többi operációs rendszerrel. ‒ Ismeri és kezelni tudja a macOS grafikus és parancssori felületét az alapvető műveletekhez.
- ‒ Képes biztonsági mentésre, ismeri a lemezkezelés lehetőségeit és segédprogramjait.
- ‒ Képes időzített és ütemezett feladatok végrehajtására.
- ‒ Képes a macOS frissítésére.

# *3.3.2.6.10* Linux alapok

‒

A témakör célja a Linux operációs rendszer legalapvetőbb kezelési, üzemeltetési feladatainak bemutatása. A témakör elsajátítását követően a tanuló:

- ‒ Ismeri a Linux szerepét, helyét az IT-iparban.
- ‒ Ismeri a CLI-parancsok felépítését, az argumentumok megadási módját.
- ‒ Ismeri a könyvtárkezelési parancsokat: mkdir, rmdir.
- ‒ Képes fájlok listázására különböző szempontok szerint.
- ‒ Képes parancsok kiadására rendszergazdai üzemmódba átlépve is.
- ‒ Képes a számítógép szabályos leállítására.
- ‒ Tisztában van az alapvető fájl-jogosultságokkal (read, write, executable), azok beállításával (chmod)
- ‒ Képes fájlokat másolni, mozgatni, törölni parancssorban.
- ‒ Képes szövegfájlok tartalmának megtekintésére.
- ‒ Képes szövegekben történő keresésre, különböző feltételek szerint.
- ‒ Ismeri az alapvető reguláris kifejezések célját és felhasználásukat szövegillesztéshez.
- ‒ Képes egy szövegszerkesztő (vi, nano) használatára. ‒

Be tudja állítani a gép IP-címzését.

- ‒ Képes a futó folyamatok listázására, különböző szempontok szerint.
- ‒ Ismeri az I/O-átirányítások szerepét, és tudja használni azokat.
- ‒ Tisztában van az alapvető csomagkezelési parancsokkal, képes csomagok telepítésére és eltávolítására is.
- ‒ Ismeri a jelszavak jelentőségét, képes megfelelő erősségű jelszavak beállítására.

#### **3.4 Programozási alapok megnevezésű tanulási terület**

A tanulási terület tantárgyainak összóraszáma: 144/144 óra

A tanulási terület tartalmi összefoglalója

‒

A kódolás és a programozás képessége ma már nemcsak a szoftverfejlesztők számára nélkülözhetetlen, az összes egyéb területen dolgozó informatikus és távközlési szakember számára elengedhetetlen. Ezért fontos, hogy a közös alapozás jegyében minden tanuló megszeresse a kódolást, fejlett problémamegoldó és algoritmizáló képességre tegyen szert, és egyszerűbb problémák kezelését végző alkalmazásokat tudjon készíteni. Elengedhetetlen, hogy minden tanuló képes legyen webes környezetben dolgozni. A tanulási terület oktatásának fontos feladata az is, hogy a tanulókat megtanítsa csapatban dolgozni, valamint képessé tegye a közös munkát segítő forráskódkezelők és a csoportmunkát támogató online eszközök kezelésére. A tanulási terület az alábbi főbb témákat érinti:

- ‒ Bevezetés a programozásba Játékos kódolás a programozás megszerettetéséhez
- ‒ HTML-oldalak kódolása A weboldalak készítésének és formázásának alapjai, rövid betekintéssel a JavaScript világába
- ‒ Python Kezdő lépések a programozás területén az egyik legelterjedtebb és legkönynyebben tanulható nyelv segítségével

#### **3.4.1 Programozási alapok tantárgy 144/144 óra**

#### 3.4.1.1 A tantárgy tanításának fő célja

A tantárgy a közös ágazati alapozás részeként olyan programozási és kódolási alapkészségeket ad, amelyek minden informatika és távközlési ágazatban tanuló fiatal számára szükségesek. A tantárgy az alábbi főbb témákat érinti:

- ‒ Bevezetés a programozásba Játékos kódolás a programozás megszerettetéséhez
- ‒ HTML-oldalak kódolása A weboldalak készítésének és formázásának alapjai, rövid betekintéssel a JavaScript világába, melynek során a tanulók megismerkednek a weboldalak (HTML-oldalak) felépítésével, a HTML5 és a CSS3 alapjaival, megértik a reszponzív weboldalak kialakításának lehetőségeit, valamint a JavaScriptet használó dinamikus HTML-oldalak működése mögötti logikát.
- ‒ Python Kezdő lépések a programozás területén az egyik legelterjedtebb és legkönynyebben tanulható nyelv segítségével

Az elméleti anyag elsajátítása közvetlenül a gyakorlati példákon keresztül valósul meg. A tananyag kisebb részekre tagolódik, és minden részhez példák, gyakorló feladatok tartoznak.

- 3.4.1.2 A tantárgyat oktató végzettségére, szakképesítésére, munkatapasztalatára vonatkozó speciális elvárások
- 3.4.1.3 Kapcsolódó közismereti, szakmai tartalmak
- 3.4.1.4 A képzés órakeretének legalább 80%-át gyakorlati helyszínen (tanműhely, üzem stb.) kell lebonyolítani.

## **3.4.1.5 A tantárgy oktatása során fejlesztendő kompetenciák**

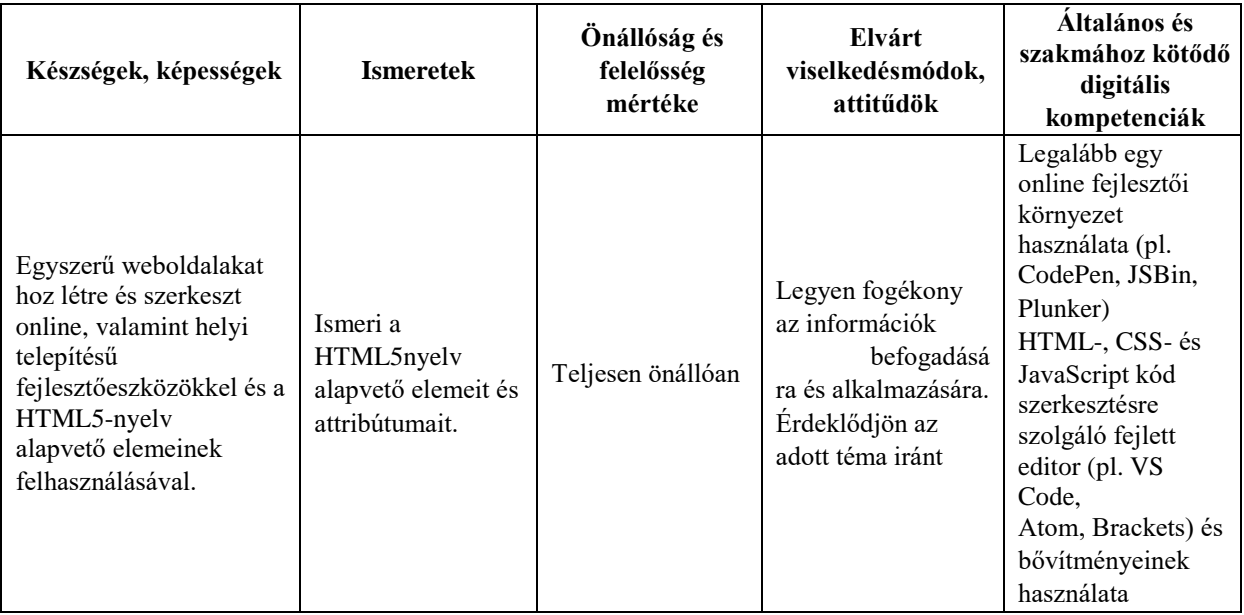

 $\overline{\phantom{0}}$ 

—

—

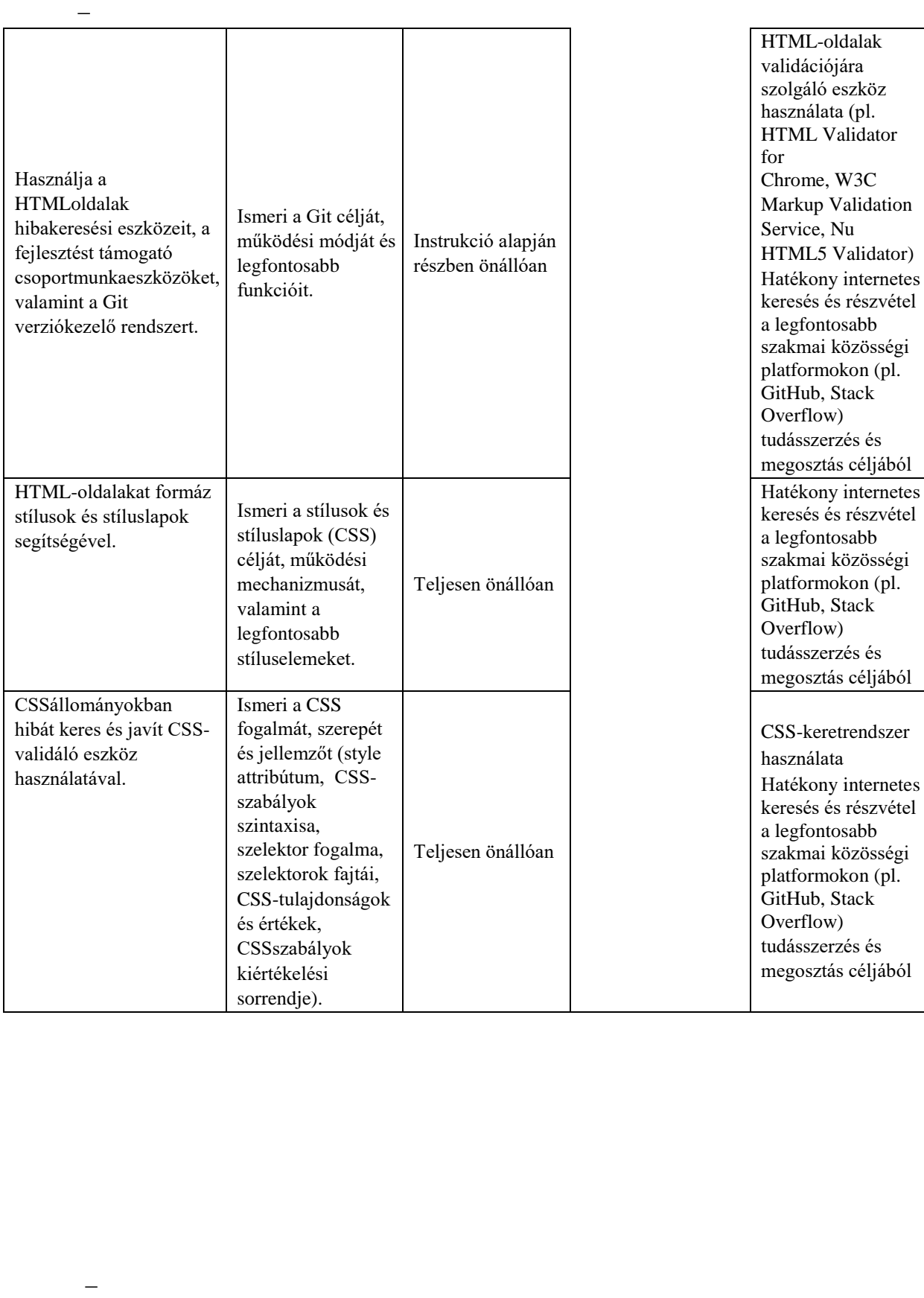

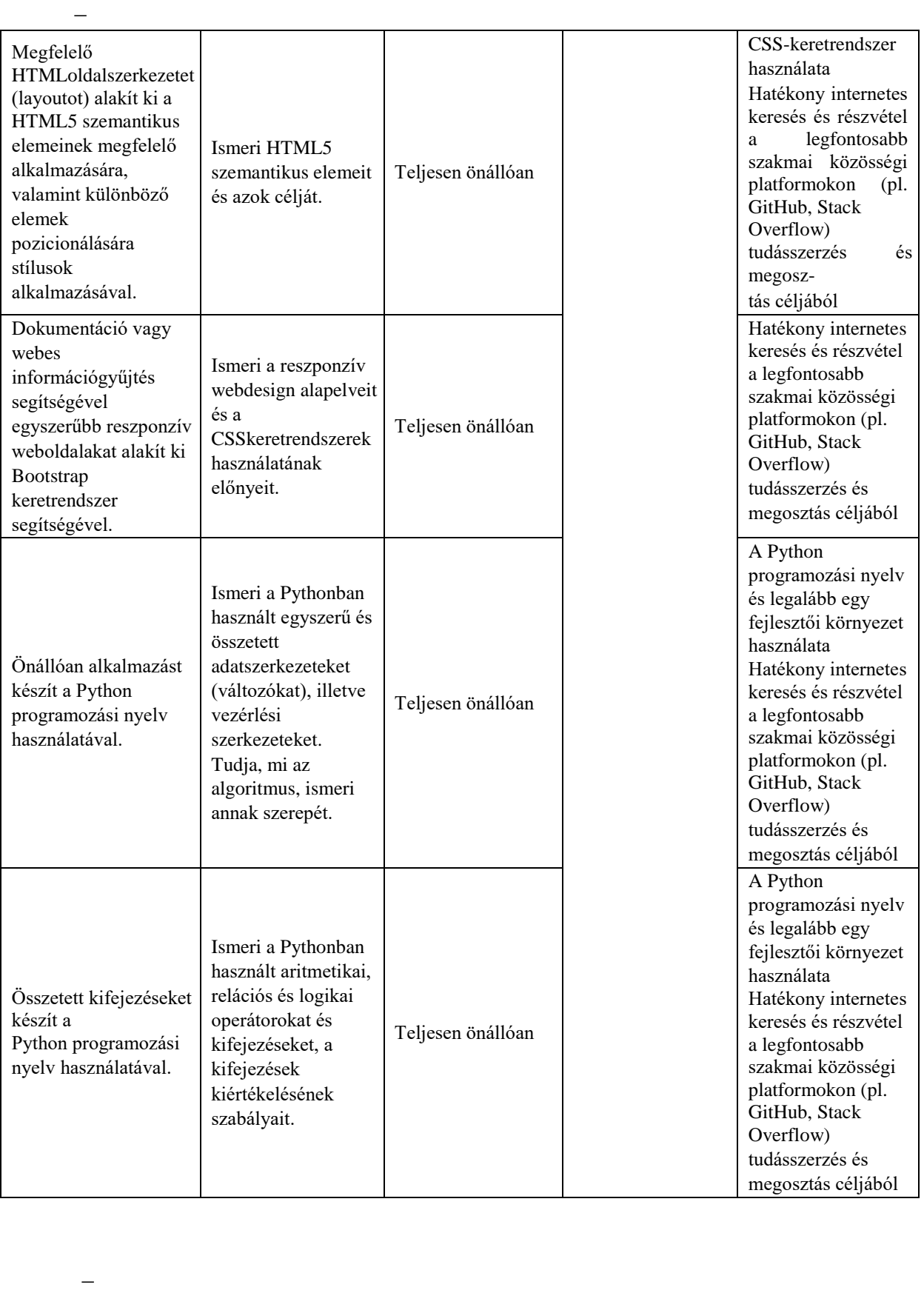

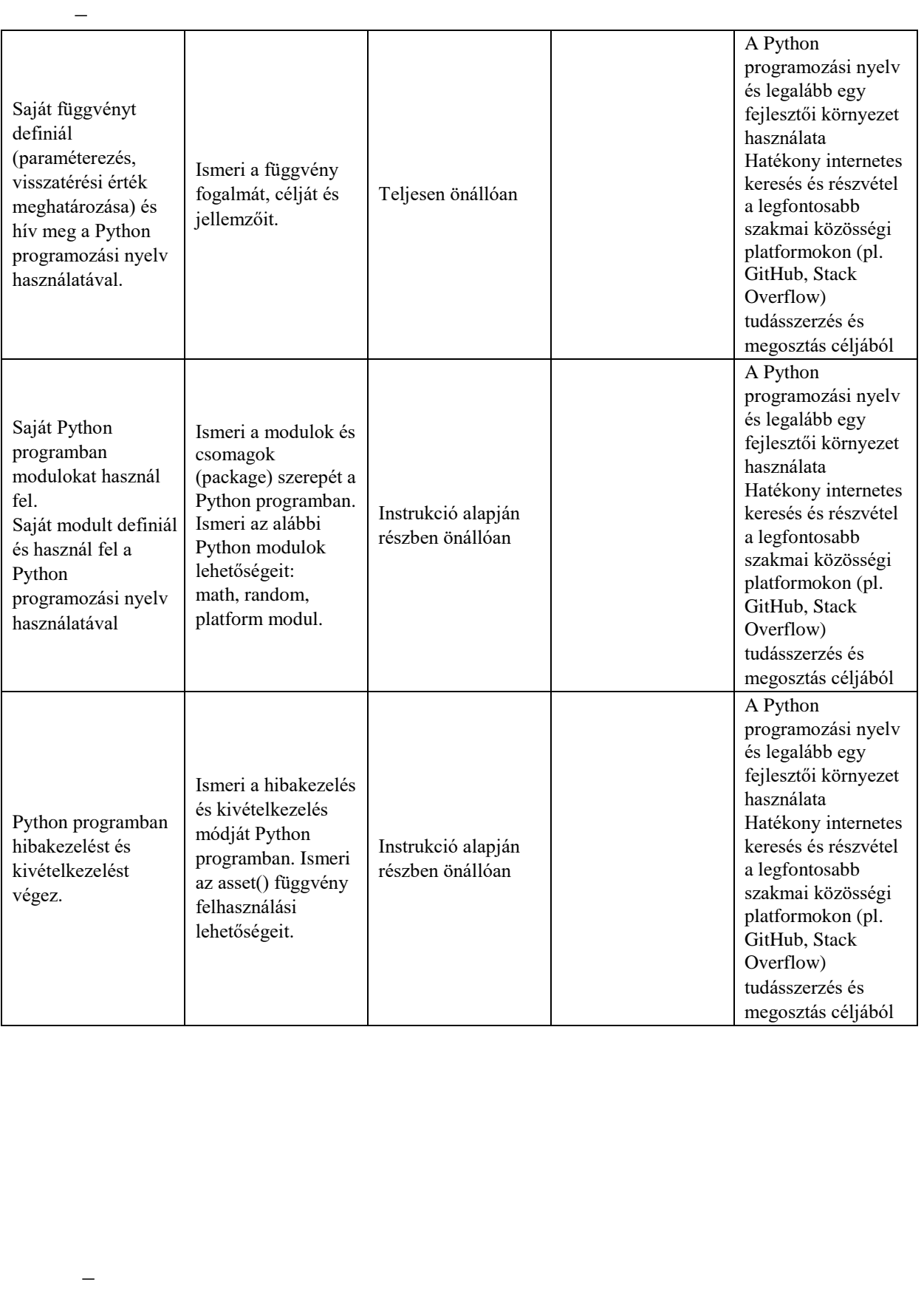

 $\mathcal{L}_{\text{max}} = \mathcal{L}_{\text{max}}$ 

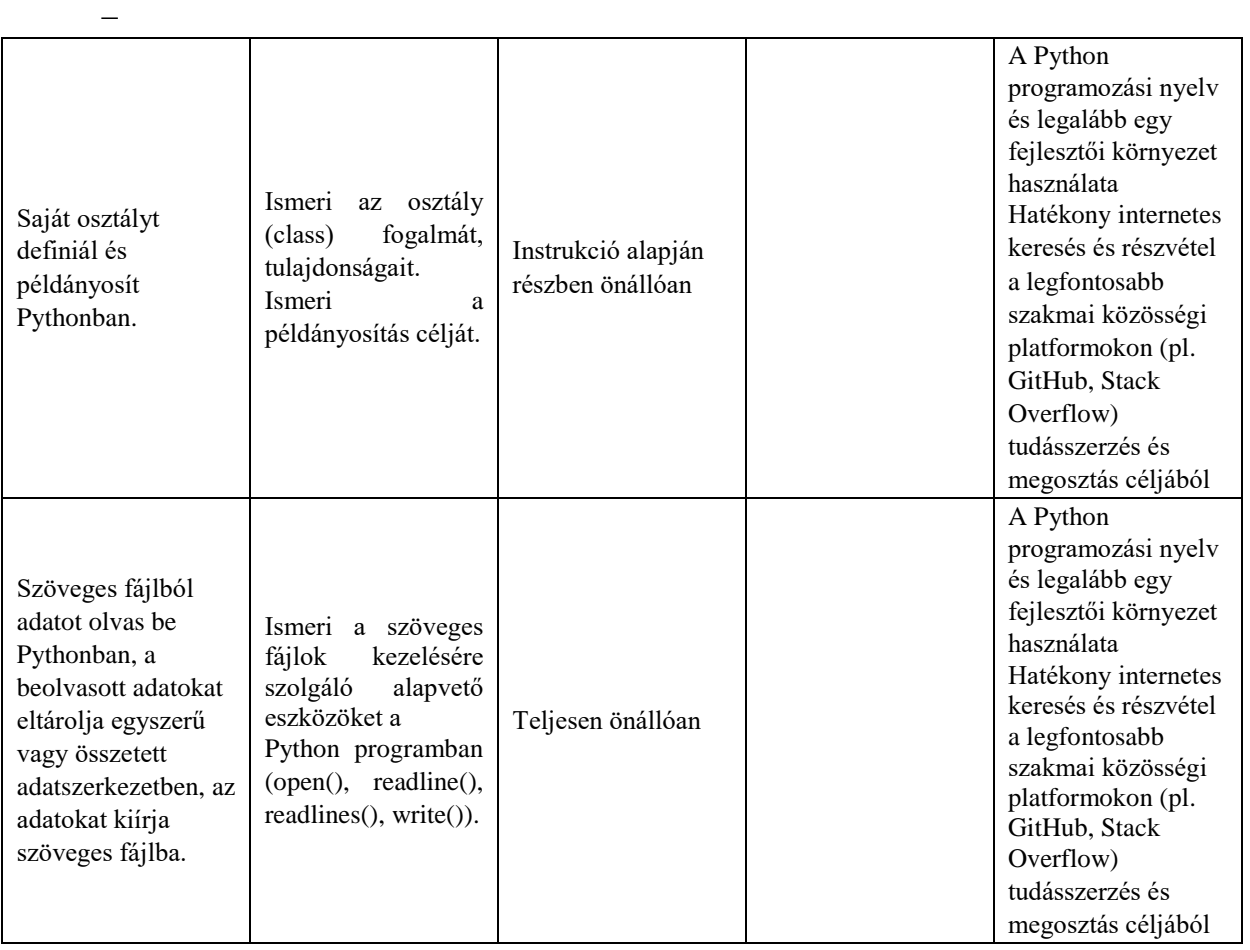

# **3.4.1.6 A tantárgy témakörei**

*3.4.1.6.1* Bevezetés a programozásba (játékos programozás)

A témakör elsődleges célja a tanulói érdeklődés felkeltése, a motiváció erősítése a programozás tantárgy tanulására.  A tanulók megismerkednek az egyéni tanulás és önfejlesztés lehetőségeivel is.

A témakör első fele bemutatja a kódolás játékos elsajátítását célzó eszközöket és oktatási portálokat. Ennek keretében az alábbi tevékenységekre kerül sor: 

- ‒ Legalább három eszköz bemutatása, és a kiválasztott eszközökkel egyszerűbb feladatok, problémák megoldásának szemléltetése
- ‒ Legalább három kódolás oktatását célzó portál áttekintése, egy-két rövidebb kurzus közös elvégzése valamelyik kiválasztott portálon

Javasolt eszközök (a kör tetszőlegesen bővíthető hasonló célú eszközökkel): 

- ‒ Scratch
- $-$  Kodu
- ‒ Minecraft

- ‒ Lego vagy más hasonló oktatórobot
- ‒ Arduino
- MIT AppInventor 2

Javasolt oktatási portálok (a kör tetszőlegesen bővíthető hasonló célú portálokkal): 

- ‒ Code.org
- ‒ freeCodeCamp
- ‒ Codacademy
- ‒ Khan Academy
- ‒ Udacity

A témakör második részében valamely kiválasztott eszközzel néhány egyszerűbb probléma, feladat közös, játékos formában történő megoldására kerül sor.

## *3.4.1.6.2* Webszerkesztési alapok

A témakör célja, hogy a tanuló képessé váljon egyszerűbb weboldalak létrehozására és szerkesztésére online és helyi telepítésű fejlesztőeszközökkel. A témakör elsajátítását követően a tanuló:

- ‒ Ismeri az online fejlesztői környezetek (pl. CodePen, JSBin, Plunker) szolgáltatásait, és legalább egy ilyen környezetben képes a weboldalakat létrehozni, módosítani és formázni.
- ‒ Ismeri legalább egy ingyenes HTML-, CSS- és JavaScript kód szerkesztésre szolgáló fejlett editor (pl. VS Code, Atom, Brackets) alapvető szolgáltatásait és képes azok használatára (javasolt editor: VS Code).
- ‒ Képes a választott editorban a hatékony munkát lehetővé tevő bővítmények (pl. Emmet, Prettier, HTML CSS Support) kiválasztására, telepítésére és azok használatára.
- ‒ Ismeri a HTML-oldalak alapvető elemeit, képes új HTML-oldal létrehozására ezeknek a szerepeltetésével (!DOCTYPE, html, head, body, meta).
- ‒ Ismeri a HTML5-oldalakat leíró nyelv legfontosabb strukturális elemeit, és képes azok alkalmazásával HTML-oldalak kialakítására (p, title, h1-h6, img, a, link, strong, em, figure, figcaption, div, span).

‒ Ismeri és tudja alkalmazni a HTML5-tagek legfontosabb attribútumait (href, target, src, alt, lang, charset, style). ‒ Ismeri a HTML-listák típusait és képes ilyen listák készítésére (ul, ol, li). ‒ Ismeri a táblázatok szerepét a HTML-lapokon és képes táblázatok kialakítására

(table, tr, td, th, caption).

‒

*3.4.1.6.3* Hibakeresés weboldalakon, verziókezelő és csoportmunka-eszközök A témakör célja, hogy a tanuló képessé váljon a HTML-oldalak hibakeresési eszközei, a fejlesztést támogató csoportmunka-eszközök, valamint a Git verziókezelő rendszer használatára. A témakör elsajátítását követően a tanuló:

- ‒ Ismer legalább egy, a HTML-oldalak validációjára szolgáló eszközt (pl. HTML Validator for Chrome, W3C Markup Validation Service, Nu HTML5 Validator) és képes annak használatára.
- ‒ Ismeri a böngészőprogramok beépített fejlesztőeszközeinek alapvető szolgáltatásait és képes azok gyakorlati használatára (javasolt eszköz: Chrome DevTools).
- ‒ Képes a Git verziókezelő rendszer helyi telepítésére, ismeri a Git célját és alapvető szolgálatásait.
- ‒ Képes használni a lokális repository kezelésére szolgáló legfontosabb parancsokat (init, add, commit, branch, checkout, merge, status).
- ‒ Képes a GitHub szolgáltatás használatával távoli (remote) repositoryk létrehozására és kezelésére, tudja használni a távoli repositoryk kezelésével összefüggő legfontosabb Git-parancsokat (clone, pull, push).
- ‒ Ismeri a csoportmunkában végzett fejlesztést támogató online eszköz legfontosabb szolgáltatásait és képes annak használatára (javasolt eszköz: Slack).

## *3.4.1.6.4* Weboldalak formázása

A témakör célja, hogy a tanuló képessé váljon HTML-oldalak formázására stílusok és stíluslapok segítségével. A témakör elsajátítását követően a tanuló:

- ‒ Ismeri a stílusok és stíluslapok (CSS) szerepét, valamint a CSS3-leírók és szabályok szintaxisát.
- ‒ Ismeri és tudja használni a stílusok definiálásnak és alkalmazásának különböző módozatait (inline, internal és extrernal CSS).
- ‒ Ismeri a CSS-szabályok kiértékelési sorrendjét, a stílusokat ennek figyelembevételével definiálja és alkalmazza.
- ‒ Ismeri a CSS3-szelektorok típusait (univerzális, elem, azonosító, osztály, pszeudo és speciális szelektorok), képes a megfelelő szelektor kiválasztásával stílus definiálására.
- ‒ Ismeri a legfontosabb CSS3-jellemzőket (color, opacity, background\*, border\*, boxshadow, box-sizing, margin\*, padding\*, overflow, display, float, z-index, rel, width\*, height\*, top, bottom, left, right, position, line-height, text-align, verticalalign, textjustify, texttransform, font, font-family, font-size, font-style, textdecoration, list-style\*, cursor, letter-spacing, viewport, white-space), és ezek segítségével képes elvégezni a megfelelő formázási műveleteket (a \*-gal jelölt elemek több jellemzőt tartalmaznak, pl. margin-left, margin-right).
- ‒ Ismeri a legfontosabb CSS-függvényeket (url(), rgb(), rgba(), hsl(), hsla(), calc()), és képes alkalmazni azokat.
- ‒ Ismeri a CSS-resets célját és használatának módját.

‒ Ismeri a HTML5-lapszerkezet (layout) kialakítására szolgáló szemantikus elemeket (header, nav, section, article, aside, footer, main), és képes alkalmazni azokat. ‒ Ismeri a float tulajdonság működését és képes alkalmazni a célnak megfelelő értékekkel (left, right, none).

- ‒ Ismeri a display-tulajdonság működését, és képes alkalmazni a célnak megfelelő értékekkel (inline, block, inline-block, none).
- ‒ Ismeri a box modell és a box-sizing tulajdonság működését, és képes alkalmazni a célnak megfelelő értékekkel (content-box, border-box).
- ‒ Ismeri a position tulajdonság működését, és képes alkalmazni a célnak megfelelő értékekkel (relative, fixed, absolute).
- ‒ Ismeri a z-index tulajdonság működését, és képes alkalmazni a célnak megfelelően.
- ‒ Ismeri a clearfix technika működését, és képes annak alkalmazására.

### *3.4.1.6.5* Reszponzív weboldalak

‒

A témakör célja, hogy a tanuló megismerje a reszponzív webdizájn alapelveit, és képes legyen webes információgyűjtés vagy dokumentáció révén egyszerűbb reszponzív viselkedésű weboldalak kialakítására, Bootstrap keretrendszer segítségével. A témakör elsajátítását követően a tanuló:

‒ Ismeri a reszponzív webdizájn célját és alapelveit (mobile first elv, progressive enhancement). ‒ Ismeri a médialekérdezések, törési pontok, viewport tulajdonság szerepét.

- ‒ Ismeri az abszolút és relatív hosszmértékegységeket, tudja alkalmazni a relatív hosszmértékegységeket (em, rem, százalék, vw, vh).
- ‒ Ismeri a CSS-keretrendszerek használatának előnyeit.
- ‒ Webes információgyűjtés vagy dokumentáció segítségével képes Bootstrap eszközök felhasználásával az alábbi feladatok elvégzésére: tipográfiai elemek használata, konténerek (container) és reszponzív viselkedést biztosító rácsok (gridek) létrehozása, rácsok egymásba ágyazása, szövegek elrendezése, listák formázása, táblázatok formázása, képek kezelése, tartalom elkülönítése (jumbotron), panelek formázása, gombok kialakítása és formázása.

### *3.4.1.6.6* Ismerkedés a JavaScripttel A

témakör elsajátítását követően a tanuló:

- ‒ Ismeri a JavaScript nyelv szerepét, fontosabb tulajdonságait.
- ‒ Képes JavaScript kód beágyazására weboldalba.
- ‒ Képes "Hello World!" típusú alkalmazás készítésére alert() függvény segítségével.
- ‒ Képes külső fájlban elhelyezett JavaScript kód csatolására a weboldalhoz.

### *3.4.1.6.7* Bevezetés a Python programozásba

‒

A témakör célja, hogy a tanulók megtanulják a Python programozás megkezdéséhez szükséges alapokat, telepítéssel, fejlesztői környezet megismerésével és egyszerű programok készítésével. A témakör elsajátítását követően a tanuló:

- ‒ Ismeri a számítógépes program működésének elvét, tudja, mi a különbség a fordított és interpretált kódok között.
- ‒ Ismeri a Python programozási nyelv jellemzőit.
- ‒ Képes Python programok készítésére szolgáló hatékony fejlesztési környezet kialakítására (Python letöltése és telepítése, a választott fejlesztői környezetek kiválasztása, telepítése, konfigurálása).
- ‒ Képes "Hello World!" típusú program készítésére és futtatására.
- ‒ Képes az egyszerű, tipikus programhibák megkeresésére és javítására.

# *3.4.1.6.8* A Python programozási nyelv alapjai

A témakör célja, hogy a tanulók az életből (akár iskolai életből) vett példák alapján egyszerűbb programokat írjanak Python program segítségével, melyekben találkozhatnak a különböző típusú literálokkal, aritmetikai operátorokkal, matematikai függvényekkel, illetve megismerhetik a változók használatát is. A témakör elsajátítása lehetővé teszi, hogy a különböző típusú adatok, összetett adatszerkezetek célszerű választásával képesek legyenek megoldani problémákat, szükség esetén saját függvényeket tudjanak készíteni, használni. A témakör elsajátítását követően a tanuló:

- ‒ Ismeri a print() függvény működését és képes alkalmazni azt (print függvény paraméterezése, escape és új sor vezérlőkarakterek).
- ‒ Ismeri a paraméterátadás fajtáit (positional, keyword).
- ‒ Ismeri a literál fogalmát, az egész, valós, karakterlánc és logikai típusú literálokat.
- ‒ Típuskonverziót végez, alkalmazza a típuskényszerítést.
- Használja az alapvető aritmetikai operátorokat, a rövidített értékadást  $(+=, |=, \% =, -$
- =, \*\*=). ‒ Alkalmazza a kifejezéseket és a kifejezések kiértékelési szabályait.
- ‒ Ismeri és feladatában alkalmazza a változók azonosítását, deklarálását, értékadását, valamint a foglalt szavakat.
- ‒ Képes egyszerű matematikai problémák megoldására változók felhasználásával.
- ‒ Ismeri a megjegyzéseket, azokat célszerűen használja.
- ‒ Ismeri és használni tudja az input() függvényt.
- ‒ Ismeri és használni tudja a karakterláncokon értelmezett operátorokat, karakterláncok összefűzését és replikációját.
- ‒ Ismeri a relációs operátorokat.
- ‒ Használni tudja az (egy- és többágú) elágazásokat egy programban.
- ‒ Ismeri és használni tudja az elágazások egymásba ágyazását, az elif utasítást. ‒ Ismeri
- a ciklusokat, adott feladatnál célszerűen tud közülük választani (while és for).
- ‒
- ‒ Ismeri a végtelen ciklus fogalmát.
- ‒ Ismeri és használni tudja a range() függvényt.
- ‒ Képes megfelelően használni a logika operátorokat (and, or, not).
- ‒ Ismeri a bitműveleteket.
- ‒ Ismeri az összetett adatszerkezet fogalmát, hasznosságát.
- ‒ Ismeri a lista fogalmát, jellemzőit.
- ‒ Ismeri az index fogalmát (a negatív és nem negatív értékek szerepét), listák indexelését.
- ‒ Ismeri a függvények és metódusok közötti különbséget a Python programozási nyelvben. ‒ Ismeri és használni tudja a listametódusokat: append() és insert().
- ‒ Képes bejárni a listákat, felcserélni az elemeiket, darabolni azokat és műveleteket végezni velük.
- ‒ Képes a lista elemeinek rendezésére, ismeri a buborékrendezés algoritmusát.
- ‒ Ismeri és célnak megfelelően használja az in és not in operátorokat.
- ‒ Képes megkeresni a minimum és a maximum értéket egy listában.
- ‒ Felismeri és érti a megszámlálás, kiválogatás, eldöntés algoritmusát.
- ‒ Képes listákat egymásba ágyazni.
- ‒ Ismeri a függvény fogalmát, jellemzőit.
- ‒ Ismeri a függvények működését és tud függvényeket definiálni, paraméterezni, meghívni.
- ‒ Ismeri és meg tudja határozni a visszatérési értéket ‒

Ismeri a None kulcsszó szerepét.

- ‒ Képes saját függvényeket definiálni.
- ‒ Ismeri a láthatósági szint fogalmát (scope) és tudja alkalmazni azt.
- ‒ Ismeri és használni tudja az érték szerinti paraméterátadást a Pythonban.
- ‒ Ismeri a rekurzió fogalmát.
- ‒ Ismeri a karakter és karakterlánc (sztring) fogalmát.
- ‒ Ismeri a karakterek kódolását, tudja használni az UTF-8 kódolást.
- ‒ Képes műveleteket végezni karakterláncokkal, ismeri és használni tudja az ord() és chr() függvényeket.
- ‒ Ismeri és használni tudja a karakterláncok indexelését és darabolását.
- ‒ Képes használni az in és not in operátorokat sztringek esetében.
- ‒ Ismeri a sztringek módosításának lehetőségeit.
- ‒ Ismeri és használni tudja a min(), max(), index(), list() függvényeket.
- ‒ Ismeri a következő sztring-metódusokat: capitalize(), center(), endswith(), find(), isalnum(), isalpha(), islower(), join(), lower(), lstrip(), replace(), rfind(), rstrip(), split(), startswith(), strip(), swapcase(), title(), upper().
- ‒ Képes karakterláncokat összehasonlítani, rendezni.
- ‒ Képes összetettebb feladatok megoldására karakterláncokkal.

- ‒ Ismeri a sor (tuple) fogalmát, képes definiálni, használni a fontosabb függvényeket és metódusokat.
- ‒ Ismeri a szótár fogalmát, képes definiálni, használni a fontosabb függvényeket és metódusokat.

# *3.4.1.6.9* Modulok, objektumok, fájlkezelés Pythonban

A témakörben a tanulók megismerik a Python programozási nyelv moduljait és csomagjait. Néhány alapvető beépített modul használata után saját modulokat és csomagokat is készítenek. Megismerik a kivétel fogalmát és a kivételkezelés technikáját, valamint az objektumorientált programozás alapjait, aminek hatására képesek lesznek objektumokat használni és saját egyszerű objektumokat készíteni a Python nyelven megírt programjukban. A témakör zárásaként megismerkednek a szöveges fájlok kezelésével. A témakör elsajátítását követően a tanuló:

- ‒ Ismeri a modul fogalmát, képes importálni azt.
- ‒ Ismeri és használni tudja a math modult.
- ‒ Ismeri a \* karakter és az as kulcsszó szerepét, valamint az álnevek használatát.
- ‒ Ismeri a dir() függvényt.

‒

- ‒ Ismeri és használja a random modult.
- ‒ Ismeri a platform modult és használatát.
- ‒ Ismeri a Python Module Indexet és tud keresni benne.
- ‒ Tud saját modult készíteni.
- ‒ Ismeri a csomag (package) fogalmát és a saját csomag készítésének módját.
- ‒ Ismeri a különböző hibafajtákat, az egyszerűbb hibákat képes javítani.
- ‒ Ismeri a kivétel fogalmát.
- ‒ Képes megoldani egyszerűbb kivételkezelési feladatokat.
- ‒ Tudja használni a beépített kivételeket.
- ‒ Tud saját kivételt készíteni.
- ‒ Ismeri az objektumorientált programozás (OOP) koncepcióját.
- ‒ Ismeri a procedurális és az objektumorientált megközelítés különbségeit.
- ‒ Ismeri az osztály (class) fogalmát.
- ‒ Ismeri az osztályhierarchia szerepét.
- ‒ Ismeri az objektum fogalmát.
- ‒ Képes létrehozni egyszerű saját osztályt és objektumot.
- ‒ Tud szöveges fájlokat kezelni.

- ‒ Ismeri a fájlkezelés közben fellépő hibákat, és tudja javítani azokat.
- ‒ Ismeri és célnak megfelelően alkalmazza az open(), readline(), readlines() és write() függvényeket.

#### **3.5 Hatékony tanulás, önfejlesztés és csoportmunka I. megnevezésű tanulási terület**

A tanulási terület tantárgyainak összóraszáma: 162/108 óra

A tanulási terület tartalmi összefoglalója

‒

A tanulási terület azoknak a "soft skill"-eknek az átadására hivatott, amelyekkel a fiatalok többsége nem rendelkezik még ebben a korban, de a munkaerőpiaci elvárások szerint fontos lesz számukra. Az IKT az a terület, ahol a folyamatos tanulás és önfejlesztés, valamint az angol nyelv ismerete nélkül nem lehet boldogulni, így a fiatalokat meg kell tanítani az örömöt adó, önálló ismeretszerzésre. A munka világában elengedhetetlen a projektszemléletű, együttműködésen alapuló csapatmunka. A tanulási terület célja, hogy az alapozás időszakában ezen az úton elindítsa a tanulókat. 

### **3.5.1 IKT projektmunka I. tantárgy 162/108 óra**

3.5.1.1 A tantárgy tanításának fő célja

A tantárgy – szervesen beleépülve a szakmai tananyag tartalmába – segít elmélyíteni a többi tantárgyhoz és a szakmához kapcsolódó soft kompetenciákat az alapozás időszakában.

Módszertanát tekintve a "tudáslépcső" szintjein haladva (azonosítás, tudásmegszerzés, fejlesztés, megosztás, megőrzés, felhasználás) fejleszti a szükséges kompetenciákat.

Mindezek gyakorlatorientáltan, a témák egymásra épülésével valósulnak meg, olyan digitális kompetenciák, illetve eszközök felhasználásának segítségével, mint amilyen a szövegszerkesztés, a táblázatkezelés, az adatbáziskezelés, a webes alkalmazások fejlesztése, a felhőalapú szoftverek és a prezentációkészítő szoftverek használata.

A képzés során minden kompetenciafejlesztési témakör újra meg újra előkerül, tartalmilag és gyakorlati szempontból kibővítve, míg a diákok készségszinten el nem sajátítják a skilleket.

Valamennyi témakör minden évben része a kiadott feladatoknak, 4 tudásszintre bontva az alábbiak szerint:

1. szakasz (5 évfolyamos képzésben 9. évfolyam, 2 évfolyamos képzés esetén az 1/13. évfolyam első negyedéve): az adott skill elméleti ismeretinek megismerése, megtanulása, gyakorlatban történő kipróbálása, részletes tanári instrukció alapján.

2. szakasz (5 évfolyamos képzésben 10. évfolyam, 2 évfolyamos képzés esetén az 1/13. évfolyam második negyedéve): ezen skillek gyakorlása egyénileg és kiscsoportosan részletes instrukciók alapján, feladatkiosztással, közös előkészülettel, de már önálló munkával és az eredmények plenáris prezentálásával, majd tanári kiértékeléssel, fejlesztői visszajelzésekkel.

3.5.1.2 A tantárgyat oktató végzettségére, szakképesítésére, munkatapasztalatára vonatkozó speciális elvárások

Szakmai tantárgyat oktató tanár vagy szakmai végzettséggel rendelkező oktató. Előnyt jelent, ha a pedagógus vagy oktató pszichológiai, pedagógiai ismeretekkel is rendelkezik vagy részt vett személyiségfejlesztő, coaching vagy mentoring képzésen.

- 3.5.1.3 Kapcsolódó közismereti, szakmai tartalmak
- 3.5.1.4 A képzés órakeretének legalább 80%-át gyakorlati helyszínen (tanműhely, üzem stb.) kell lebonyolítani.

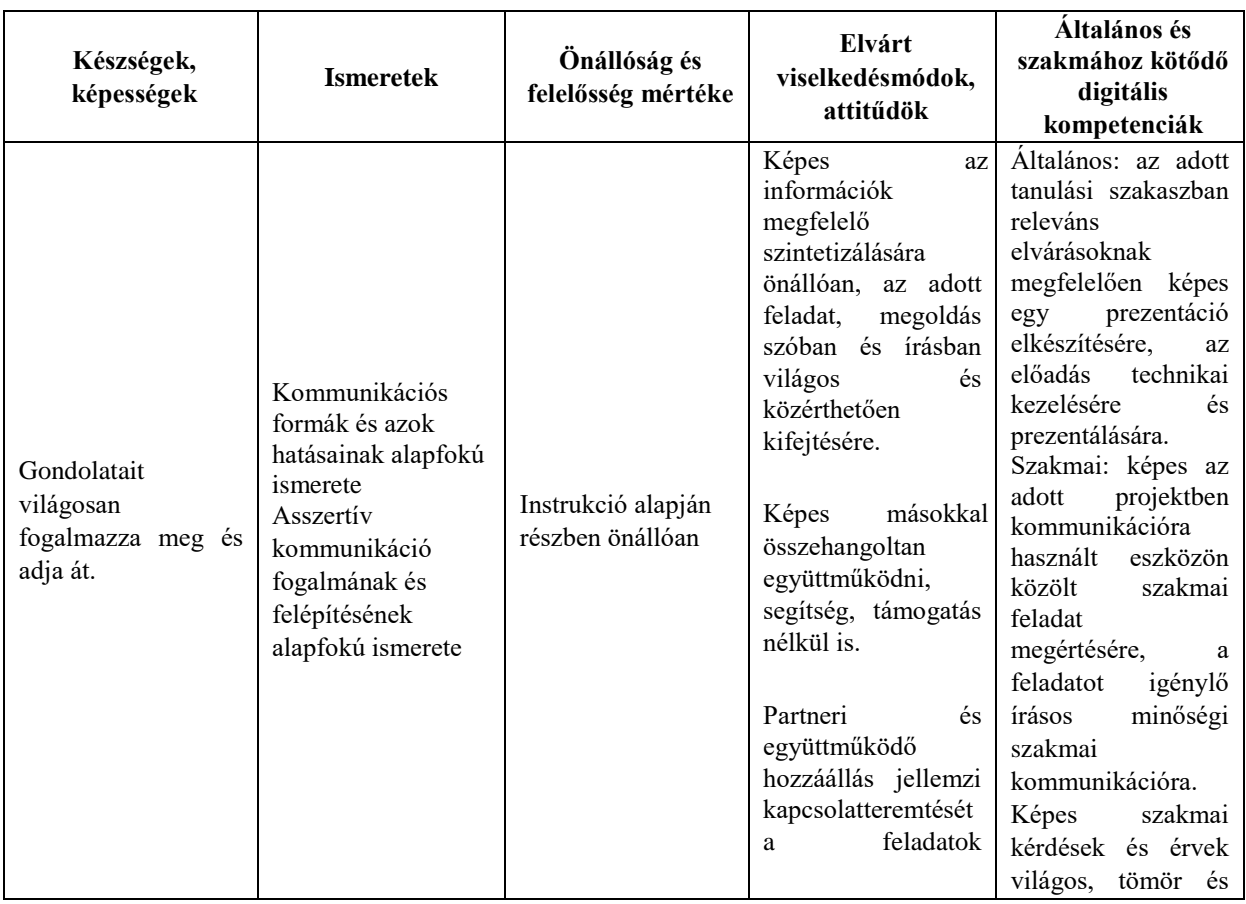

### **3.5.1.5 A tantárgy oktatása során fejlesztendő kompetenciák**

‒

—

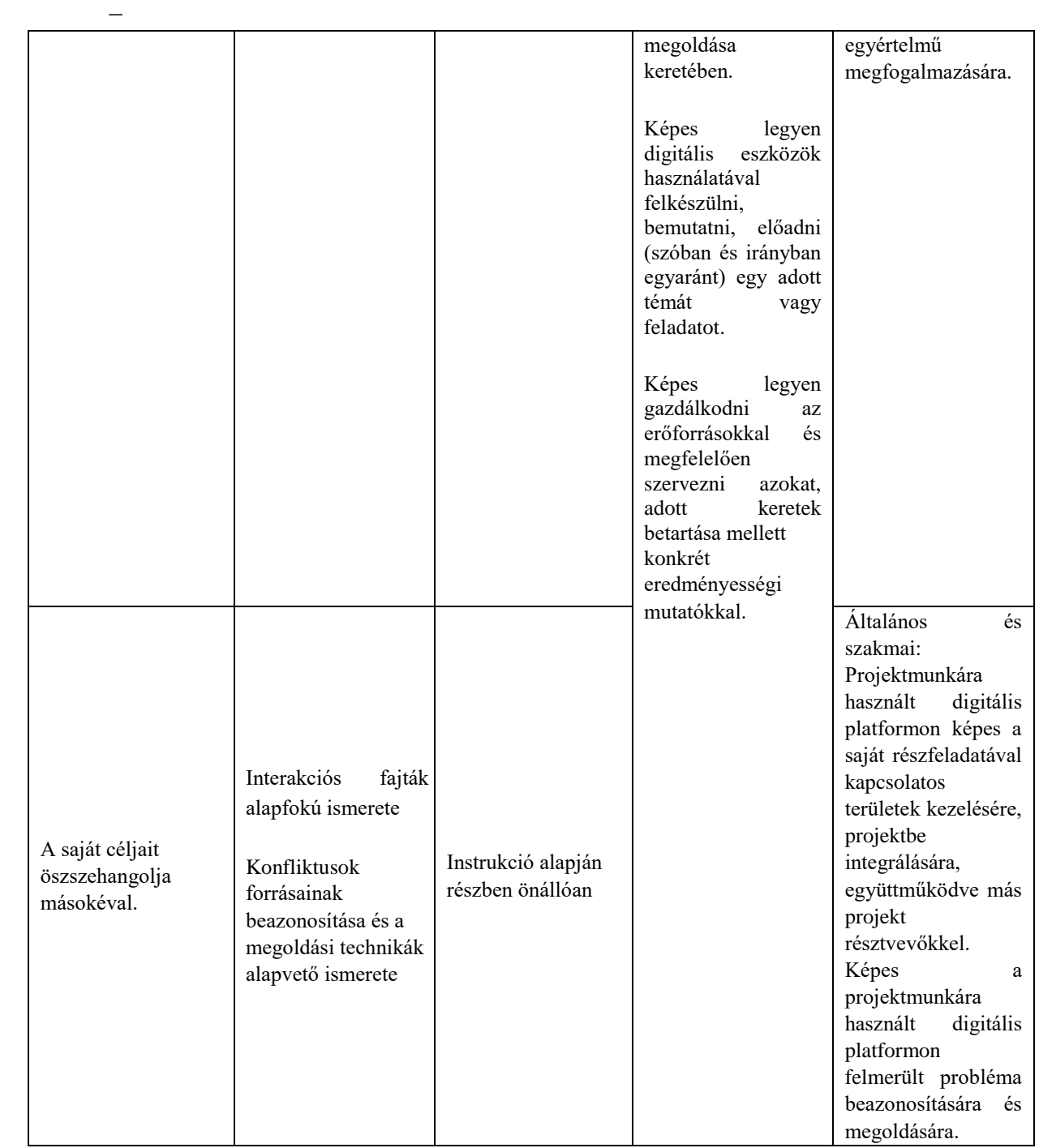

 $\overline{\phantom{0}}$ 

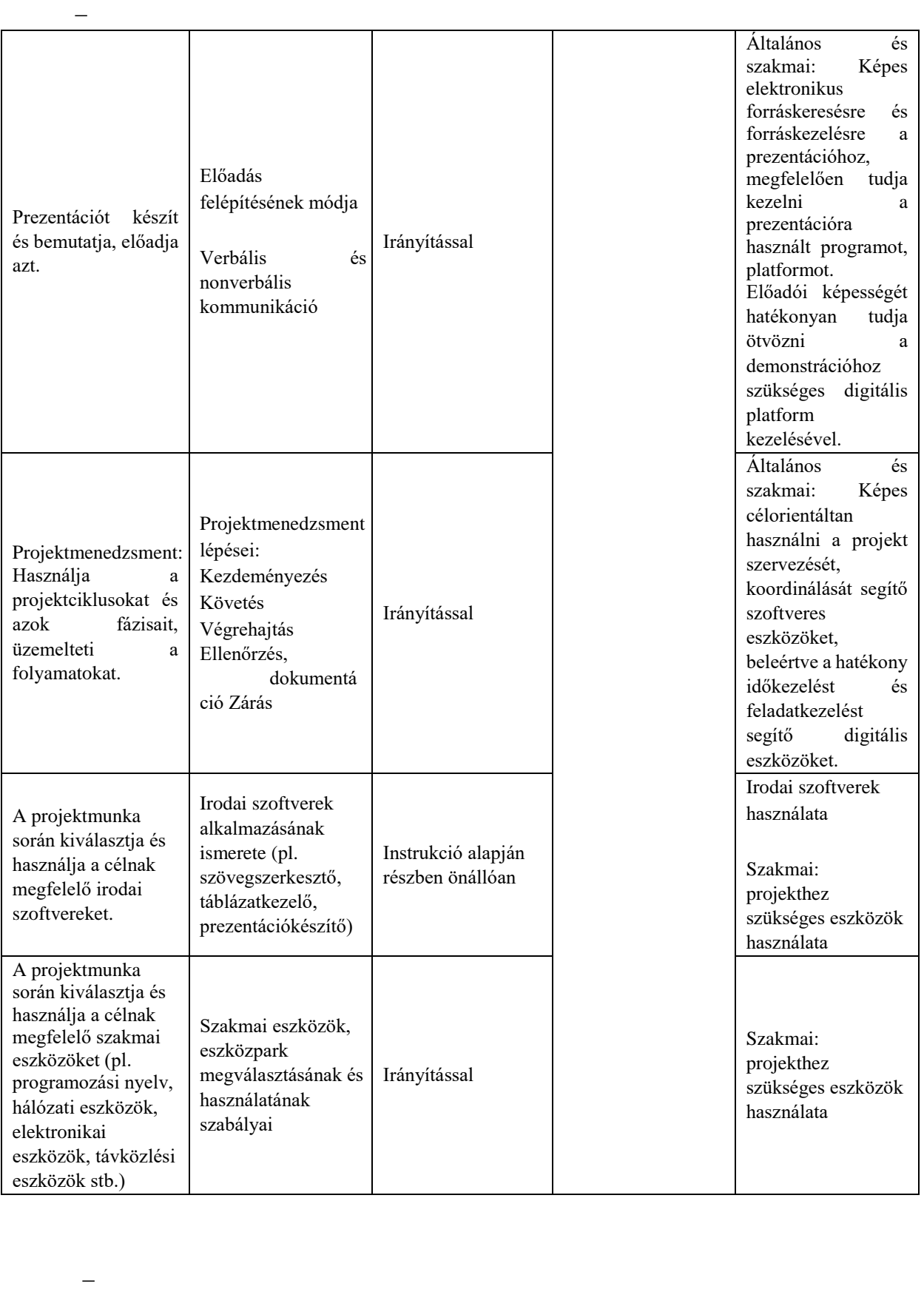

 $\mathcal{L}_{\text{max}} = \mathcal{L}_{\text{max}}$ 

# **3.5.1.6 A tantárgy témakörei**

‒

### *3.5.1.6.1* Önismereti és kommunikációs készségek fejlesztése I.

A témakör elsődleges célja, hogy a tanulók megfelelő önismerettel rendelkezzenek, fel tudják mérni saját képességeiket, és azokhoz mérten tudatosan használják a kommunikáció alapeszköztárát a gyakorlatban, ezzel is elősegítve digitális kompetenciáik fejlődését. Megismerjék és begyakorolják a hatékony és asszertív kommunikáció fajtáit, és készségszinten is elsajátítsák azokat. A kommunikációs készségek fejlesztése révén készségszintű kommunikációra lesznek képesek a szakmai vizsgán, vagyis vizsgafeladatuk előadása során anélkül tudnak megfelelő kommunikációs stílust és eszközöket alkalmazni, hogy az figyelmet és energiát vonna el a szakmai tartalomtól.

Önismeret: (1-2. szakasz) 1. szakasz Önbemutatás alapjai és gyakorlata Önérvényesítés és önkifejezés ismérvei, módozatai Kommunikáció alapjai, szerepe, fogalmak megismerése Kommunikációs csatornák ismerete, szándék-hatás megkülönböztetése, ezek begyakorlása konkrét feladatokon keresztül

2. szakasz

Önmeghatározás gyakorlása helyzetfüggően

Önszabályozás: érzelmi és indulati kontroll azonosítása, azok tudatos használata

Kommunikáció: (1-2. szakasz folyamatosan) 1-2. szakasz Kommunikációs hibák azonosítása és felismerése Egyirányú és kétirányú kommunikáció ismérvei Kommunikáció viszonylagosságának értelmezése Kommunikációs értékek azonosítása

### *3.5.1.6.2* Csapatmunka és együttműködés I.

A témakör elsődleges célja, hogy a diákok képesek legyenek csapatban dolgozni, megismerjék a hatékony együttműködés területeit, módszereit és ezen ismereteken keresztül a többi témakörben is hatékonyan tudjanak feladatot megoldani. Tisztában legyenek a csapatban betöltött szerepükkel és annak megfelelően dolgozzanak. A témakörben fejlesztett készségek felkészítik a tanulókat a valós munkakörnyezetre, így a munkaerőpiacra belépve nem jelent majd kihívást számukra egy adott csapatba való beilleszkedés, illetve már zajló projektbe való bekapcsolódás.

Az alábbi témakörök, tematikák mind a négy szakaszban folyamatosan visszatérnek. Míg az első szakaszban több az elméleti ismeret, addig a következő szakaszokban a tanulók saját egyéni kompetenciájukat fejlesztve, különféle feladatokon keresztül tudják megérteni, megismerni, majd egyre önállóban, készségszinten elsajátítani az alábbiakat.

#### Csapatmunka: (1-2. szakaszban folyamatosan)

Valamennyi téma minden évben előkerül, egyre gyakorlatiasabb jelleggel. A diákok kezdetben több oktatói instrukciót kapnak, később önállóbban dolgoznak. A témakörben az alábbi ismeretek és gyakorlati készségek elsajátítására kerül sor:

- ‒ Csapaton belüli lehetséges szerepek felismerése és feldolgozása
- ‒ Csapatkompetenciák és felmérésük
- ‒ Saját csapat erősségeinek és gyengeségeinek összesítése
- ‒ Meglévő csapaton belüli szerepek azonosítása
- ‒ Saját motivációs profil feltérképezése
- ‒ Motivációs tényezők értelmezése és egyeztetése
- ‒ Belső motivációs elmélet és alkalmazása

Együttműködés (1-2. szakaszban folyamatosan)

A témakörben az alábbi ismeretek és gyakorlati készségek elsajátítására kerül sor:

- ‒ Együttműködés feltételei a feladatmegoldás során
- ‒ Együttműködés és a versengés különbségének feldolgozása
- ‒ Eltérő nézőpontok hatása
- ‒ Csapaton belüli információáramlás nehézségei
- ‒ Utasítások utóélete, felelősségvállalás, felelősségáthárítás
- ‒ Konfliktuskezelési források, módok
- ‒ Egyéni konfliktuskezelési preferenciák azonosítása, előnyök-hátrányok feldolgozása
- ‒ Változásokhoz való hozzáállás, változási görbe ismerete, gyakorlatban való felismerése

1-2. szakasz:

‒

Problémamegoldás lépései:

- ‒ Problémamegoldás lépéseinek feldolgozása
- ‒ Egyéni problémamegoldási technikák azonosítása Problémamegoldás típusai:
	- ‒ Reaktív problémamegoldás jellemzőinek feldolgozása ‒

Proaktív problémamegoldás jellemzőinek feldolgozása

Ötletgenerálási technikák:

Megoldások azonosításának technikái – csoportos szellemi alkotótechnikák megismerése és használatuk megtapasztalása

## *3.5.1.6.3* Prezentációs készségek fejlesztése I.

A témakör célja, hogy a tanulók megértsék és begyakorolják az oktatási tananyaghoz kapcsolódó előadásmódok alapvető szabályait, megtanuljanak gazdálkodni az idővel és képesek legyenek beosztani a felkészülés és a prezentálás arányát. Könnyedén fel tudják építeni és meg tudják szerkeszteni egy előadás vázlatát, majd képesek legyenek azt élőszóban bemutatni és felhasználni a projektmunka során is. Mivel egy projekttel kapcsolatos prezentáció elkészítése a tanulói csoportnak önmagában egy önálló feladatot jelent, az előkészítési feladatok hatékony megoldásához a tanulóknak meg kell ismerniük a megfelelő időgazdálkodási és egyéb tervezési metódusokat. A prezentációs készségek elsajátításával a tanulóknak nem okoz majd gondot a szakmai vizsgafeladat formai összeállítása és előadása, és valós projektkörnyezetben is képesek lesznek az elvárásoknak megfelelően bemutatni feladataikat.

1. szakaszban:

‒

Személyes hatékonyság:

‒ Dimenziói

‒ Tényezők, amelyek meghatározzák a személyes hatékonyságot

‒ Saját személyes teljesítmény értékelése

2. szakasz:

Hatékony feladattervezés és -szervezés:

- ‒ Tervezés hatása a munkavégzésre
- ‒ Tervezés és megvalósítás helyes aránya
- ‒ Feladatok elvégzésének megszervezése párhuzamosságok, egymásra építkezés, szűk keresztmetszet

Felkészülés a prezentációs anyagok előkészítésére: Feladatok priorizálása:

- ‒ Priorizálási szempontok a feladatok megvalósítása során
- ‒ Sürgős-fontos mátrix Időgazdálkodás:
- ‒ Időrabló tevékenységek összegyűjtése
- ‒ Megoldási lehetőségek azonosítása Váratlan helyzetek kezelése:

- ‒ Nem tervezett események típusai
- ‒ Nem tervezett, váratlan események kezelése
- $-,$ Újratervezés"

Prezentáció megtervezése

- ‒ Prezentációra való felkészülés
- $-A$ , jó előadás" szabályai

‒ Írásos prezentáció alapvető szabályai, tartalmi elemei, kinézete

‒ Moderációs technikák megismerése

‒ Prezentáció Verbális gyakorlatok a jó előadói készség elsajátításához.

## *3.5.1.6.4* Projektszervezés és -menedzsment I.

A projektmenedzsment elméletének ismeretével és gyakorlati elsajátításával a tanulók képessé válnak csapatban előkészíteni, feldolgozni és prezentálni egy-egy konkrét projektmunkát. Az alábbiakban felsorolt témák ismerete lehetővé teszi a tanulók számára, hogy akár a duális képzésbe, akár tanulmányaikat követően a munkaerőpiacra belépve hatékonyan közreműködjenek valós projektekben is.

Projektmenedzsment alapjai 1-2.

szakaszban folyamatosan

Projekt fogalma:

‒ Projekt fogalmának tisztázása

‒ Projekt és feladat elkülönítése Projektéletciklus

elemei:

- ‒ Projektek általános életciklusának bemutatása
- ‒ Az életciklus-elemek jellemzőinek feldolgozása

Projektek kezdeményezése és definiálása:

- ‒ A projektötlettől a projektek elfogadásáig
- ‒ Projektek terjedelmének dimenziói Projekttervezés

és erőforrás-tervezés:

‒ Feladattervek meghatározása

- ‒ Projektfeladatok ütemezése egymásra épülés, párhuzamosságok, szűk keresztmetszetek kezelése
- ‒ Erőforrások típusai és tervezésük Projektszervezet

felállítása:

- ‒ Projektszervezet felépítése
- ‒ A projektszervezet tagjainak feladatai és felelőssége
- ‒ Projektcsapat tagjainak kiválasztása

### *3.5.1.6.5* Csapatban végzett projektmunka I.

A témakörben a tanulók kis csoportokban végzett, szakmai tantárgyakhoz kapcsolódó projektek megvalósítása közben gyakorolják és mélyítik el szakmai készségeiket és a soft skilleket. A csapatban végzett projektmunka következetes dokumentálása lehetőséget teremt a diákok számára a karrierjük szempontjából is fontos szakmai portfólió építésére.

#### **3.6 Hatékony tanulás, önfejlesztés és csoportmunka II. megnevezésű tanulási terület**

A tanulási terület tantárgyainak összóraszáma: 216/248 óra

A tanulási terület tartalmi összefoglalója

‒

A tanulási terület azoknak a "soft skill"-eknek az átadására hivatott, amelyekkel a fiatalok többsége nem rendelkezik még ebben a korban, de a munkaerőpiaci elvárások szerint fontos lesz számukra. Az IKT az a terület, ahol a folyamatos tanulás és önfejlesztés, valamint az angol nyelv ismerete nélkül nem lehet boldogulni, így a fiatalokat meg kell tanítani az örömöt adó, önálló ismeretszerzésre. A munka világában elengedhetetlen a projektszemléletű, együttműködésen alapuló csapatmunka. A tanulási terület célja, hogy az alapozás utáni időszakban segítse ezen az úton a tanulókat. 

## **3.6.1 IKT projektmunka II. tantárgy 216/248 óra**

3.6.1.1 A tantárgy tanításának fő célja

A tantárgy – szervesen beleépülve a szakmai tananyag tartalmába – segít elmélyíteni a többi tantárgyhoz és a szakmához kapcsolódó soft kompetenciákat az alapozás utáni időszakban. Módszertanát tekintve a "tudáslépcső" szintjein haladva (azonosítás, tudásmegszerzés, fejlesztés, megosztás, megőrzés, felhasználás) fejleszti a szükséges kompetenciákat.

Mindezek gyakorlatorientáltan, a témák egymásra épülésével valósulnak meg, olyan digitális kompetenciák, illetve eszközök felhasználásának segítségével, mint amilyen a szövegszerkesztés, a táblázatkezelés, az adatbáziskezelés, a webes alkalmazások fejlesztése, a felhőalapú szoftverek és a prezentációkészítő szoftverek használata.

A képzés során minden kompetenciafejlesztési témakör újra meg újra előkerül, tartalmilag és gyakorlati szempontból kibővítve, míg a diákok készségszinten el nem sajátítják a skilleket.

Valamennyi témakör minden évben része a kiadott feladatoknak, 2 tudásszintre bontva az alábbiak szerint:

3. szakasz (5 évfolyamos képzésben 11. évfolyam, 2 évfolyamos képzés esetén az 1/13. évfolyam harmadik negyedéve): Előre kiadott keretek szerinti feladatvégrehajtás, önálló munkamegosztással, háttérmunkákkal és megoldás prezentálásával, tanári kiértékeléssel az eddig tanult összes módszer beépítésével és gyakorlásával.

4. szakasz (5 évfolyamos képzésben 12. évfolyam, 2 évfolyamos képzés esetén az 1/13. évfolyam negyedik negyedéve): Önálló feladat értelmezése, megoldáskeresés

műhelymunkában (csoportosan, egyénileg), feladatok egymást közti kiosztása, delegálás, kivitelezés, felkészülés a prezentálásra, beszámolás, közös kiértékelés, visszajelzés tanártól, egymástól.

3.6.1.2 A tantárgyat oktató végzettségére, szakképesítésére, munkatapasztalatára vonatkozó speciális elvárások

Szakmai tantárgyat oktató tanár vagy szakmai végzettséggel rendelkező oktató. Előnyt jelent, ha a pedagógus vagy oktató pszichológiai, pedagógiai ismeretekkel is rendelkezik vagy részt vett személyiségfejlesztő, coaching vagy mentoring képzésen.

- 3.6.1.3 Kapcsolódó közismereti, szakmai tartalmak
- 3.6.1.4 A képzés órakeretének legalább 80%-át gyakorlati helyszínen (tanműhely, üzem stb.) kell lebonyolítani.

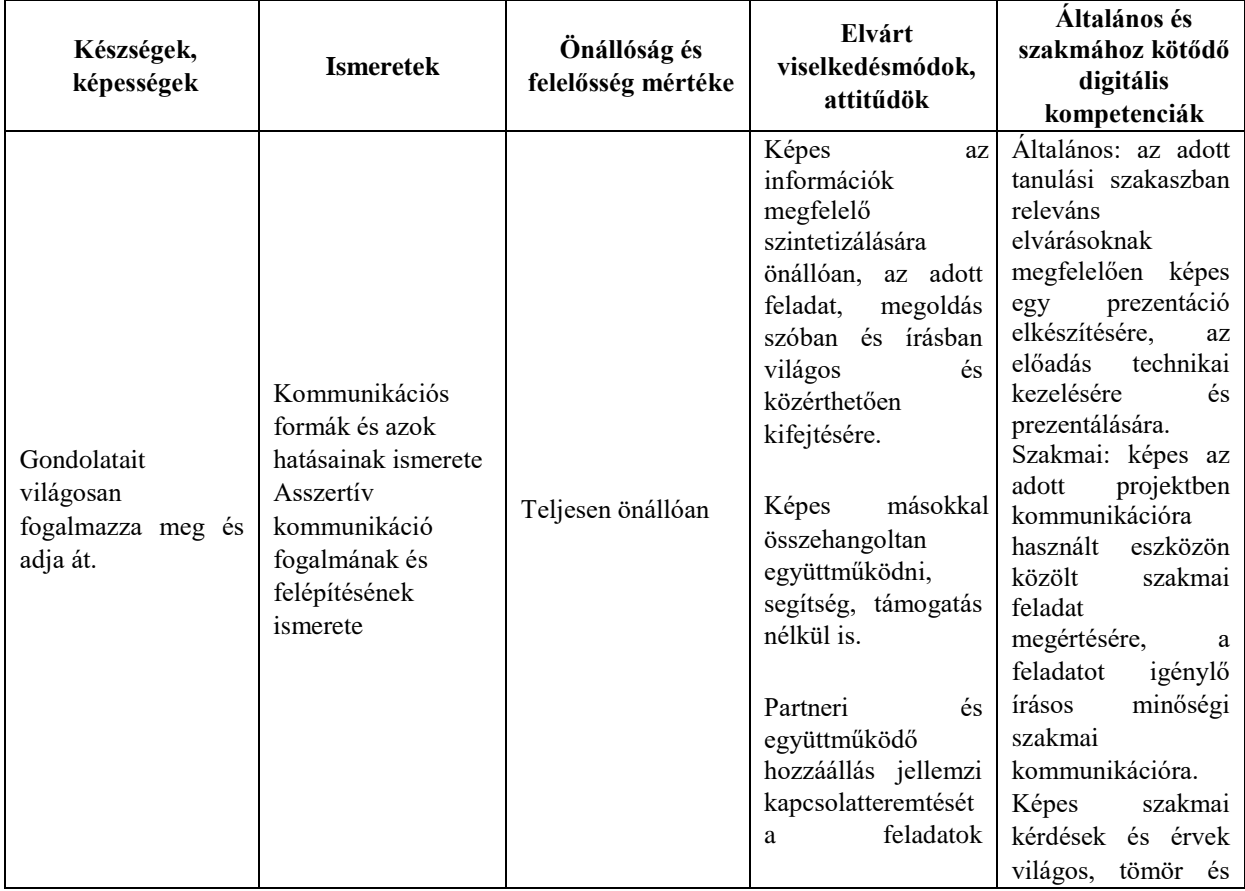

### **3.6.1.5 A tantárgy oktatása során fejlesztendő kompetenciák**

‒

—

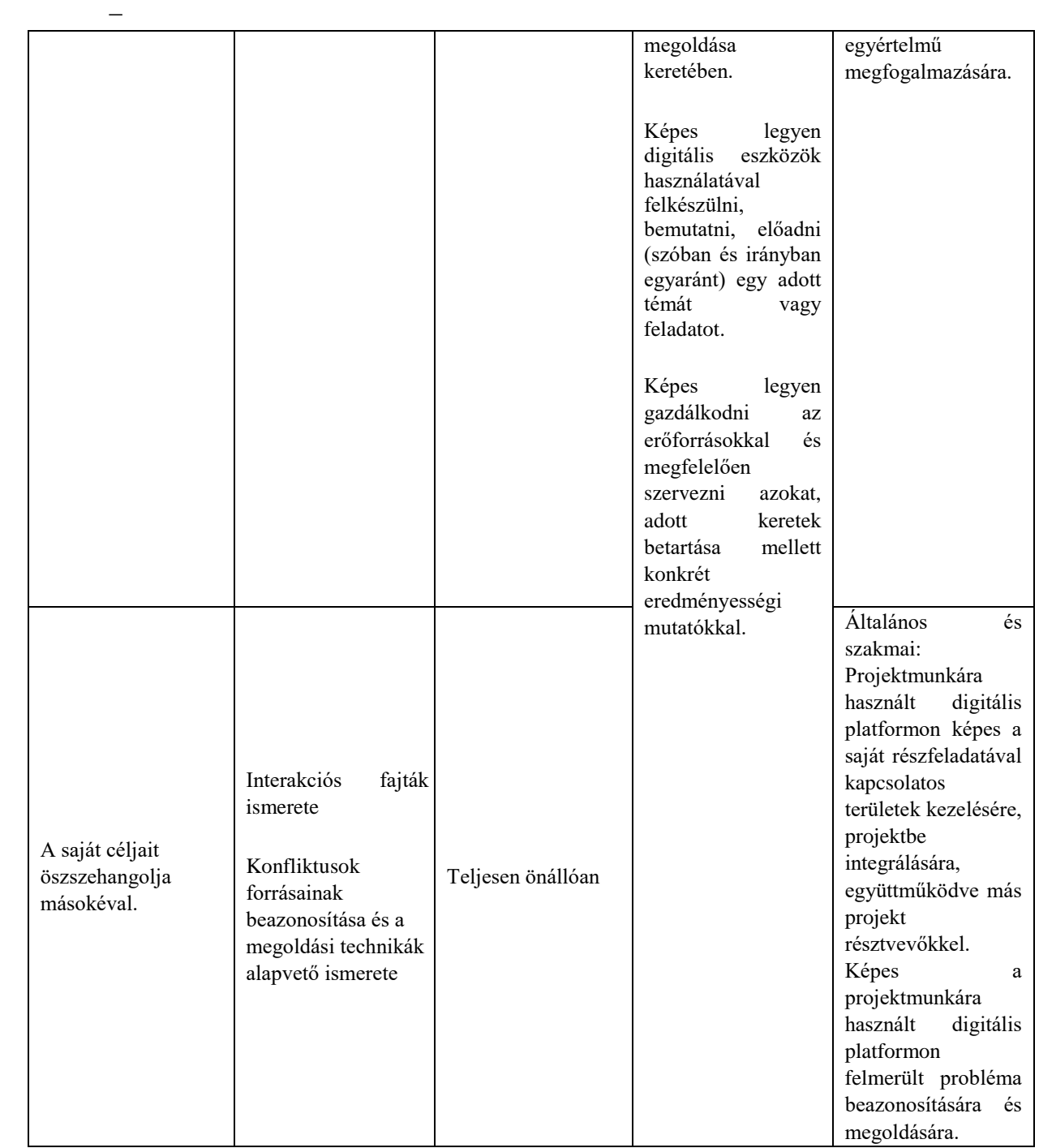

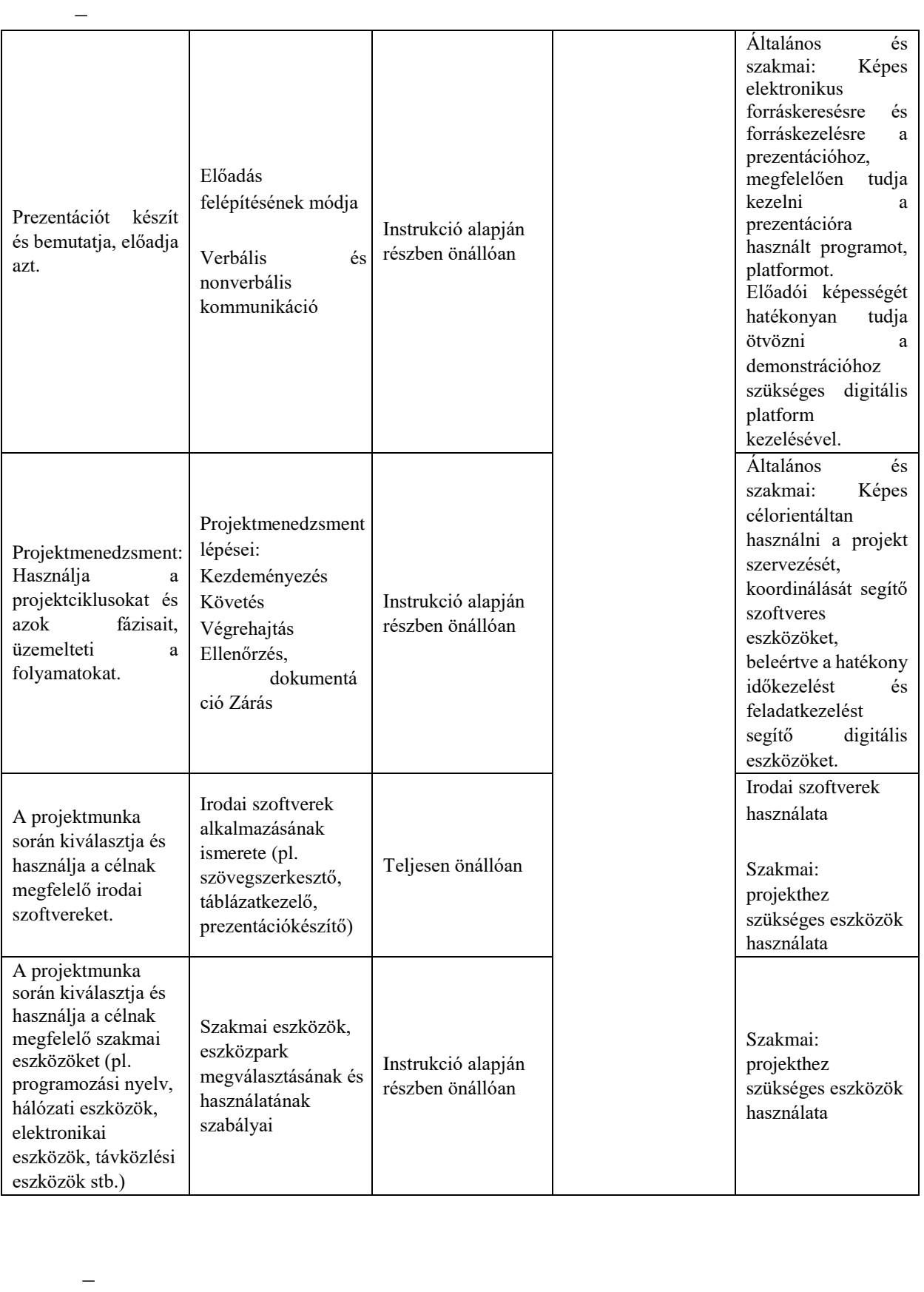

 $\mathcal{L}_{\text{max}} = \mathcal{L}_{\text{max}}$ 

# **3.6.1.6 A tantárgy témakörei**

‒

### *3.6.1.6.1* Önismereti és kommunikációs készségek fejlesztése II.

A témakör elsődleges célja, hogy a tanulók megfelelő önismerettel rendelkezzenek, fel tudják mérni saját képességeiket, és azokhoz mérten tudatosan használják a kommunikáció alapeszköztárát a gyakorlatban, ezzel is elősegítve digitális kompetenciáik fejlődését. Megismerjék és begyakorolják a hatékony és asszertív kommunikáció fajtáit, és készségszinten is elsajátítsák azokat. A kommunikációs készségek fejlesztése révén készségszintű kommunikációra lesznek képesek a szakmai vizsgán, vagyis vizsgafeladatuk előadása során anélkül tudnak megfelelő kommunikációs stílust és eszközöket alkalmazni, hogy az figyelmet és energiát vonna el a szakmai tartalomtól.

Kommunikáció: (3-4. szakasz folyamatosan) 3-4.

szakasz Kommunikációs hibák azonosítása és felismerése Egyirányú és kétirányú kommunikáció ismérvei Kommunikáció viszonylagosságának értelmezése Kommunikációs értékek azonosítása

4. szakasz

Kérdezéstechnika módszereinek elsajátítása és önálló használata SCARF-modell elméleti háttere SCARF-modell alkalmazása a gyakorlatban Kérdezéstechnikai alapok A nonverbális kommunikáció eszköztára és használata a gyakorlatban

### *3.6.1.6.2* Csapatmunka és együttműködés II.

A témakör elsődleges célja, hogy a diákok képesek legyenek csapatban dolgozni, megismerjék a hatékony együttműködés területeit, módszereit és ezen ismereteken keresztül a többi témakörben is hatékonyan tudjanak feladatot megoldani. Tisztában legyenek a csapatban betöltött szerepükkel és annak megfelelően dolgozzanak. A témakörben fejlesztett készségek felkészítik a tanulókat a valós munkakörnyezetre, így a munkaerőpiacra belépve nem jelent majd kihívást számukra egy adott csapatba való beilleszkedés, illetve már zajló projektbe való bekapcsolódás.

Az alábbi témakörök, tematikák mind a négy szakaszban folyamatosan visszatérnek. Míg az első szakaszban több az elméleti ismeret, addig a következő szakaszokban a tanulók saját egyéni kompetenciájukat fejlesztve, különféle feladatokon keresztül tudják megérteni, megismerni, majd egyre önállóban, készségszinten elsajátítani az alábbiakat.

Csapatmunka: (3-4. szakaszban folyamatosan)

Valamennyi téma minden évben előkerül, egyre gyakorlatiasabb jelleggel. A diákok kezdetben több oktatói instrukciót kapnak, később önállóbban dolgoznak. A témakörben az alábbi ismeretek és gyakorlati készségek elsajátítására kerül sor:

‒ Csapaton belüli lehetséges szerepek felismerése és feldolgozása

- ‒ Csapatkompetenciák és felmérésük
- ‒ Saját csapat erősségeinek és gyengeségeinek összesítése
- ‒ Meglévő csapaton belüli szerepek azonosítása
- ‒ Saját motivációs profil feltérképezése
- ‒ Motivációs tényezők értelmezése és egyeztetése
- ‒ Belső motivációs elmélet és alkalmazása

Együttműködés (3-4. szakaszban folyamatosan) A témakörben az alábbi ismeretek és gyakorlati készségek elsajátítására kerül sor:

- ‒ Együttműködés feltételei a feladatmegoldás során
- ‒ Együttműködés és a versengés különbségének feldolgozása
- ‒ Eltérő nézőpontok hatása
- ‒ Csapaton belüli információáramlás nehézségei
- ‒ Utasítások utóélete, felelősségvállalás, felelősségáthárítás
- ‒ Konfliktuskezelési források, módok
- ‒ Egyéni konfliktuskezelési preferenciák azonosítása, előnyök-hátrányok feldolgozása
- ‒ Változásokhoz való hozzáállás, változási görbe ismerete, gyakorlatban való felismerése

### 3-4. szakasz:

‒

Problémaelemzési technikák:

‒ Problémák lehetséges okainak feltárása

‒ A felmerülő problémák gyökérokainak azonosítása Ötletgenerálási

technikák:

Megoldások azonosításának technikái – csoportos szellemi alkotótechnikák megismerése és használatuk megtapasztalása

#### *3.6.1.6.3* Prezentációs készségek fejlesztése II.

A témakör célja, hogy a tanulók megértsék és begyakorolják az oktatási tananyaghoz kapcsolódó előadásmódok alapvető szabályait, megtanuljanak gazdálkodni az idővel és képesek legyenek beosztani a felkészülés és a prezentálás arányát. Könnyedén fel tudják építeni és meg tudják szerkeszteni egy előadás vázlatát, majd képesek legyenek azt élőszóban bemutatni és felhasználni a projektmunka során is. Mivel egy projekttel

‒ kapcsolatos prezentáció elkészítése a tanulói csoportnak önmagában egy önálló feladatot jelent, az előkészítési feladatok hatékony megoldásához a tanulóknak meg kell ismerniük a megfelelő időgazdálkodási és egyéb tervezési metódusokat. A prezentációs készségek elsajátításával a tanulóknak nem okoz majd gondot a szakmai vizsgafeladat formai összeállítása és előadása, és valós projektkörnyezetben is képesek lesznek az elvárásoknak megfelelően bemutatni feladataikat.

3-4. szakasz :

Hatékony feladattervezés és -szervezés:

- ‒ Tervezés hatása a munkavégzésre
- ‒ Tervezés és megvalósítás helyes aránya
- ‒ Feladatok elvégzésének megszervezése párhuzamosságok, egymásra építkezés, szűk keresztmetszet

Felkészülés a prezentációs anyagok előkészítésére:

Feladatok priorizálása:

- ‒ Priorizálási szempontok a feladatok megvalósítása során
- ‒ Sürgős-fontos mátrix Időgazdálkodás:
- ‒ Időrabló tevékenységek összegyűjtése
- ‒ Megoldási lehetőségek azonosítása Váratlan

helyzetek kezelése:

- ‒ Nem tervezett események típusai
- ‒ Nem tervezett, váratlan események kezelése
- $-.$ Üjratervezés"

Prezentáció megtervezése

- ‒ Prezentációra való felkészülés
- A "jó előadás" szabályai
- ‒ Írásos prezentáció alapvető szabályai, tartalmi elemei, kinézete
- ‒ Moderációs technikák megismerése
- ‒ Prezentáció

‒

Verbális gyakorlatok a jó előadói készség elsajátításához.

### *3.6.1.6.4* Projektszervezés és -menedzsment II.

A projektmenedzsment elméletének ismeretével és gyakorlati elsajátításával a tanulók képessé válnak csapatban előkészíteni, feldolgozni és prezentálni egy-egy konkrét projektmunkát. Az alábbiakban felsorolt témák ismerete lehetővé teszi a tanulók számára, hogy akár a duális képzésbe, akár tanulmányaikat követően a munkaerőpiacra belépve hatékonyan közreműködjenek valós projektekben is.

Projektmenedzsment alapjai 3-4.

szakaszban folyamatosan

Projekt fogalma:

‒ Projekt fogalmának tisztázása

- ‒ Projekt és feladat elkülönítése Projektéletciklus elemei:
	- ‒ Projektek általános életciklusának bemutatása

‒ Az életciklus-elemek jellemzőinek feldolgozása Projektek kezdeményezése és definiálása:

‒ A projektötlettől a projektek elfogadásáig

- ‒ Projektek terjedelmének dimenziói Projekttervezés és erőforrás-tervezés:
	- ‒ Feladattervek meghatározása
	- ‒ Projektfeladatok ütemezése egymásra épülés, párhuzamosságok, szűk keresztmetszetek kezelése
- ‒ Erőforrások típusai és tervezésük Projektszervezet felállítása:
	- ‒ Projektszervezet felépítése
	- ‒ A projektszervezet tagjainak feladatai és felelőssége
	- ‒ Projektcsapat tagjainak kiválasztása
- 3-4. szakaszban

Projektmenedzsment haladó szinten:

- ‒ Projektek megvalósítása, megvalósítás-mentoring
- ‒ Projektmegvalósítás feladatai
- ‒ Monitoring és beszámolás a projektmegvalósítás során
- ‒ Érdekcsoportok kezelése (stakeholder management)
- ‒ Projektekhez kapcsolódó érdekcsoportok
- ‒ "Stakeholder-térkép" készítése Projektcsapatok

vezetése:

‒ Hierarchián kívüli irányítás jellemzői ‒

Projektcsapat irányítása

- ‒ Kommunikáció a projektcsapaton belül
- ‒ Projektcsapat motiválása

*3.6.1.6.5* Csapatban végzett projektmunka II.

A témakörben a tanulók kis csoportokban végzett, szakmai tantárgyakhoz kapcsolódó projektek megvalósítása közben gyakorolják és mélyítik el szakmai készségeiket és a soft skilleket. A csapatban végzett projektmunka következetes dokumentálása lehetőséget teremt a diákok számára a karrierjük szempontjából is fontos szakmai portfólió építésére.

## **3.7 Asztali és mobil alkalmazások fejlesztése, szoftvertesztelés és adatbázis-kezelés megnevezésű tanulási terület**

A tanulási terület tantárgyainak összóraszáma: 612/612 óra

A tanulási terület tartalmi összefoglalója

‒

A kódolás és a programozás képessége ma már nemcsak a szoftverfejlesztők számára nélkülözhetetlen, hanem az összes egyéb területen dolgozó informatikus számára is elengedhetetlen. A fentiek miatt fontos, hogy a közös alapozás jegyében minden tanuló megszeresse a kódolást, fejlett problémamegoldó és algoritmizáló képességre tegyen szert, és képessé váljon egyszerűbb problémák kezelését végző alkalmazások és szkriptek készítésére. Elengedhetetlen, hogy minden tanuló tudjon webes környezetben dolgozni, valamint magabiztosan kezelje az adatokat és az adatbázisokat. A tanulási terület oktatásának fontos feladata az is, hogy a tanulókat megtanítsa csapatban dolgozni, valamint a közös munkát segítő forráskódkezelők és a csoportmunkát segítő online eszközök kezelésére.

A tanulási terület az alábbi főbb témákat érinti:

- ‒ Haladó és objektumorientált programozás továbblépés a programozás területén egy második nyelv (C# vagy Java) segítségével
- ‒ Adatbázis-kezelés a relációs adatbázisokkal és SQL-lekérdezésekkel kapcsolatos legfőbb készségek elsajátítása
- ‒ Szoftvertesztelés

#### **3.7.1 Asztali alkalmazások fejlesztése tantárgy 180/180 óra**

#### 3.7.1.1 A tantárgy tanításának fő célja

A tantárgy oktatásának alapvető célja azoknak az elméleti ismereteknek az átadása, valamint az ezekhez tartozó készségeknek a fejlesztése, amelyek képessé teszik a tanulót egy egyszerűbb alkalmazás programozására, a megvalósításhoz szükséges algoritmus elkészítésére, a szükséges adattípusok és adatszerkezetek kiválasztására. A tantárgy oktatásának fontos feladata az is, hogy a tanuló problémamegoldó készségét fejlessze. A tantárgy további célja, hogy a kapcsolódó ipari minősítések megszerzésére is felkészítse a tanulókat. 

Az Asztali alkalmazások fejlesztése tantárgy segítségével a tanulók egy konkrét programozási nyelven keresztül magasabb szintű, mélyebb tudást sajátítanak el, mely jó alapot biztosít a későbbi, egyéb programozási nyelvek elsajátításához is. Oktatása C# vagy Java nyelv segítségével történhet, ennek a változatnak a célja a programozás magasabb szintű elsajátítása általános programozási és Java vagy C# nyelvspecifikus aspektusokra fókuszálva. A tantárgy, bár a Java vagy C# nyelv elemeire és annak sajátosságaira épít, mégis általános, széles körben

‒ elterjedt programozási logikát és problémamegoldást oktat, mely általános a modern programozási területeken.

Természetesen nagyon sok hasonló, a későbbi szakmai fejlődést is megalapozó, kiváló programozási környezet létezik, amelyek hasonlóan jó alternatívát jelentenének. A fenti programozási nyelvek a legszélesebb körben használtak közé tartoznak, megismerésük után a tanulók olyan általános készségekre tesznek szert, amelyekkel képesek lesznek a későbbi munkakörnyezetükben más programozási környezetek gyors elsajátítására és hatékony használatára. Természetesen a kerettanterv nem zárja ki, hogy a szaktanár, az előírt ismeretek átadásán túl, további szakmai ismereteket is átadjon, így például saját döntése alapján betekintést nyújthat más korszerű programozási környezetekbe is.

A tantárgy oktatása során az elméleti anyag tanítása közvetlenül a gyakorlati példákon keresztül valósulhat meg, az elméleti anyag kisebb részekben történő ismertetése és annak azonnali, gyakorlati példákon, feladatokon történő gyakorlása során.

Kétéves képzés esetén, 1/13. évfolyamon a tantárgy oktatása csak a Programozási alapok tantárgy oktatása után történik.

- 3.7.1.2 A tantárgyat oktató végzettségére, szakképesítésére, munkatapasztalatára vonatkozó speciális elvárások
- 3.7.1.3 Kapcsolódó közismereti, szakmai tartalmak
- 3.7.1.4 A képzés órakeretének legalább 80%-át gyakorlati helyszínen (tanműhely, üzem stb.) kell lebonyolítani.

### **3.7.1.5 A tantárgy oktatása során fejlesztendő kompetenciák**

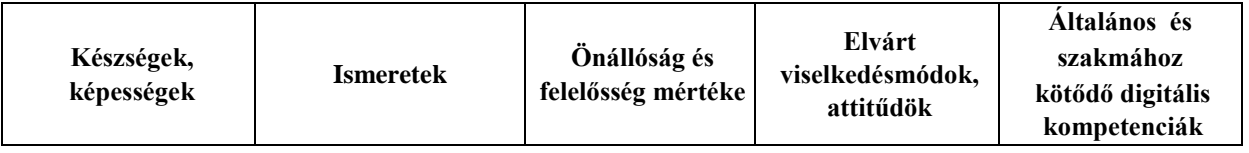

—

—

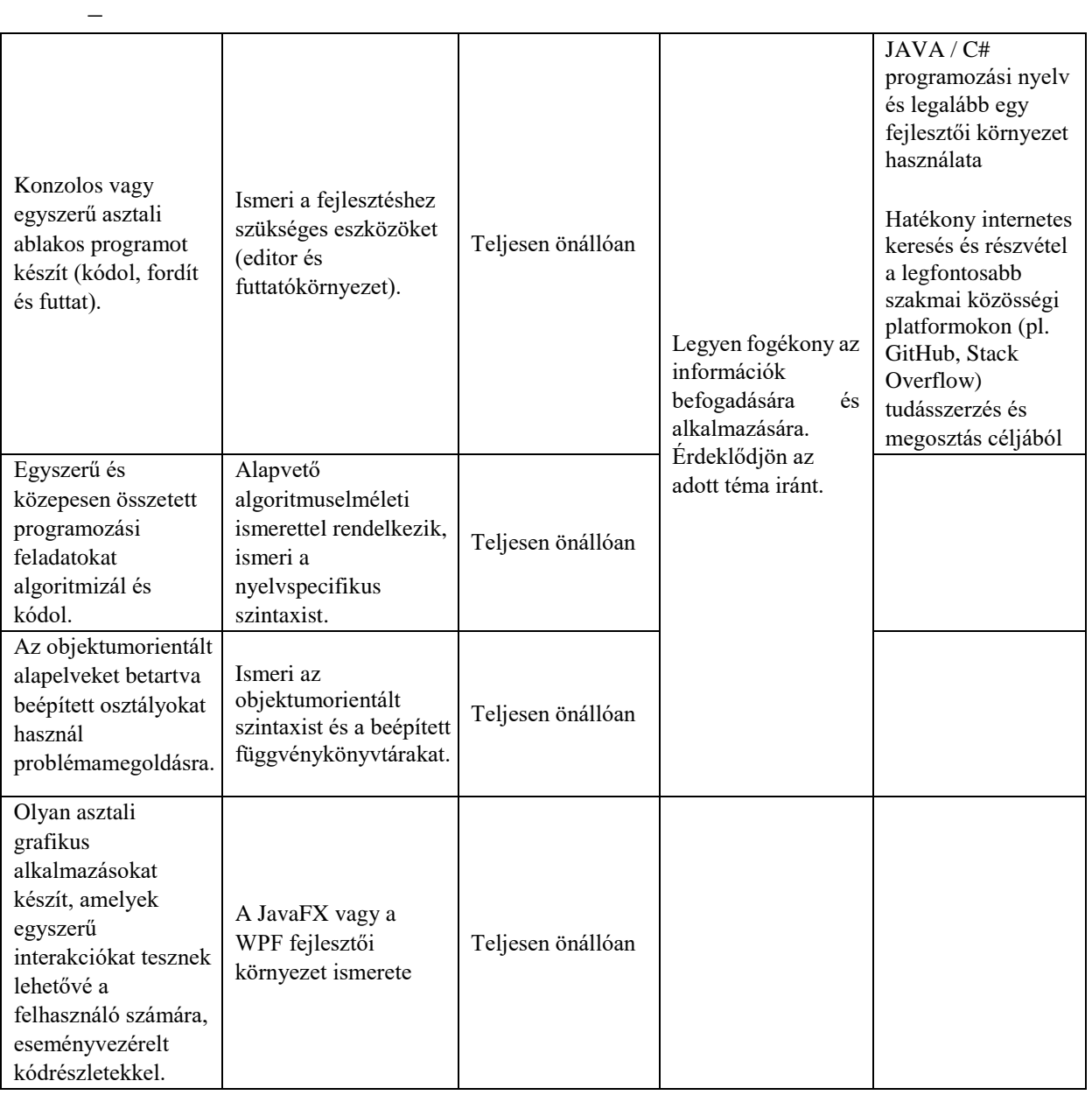

# **3.7.1.6 A tantárgy témakörei**

### *3.7.1.6.1* Bevezetés a szoftverfejlesztésbe

A témakör célja, hogy átfogó ismeretet adjon a diákoknak a modern szoftverfejlesztés általános lépéseiről, és a Java/C# programozási nyelvnek az iparban világviszonylatban betöltött jelenkori helyzetéről. Feladata továbbá a programozási környezet megismertetése, a projektlétrehozás és egyéb előkészületi feladatok megismertetése, ami szükséges a későbbi, önálló programozási feladatokhoz.

A témakörben az alábbi ismeretek és gyakorlati készségek elsajátítására kerül sor:

- ‒ A Java/C# nyelv története, kialakulása és fejlődése
- ‒ A Java/C# nyelvcsalád elemei
- ‒ Forrás- és konfigurációs fájlok, futtatókörnyezetek, frameworkök
- ‒ A fejlesztőkörnyezet megismerése
- ‒ Kiinduló szintaxis konzolos és grafikus alkalmazás esetén
- ‒ Szoftverfejlesztési paradigmák, spirális fejlesztés, folyamatos fejlesztés
- ‒ Kódsorok olvasása, utasítások értelmezése, debugolási alapok (breakpoints, léptetés)
- ‒ Utasítások lezárása, a whitespace karakterek hatása
- ‒ Kódolási stílus bevezető

## *3.7.1.6.2* Procedurális és objektumorientált szoftverfejlesztés

A témakör célja, hogy megadja azt a minimálisan szükséges alapot, amellyel egy Java/C# program fejlesztéséhez neki lehet kezdeni. A témakörök a későbbiekben részletesen tárgyalják még az objektum-orientált szemléletet, itt csak azt az alapot sajátítják el a diákok, amely segítségével megérthetik a programszerkezet és a segédkönyvtárak alapvető működését, és fel tudják azt használni. Saját osztály megírása a későbbi anyagrész feladata lesz.

A témakörben az alábbi ismeretek és gyakorlati készségek elsajátítására kerül sor:

- ‒ A procedurális és az objektumorientált szemlélet összevetése
- ‒ Az osztály és az objektum fogalma, a köztük lévő különbségek
- ‒ Példányosítás
- ‒ Property-k
- ‒ Java/C# szintaxisban kifejezve az objektumorientáltság

### *3.7.1.6.3* Változók

A témakör célja, hogy megismertesse a tanulókkal a különböző változók típusait, felhasználásuk módját, és a hozzájuk kapcsolódó szintaxist és műveleteket. A témakör a változókon értelmezett műveleteken felül kitér a változók tartalmának különféle inicializálására és változtatására, a fájlbeolvasásra, a gyakran használt művelettípusokra (pl. Stringkezelés, fájlbeolvasás), de a segédkönyvtárak teljes körű használatára, valamint a bonyolultabb műveleteketre még nem tér ki. A boolean típus bevezetése is későbbre, a vezérlési szerkezetek témakörhöz kerül, hogy a diákok közvetlenül azok gyakorlati fontosságának kontextusában tanulhassák meg használatukat.

A témakörben az alábbi ismeretek és gyakorlati készségek elsajátítására kerül sor:

- ‒ Bevezetés
- ‒ Elméleti bevezetés
- ‒ Primitívek: boolean, int, double és String
- ‒ Elnevezési konvenciók
- ‒ Numerikus típusok
- ‒

- ‒ Integer típusú primitívek és köztük lévő különbségek: byte, short, int, long
- ‒ Lebegőpontos típusok: float, double
- ‒ Aritmetikai, és matematikai műveletek
- ‒ Zárójelezés
- ‒ Szöveges típusok
- ‒ Char típus
- ‒ Stringkezelési alapok
- ‒ String konkatenáció
- ‒ Whitespace és escape karakterek
- ‒ Konzolra írás
- ‒ Típuskonverzió
- ‒ Automatic promotion
- $-$  Type casting  $-$
- Számérték-konverzió
- ‒ Stringek parse-olása
- ‒ Inputról olvasás
- ‒ User input beolvasása konzolról ‒ User
- input beolvasása grafikus felületről
- ‒ Fájlbeolvasási alapok

# *3.7.1.6.4* Metódusok

A témakör célja, hogy megismertesse a diákokkal a metódusok/függvények szintaxisát és gyakorlati alkalmazásukat.

A témakörben az alábbi ismeretek és gyakorlati készségek elsajátítására kerül sor: ‒

Függvénydefiníciók

- ‒ Kód strukturálása osztályszinten
- ‒ Függvények haszna és célja
- ‒ Osztályváltozók elérése
- ‒ Scope
- ‒ Argumentumok, visszatérési érték

# *3.7.1.6.5* Beépített segédosztályok

A témakör célja, hogy megismertesse a nyelv részét képző és gyakori programozási problémák megoldásához eszközt biztosító segédkönyvtárak használatát. A segédkönyvtárak használatával, mely minden programozási nyelvben általános gyakorlat, a kódújrafelhasználás és a külső eszközök használatának hasznosságát hivatott példázni. A témakörben az alábbi ismeretek és gyakorlati készségek elsajátítására kerül sor:

- ‒ String osztály
- ‒ Nyelvi beépített osztályok használatának alapja, dokumentációértelmezés

- ‒ String osztály legfontosabb függvényei és használatuk: indexOf, charAt, substring()
- ‒ A Stringkonkatenálás és az immutable fogalma
- ‒ Stringek összehasonlítása
- ‒ A Random osztály
- ‒ Véletlenszám-generálás felhasználása a programozásban, pszeudo-véletlen elméleti kitekintő
- ‒ Véletlenszám generálása a Random osztály segítségével, next...() függvények
- ‒ A Math osztály
- ‒ Math osztály felhasználásának lehetőségei
- ‒ Statikus metódusok szerepe
- ‒ Legfontosabb függvények: max(), min(), sqrt()

## *3.7.1.6.6* Vezérlési szerkezetek, ciklusok

A témakör célja, hogy megismertesse a Bool típusú logikai változókat és az alapvető programozási vezérlési szerkezeteket, a használt szintaxisaikkal együtt. Kitér a különböző elágazásokra, felhasználási módjaikra, vezérlési szerkezetekre és gyakorlati hasznosságukra. Ezenkívül a tanulók elsajátítják a programozásban használt általános ciklusok típusait és azok felhasználási módjait.

A témakörben az alábbi ismeretek és gyakorlati készségek elsajátítására kerül sor:

Logikai (boolean) kifejezések

- ‒ Boolean változók értelmezése, inicializálása, deklarálása
- ‒ Aritmetikai alapfogalmak, boolean változók összehasonlítása, operátorok
- ‒ Két- és többirányú (if-then-else) elágazás
- ‒ Döntési változók, vezérlési struktúrák elméleti bevezető
- ‒ Feltételeken alapuló futtatás
- ‒ If-then-else elágazások

Összetett kifejezések, magas szintű operátorok:

- ‒ Hármas operátor (? : )
- ‒ Érték szerinti (Switch) elágazás

‒ Switchelmélet ‒

**Szintaxis** 

- ‒ Összehasonlítás If-fel Ciklusok:
- ‒ "for" ciklus
- ‒ Ciklusok jelentősége elméleti bevezető
- ‒ A for ciklust ismertető elmélet
- $-$  For ciklus szintaxis  $-$

Ciklus scope  $-$ 

Ciklusok debugolása –

Végtelen ciklus

 $-$  "do-while" ciklusok –

Elöltesztelő ciklus

- ‒ Hátultesztelő ciklus
- ‒ Ciklustípusok összehasonlítása, mikor melyiket érdemes használni Ciklusvezérlés:
- ‒ Ciklus futtatásának leállítása, Break
- ‒ Ciklusátugrás, Continue

# *3.7.1.6.7* Tömbök és listák

A témakör célja, hogy megismertesse a tömbök és listák adatszerkezet-definícióját, felhasználását. A témakör az egyszerű tömbökön túl a lista segédosztályok segítségével rámutat a listák használatának előnyeire, hátrányaira.

A témakörben az alábbi ismeretek és gyakorlati készségek elsajátítására kerül sor:

- ‒ Egydimenziós tömb
- ‒ Tömbök bevezetése
- ‒ Tömb definiálása, inicalizálása
- ‒ Tömb elemének módosítása
- ‒ Tömb bejárása ciklusok segítségével
- ‒ Hibakezelés, túlcímzés
- ‒ Többdimenziós tömb
- ‒ Mátrixok kezelése
- ‒ Listák bevezetése
- ‒ ArrayList / List definiálása, inicializálása
- ‒ ArrayList / List elemének módosítása
- ‒ ArrayList / List bejárása iterátor- és ciklusok segítségével
- ‒ Autoboxing

# *3.7.1.6.8* Kivételkezelés, hibakeresés

A témakör célja, hogy megismertesse a tanulókat a kivétel (exception) fogalmával, annak működési elvével és speciális vezérlési struktúrájának sajátosságaival, valamint bevezesse a diákokat a programozási nyelvben használatos hibakeresési módszerek világába, és felhasználható eszköztárat nyújtson a különféle hibatípusok azonosítására és javítására.

Az "opcionális" jelzéssel szereplő ismeretek tárgyalása nem kötelező, a kapcsolódó szakmai vizsga ezeket nem kéri számon. A témakörben az alábbi ismeretek és gyakorlati készségek elsajátítására kerül sor:

Kivételkezelés:

- ‒ Kivételkezelés elméleti bevezető
- ‒ Try-catch szintaxis
- ‒
‒

‒ Beépített kivételtípusok Hibakeresés

(opcionális):

- ‒ Programkód tesztelése és hibakeresés
- ‒ A hibák 3 osztályának azonosítása (fordítási idejű, logikai, futási idejű)
- ‒ Hibakezelési technikák: print, IDE, kifejezésszerkesztő, előnyök-hátrányok
- ‒ Leggyakoribb hibák

### *3.7.1.6.9* Objektumorientált fejlesztés

A témakör célja, hogy mélyebb, átfogó tudást adjon át OOP témakörben, mely segítségével a tanulók saját osztályokat képesek létrehozni, és objektumorientált szemlélet segítségével feladatokat megoldani.

A témakörben az alábbi ismeretek és gyakorlati készségek elsajátítására kerül sor: Osztályok

- ‒ OOP-projekt létrehozása, osztályok létrehozása IDE segítségével
- ‒ Osztályszintű scope
- ‒ Osztályváltozók és -mezők publikussága
- ‒ Érték szerinti átadás függvényhívások esetén
- ‒ Visszatérési érték
- ‒ Main függvény

Példányosítás

- ‒ Esettanulmány bevezetése
- ‒ Esettanulmány osztály létrehozása, osztályok példányosításának szintaxisa
- ‒ New kulcsszó
- ‒ Objektumok, objektumok összehasonlítása
- ‒ Objektumreferenciák
- ‒ Memóriakezelési alapok Konstruktorok
- ‒ Konstruktorok működése, szintaxis
- ‒ Default érték, nullérték
- ‒ Osztályváltozók inicializálásának fontossága
- ‒ Osztályváltozók közvetlen módosítása
- ‒ Osztályváltozók módosítása konstruktor segítségével, konstruktorszabályok
- ‒ Default konstruktor
- ‒ This kulcssszó

## *3.7.1.6.10* Grafikus programozás

A témakör célja, hogy bevezesse a tanulókat az egyszerű (asztali) grafikus alkalmazás alapjaiba. A témakör célja, hogy a tanulók létre tudjanak hozni egyszerű, ablakos alkalmazásokat, melyekre a leggyakoribb eszközöket (gomb, beviteli mező, label stb.) képesek felhelyezni, és ezekre egyszerű, eseménykezelő programrészleteket, metódusokat megfogalmazni.

A témakörben az alábbi ismeretek és gyakorlati készségek elsajátítására kerül sor: Bevezetés:

‒ GUI programozási alapok

‒ JavaFX / WPF program szerkezete, létrehozása

‒ JavaFX / WPF komponensek Színek és

formák:

‒

‒ JavaFX / WPF színkezelés

‒ JavaFX / WPF shape-ek, property-k, és működési minták

‒ JavaFX / WPF egyszerűbb sokszögek kirajzolása

‒ JavaFX / WPF Image és ImageView Eseményvezérelt szoftverfejlesztés:

‒ Eseményvezérelt programozás, elmélet

‒ JavaFX / WPF gomb, beviteli mező

‒ JavaFX / WPF eseményfigyelés, aszinkron kód, szintaxis

#### **3.7.2 Adatbázis-kezelés I. tantárgy 72/72 óra**

3.7.2.1 A tantárgy tanításának fő célja

A tantárgy feladata, hogy elméleti és gyakorlati ismereteket nyújtson az adatbázis-kezelő rendszerek használatához, ami szükséges minden informatikaágazatban tanuló fiatal számára. Kiemelt szerepet kap az SQL lekérdező nyelv hatékony használatának bemutatása. A tantárgy áttekinti a legfontosabb tervezési alapelveket, de csak a praktikum szintjén, a gyakorlatban közvetlenül nem alkalmazható ismeretek mellőzésével.

A tantárgy oktatása során az elméleti anyag tanítása közvetlenül a gyakorlati példákon keresztül valósulhat meg, az elméleti anyag kisebb részekben történő ismertetése és annak azonnali, gyakorlati példákon, feladatokon történő gyakorlása során.

3.7.2.2 A tantárgyat oktató végzettségére, szakképesítésére, munkatapasztalatára vonatkozó speciális elvárások

## 3.7.2.3 Kapcsolódó közismereti, szakmai tartalmak

—

—

3.7.2.4 A képzés órakeretének legalább 80%-át gyakorlati helyszínen (tanműhely, üzem stb.) kell lebonyolítani.

#### **3.7.2.5 A tantárgy oktatása során fejlesztendő kompetenciák**

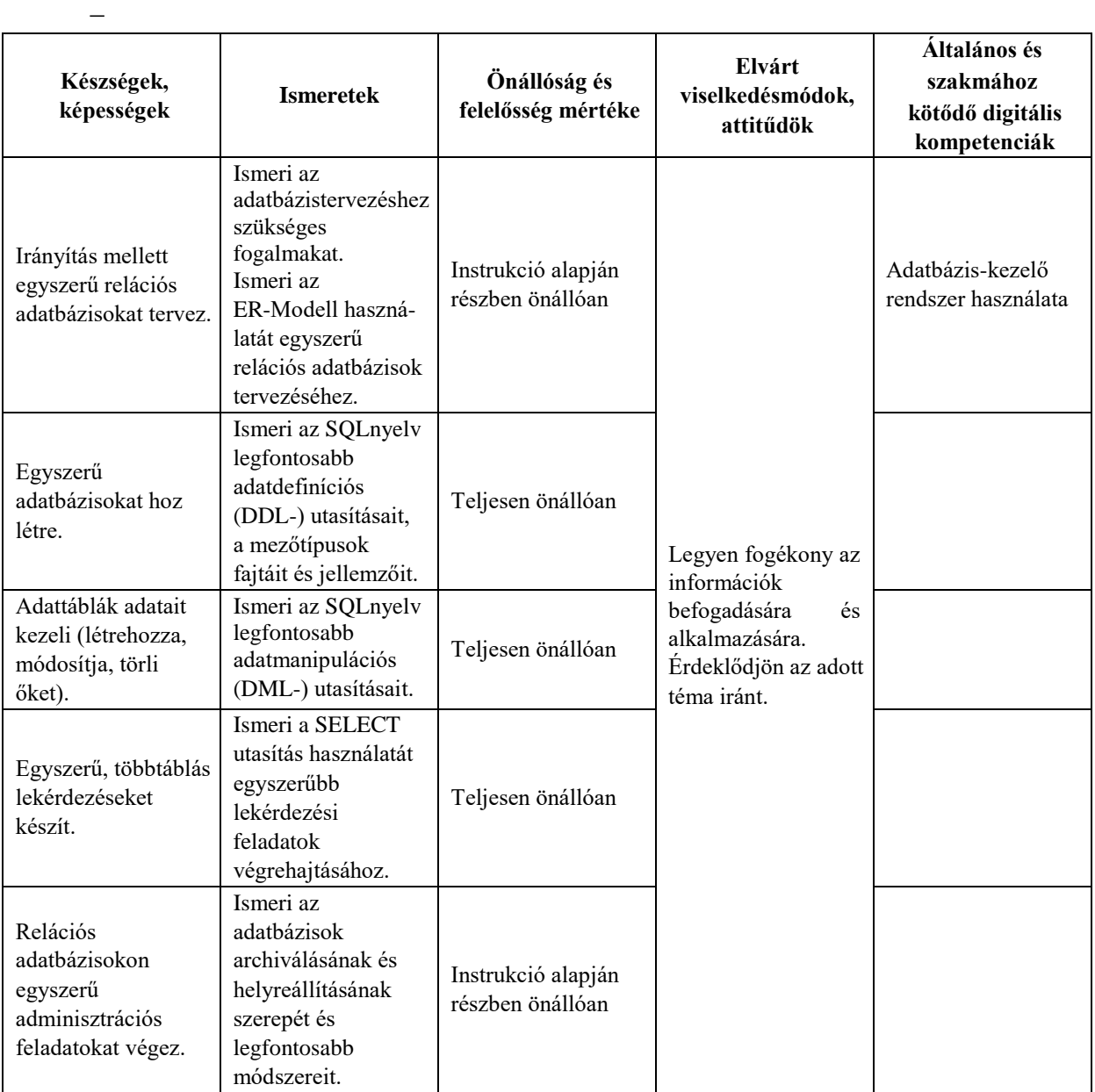

## **3.7.2.6 A tantárgy témakörei**

*3.7.2.6.1* Az adatbázis tervezés alapjai

A témakör célja, hogy a tanulók megismerjék az adatbázis-tervezés alapfogalmait és az ER-Modell-en alapuló adatbázis-tervezés egyszerű lépéseit.

A témakör elvégzését követően a tanuló képes lesz irányítással egyszerű relációs adatbázisok tervezésére:

- ‒ Ismeri az adatbázis-tervezés fogalmait.
- ‒ Ismeri a redundancia szerepét, káros következményeit.
- ‒ Ismeri az anomáliák fajtáit.

 $\equiv$ 

- ‒
- ‒ Ismeri a dekompenzáció szerepét a redundancia csökkentésére.
- ‒ Ismeri az ER-Modell szerepét és jelölésrendszerét.
- ‒ Ismeri az relációs adatbázisok legfontosabb jellemzőit (elsődleges kulcs, idegen kulcs, rekord, mező, kapcsolattípusok stb.).
- ‒ Ismeri az ER-modell relációs-modellre való átalakításának szabályait.

### *3.7.2.6.2* Adatbázisok létrehozása

A témakör célja, hogy a tanulók megismerjék az adatbázis-kezelésnél használt DDLparancsok használatát, a legfontosabb mezőtípusok és záradékok alkalmazását.

A témakör elvégzése után a tanuló képes lesz egyszerű adatbázisok létrehozására: ‒

Alkalmazza a CREATE utasítást adatbázisok és táblák létrehozására.

- ‒ Ismeri a választott SQL-szerver legfontosabb adattípusait.
- ‒ Ismeri a táblák létrehozásánál alkalmazható mezőszintű és táblaszintű záradékokat (NULL, NOT NULL, UNIQUE, PRIMARY KEY, REFERENCES stb.).
- ‒ Ismeri az indexek szerepét és létrehozását.
- ‒ Alkalmazza a DROP utasítást adatbázisok, táblák és indexek törlésére.
- ‒ Alkalmazza az ALTER utasítást adatbázisok, táblák és indexek módosítására.

## *3.7.2.6.3* Adatok kezelése

A témakör célja, hogy a tanulók megismerjék az adatbázis-kezelésnél használt legfontosabb DML-parancsok használatát, a témakör elvégzése után a tanuló képes lesz ezen parancsok alkalmazására:

- ‒ Használja az INSERT utasítást rekordok hozzáadására.
- Használja az UPDATE utasítást az adatok módosítására. –

Használja a DELETE utasítást rekordok törlésére.

## *3.7.2.6.4* Lekérdezések

A témakör célja, hogy a tanulók megismerjék az adatok lekérdezésére szolgáló SELECT parancs használatát.

A témakör elvégzése után a tanuló képes lesz egyszerű, többtáblás lekérdezések készítésére:

- ‒ Ismeri a SELECT utasítás szerepét, szintaxisát.
- ‒ Ismeri az adatsorok szűrésére szolgáló WHERE záradék használatát, a záradékban használható operátorokat  $(=, \leq, \geq, \leq, \leq, \leq, \leq, \leq, \leq, \leq, \mathbb{R})$  ETWEEN, IN, LIKE, IS NULL, IS NOT NULL, AND, OR, NOT) és alkalmazásukat.
- ‒ Ismeri az adatsorok rendezésre használt ORDER BY záradékot, képes egy- vagy többkulcsos rendezési sorrendet beállítani.
- ‒ Ismeri az álnevek szerepét és használatát a lekérdezésekben.
- ‒ Ismeri a helyettesítő (wildcard) karaktereket és alkalmazásukat.

‒ ‒ Ismeri az ismétlődő sorok elnyomását, a DISTINCT záradék alkalmazását. ‒ Ismeri a táblák összekapcsolására alkalmazott záradékokat (INNER, LEFT, RIGHT JOIN). ‒ Ismeri az adatok csoportosítására használt GROUP BY záradék használatát.

- ‒ Ismeri a csoportosított adatok szűrésére használt HAVING záradékot.
- ‒ Ismeri a megjelenő adatsorok limitálására használt záradékot (például TOP/LIMIT). ‒ Ismeri a számított mezők készítésének módját.
- ‒ Ismeri az aggregált függvények (COUNT(), MIN(), MAX(), SUM(), AVG()) használatát.
- ‒ Ismeri a lekérdezésben használt egyéb függvények (CONCAT(), FORMAT(), LENGTH(), SUBSTR(), REPLACE(), TRUNC(), ROUND(), stb.) használatát.

### *3.7.2.6.5* Adatbázisok mentése és helyreállítása

A témakör célja, hogy a tanulók megismerjék az adatbázisok archiválásának szerepét, a mentéshez és a helyreállításhoz használt parancsok használatát.

A témakör elvégzése után a tanuló képes lesz adatbázisok archiválására és helyreállítására.

- ‒ Ismeri a teljes vagy inkrementális mentés szerepét és a választott SQL-szerveren a mentéshez alkalmazott parancsokat.
- ‒ Ismeri a helyreállítás típusait, a helyreállításhoz használt parancsokat.

#### **3.7.3 Adatbázis-kezelés II. tantárgy 72/72 óra**

#### 3.7.3.1 A tantárgy tanításának fő célja

A tantárgy feladata, hogy a kapcsolódó Adatbázis-kezelés I. tantárgyban tárgyalt ismereteket továbbmélyítve megfelelő ismereteket nyújtson az adatbázisok tervezéséhez és készítéséhez. Kiemelt jelentőségű az SQL lekérdező nyelv hatékony használatának bemutatása. A tanulók a tantárgy elsajátítása során megszerzik azokat a gyakorlati ismereteket, amelyek segítségével képesek lesznek egyszerű grafikus felületű asztali adatbázis-kezelő alkalmazást készíteni.

A tantárgy oktatása során az elméleti anyag tanítása közvetlenül a gyakorlati példákon keresztül valósulhat meg, az elméleti anyag kisebb részekben történő ismertetése és annak azonnali, gyakorlati példákon, feladatokon történő gyakorlása során.

- 3.7.3.2 A tantárgyat oktató végzettségére, szakképesítésére, munkatapasztalatára vonatkozó speciális elvárások
- 3.7.3.3 Kapcsolódó közismereti, szakmai tartalmak
	- ‒

—

—

# 3.7.3.4 A képzés órakeretének legalább 70%-át gyakorlati helyszínen (tanműhely, üzem stb.) kell lebonyolítani.

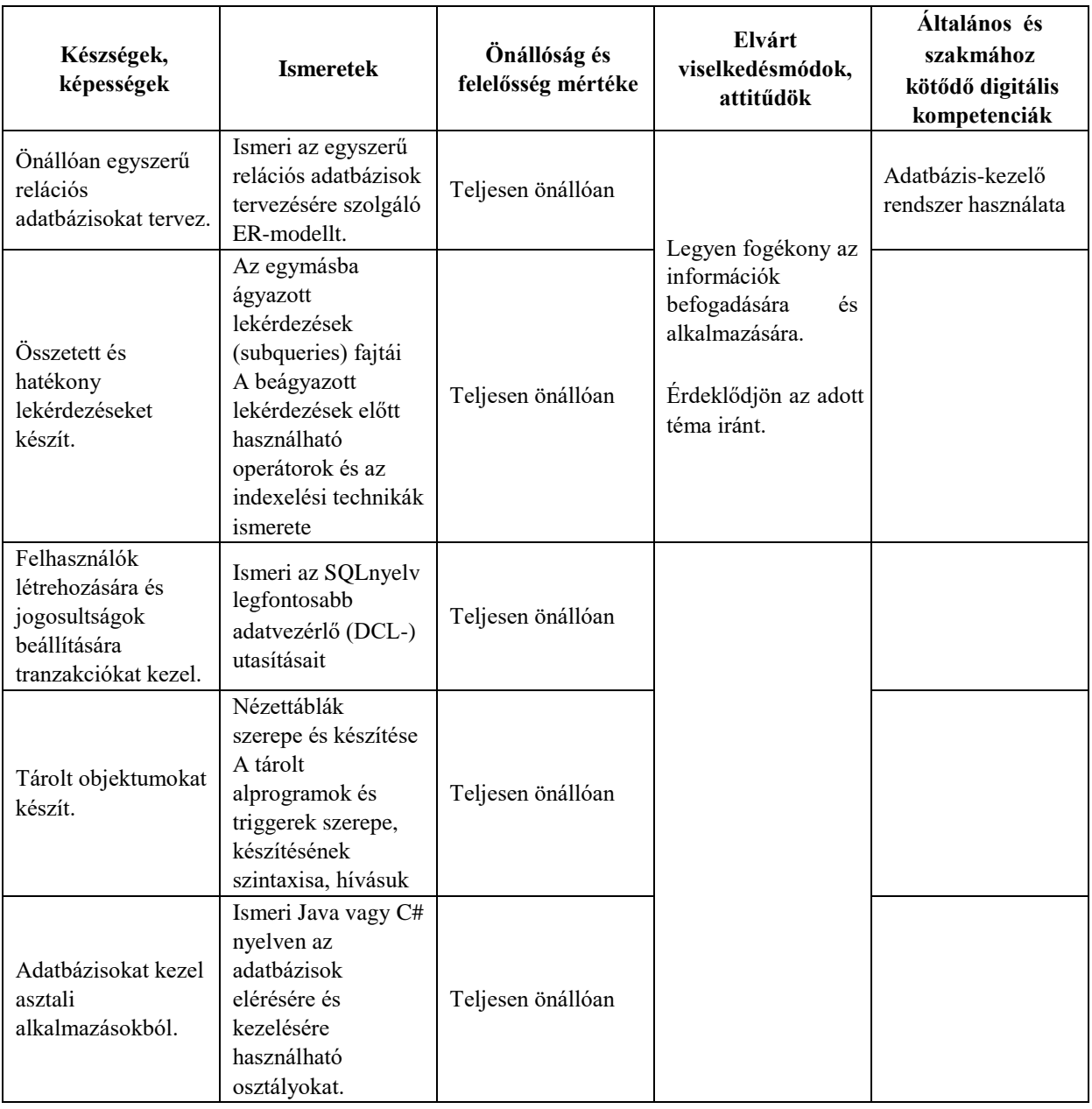

# **3.7.3.5 A tantárgy oktatása során fejlesztendő kompetenciák**

# **3.7.3.6 A tantárgy témakörei**

*3.7.3.6.1* Adatbázis-tervezés

 $\equiv$ 

 $\overline{\phantom{0}}$ 

‒

A témakör célja, hogy a tanulók begyakorolják az ER-modellen alapuló adatbázis-tervezés egyszerű lépéseit.

A témakör elvégzését követően a tanuló önállóan képes lesz egyszerű relációs adatbázisok tervezésére.

- ‒ Ismeri és alkalmazza az ER-modell szerepét és jelölésrendszerét.
- ‒ Ismeri és alkalmazza az ER-modell relációs modellre való átalakításának szabályait.
- ‒ Ismeri és alkalmazza a többértékű attribútumok átalakításának lehetőségeit. ‒
- Ismeri az N-ágú kapcsolatok átalakításának szabályait.
- ‒ Ismeri a gyenge egyed azonosítását.

# *3.7.3.6.2* Haladó lekérdezések

A témakör célja, hogy a tanulók magabiztosan legyenek képesek összetett és hatékony lekérdezéseket létrehozni.

A témakör elvégzését követően a tanuló ismeri:

- ‒ az egymásba ágyazott lekérdezések szintaxisát,
- ‒ a beágyazott lekérdezések fajtáit,
- ‒ a beágyazott lekérdezések előtt használható operátorokat,
- ‒ az indexelési technikák fajtáit és alkalmazásukat,
- ‒ a lekérdezések optimalizálásának módszereit és eszközeit.

# *3.7.3.6.3* Adatvezérlő utasítások

A témakör célja, hogy a tanulók megismerjék a tranzakciókezelés alapjait, legyenek képesek felhasználók és jogosultságok kezelésére. A témakör elvégzését követően a tanuló ismeri:

- ‒ a tranzakció alapvető tulajdonságait (atomiság, konzisztencia, elszigetelés, tartósság),
- ‒ az izolációs szinteket,
- ‒ az utasításokat, melyeket nem lehet visszavonni,
- ‒ az utasításokat, melyek implicit végrehajtást vonnak maguk után,
- ‒ a tranzakciókezelés utasításait (pl.: SET/START TRANSACTION, COMMIT, ROLLBACK stb.),
- ‒ a zárolási utasításokat (pl.: LOCK/UNLOCK TABLES),
- ‒ a beépített (rendszer) felhasználók szerepét,
- ‒ a felhasználók kezelésére szolgáló parancsokat (CREATE/DELETE USER),
- ‒ a jogok típusait, a SHOW GRANTS, GRANT és REVOKE parancsok használatát,
- ‒ a ROLE-ok szerepét és használatát (pl.: CREATE/DROP ROLE, SET ROLE).

# *3.7.3.6.4* Tárolt objektumok

A témakör célja, hogy a tanulók megismerjék a legfontosabb tárolt objektumok készítésének és használatának alapjait.

A témakör elvégzését követően a tanuló ismeri:

- ‒ a nézettáblák szerepét és a kezelésükre szolgáló parancsok használatát (CREATE VIEW, DROP VIEW, ALTER VIEW),
- ‒ a tárolt függvények és eljárások szerepét és létrehozásukat, illetve törlésüket (CREATE/DROP/ALTER FUNCTION/PROCEDURE),
- ‒ a triggerek szerepét és létrehozásukat, illetve törlésüket (CREATE/DROP TRIGGER).

#### *3.7.3.6.5* Az adatbázis-kezelés osztályai

‒

A témakör célja, hogy a tanuló megismerje Java vagy C# nyelven az adatbázisok elérésére és kezelésére használható osztályokat. A témakör elvégzését követően a tanuló ismeri:

- ‒ az adatbázisszerver-eléréshez szükséges modulok telepítését, referenciák beállítását,
- ‒ a kapcsolat létrehozásához szükséges változó(k) összeállítását, a kapcsolódás menetét,
- ‒ a hibakezelés lehetőségét a kapcsolatok megnyitása és az adatok kezelése közben,
- ‒ az adatok kezelésére/lekérdezésére szolgáló jellemzők, metódusok és osztályok használatát,
- ‒ az lekérdezések eredményének grafikus felhasználói felületen történő megjelenítésének lehetőségét.

#### **3.7.4 Asztali és mobil alkalmazások fejlesztése és tesztelése tantárgy 216/216 óra**

#### 3.7.4.1 A tantárgy tanításának fő célja

A tantárgy tanításának célja azoknak az elméleti ismereteknek az átadása, valamint az ezekhez tartozó készségeknek a fejlesztése, amelyek képessé teszik a tanulót egy bonyolultabb asztali és egyszerűbb mobil alkalmazás programozására, a megvalósításhoz szükséges algoritmus elkészítésére, a szükséges adattípusok és adatszerkezetek kiválasztására. A tantárgy oktatásának fontos feladata az is, hogy a tanuló problémamegoldó készségét fejlessze, és a már megszerzett kódolási tudást feladatok megoldásával gyakoroltassa.

A tantárgy segítségével a tanulók C# vagy Java programozási nyelv használatával magasabb szintű, mélyebb tudás birtokába jussanak, mely jó alapot biztosít a későbbi egyéb programozási nyelvek elsajátításához is. A tantárgy, bár a Java vagy C# nyelv elemeire és annak sajátosságaira épít, mégis olyan általános, széles körben elterjedt programozási logikát és problémamegoldást oktat, amely általános a modern programozási területeken. A fenti programozási nyelvek a követelmények meghatározása idején a legszélesebb körben használtak közé tartoznak, így megismerésük után a tanulók olyan általános készségekre tesznek szert, amelyekkel képesek lesznek a későbbi munkakörnyezetükben más programozási környezetek gyors elsajátítására és hatékony használatára. Természetesen semmi nem zárja ki, hogy a szaktanár az előírt ismeretek átadásán túl, további szakmai ismereteket is átadjon, így például saját döntése alapján betekintést nyújthat más korszerű programozási környezetekbe is.

A tantárgy a haladó nyelvi elemek mellett az algoritmuselmélet, a tiszta kód (Clean Code), valamint a haladó szintű objektumorientált programozás elveire és gyakorlatára is kitér. A tantárgy oktatása során az elméleti anyag tanítása közvetlenül a gyakorlati példákon, illetve projektfeladatok megoldásán keresztül valósulhat meg, az elméleti anyag kisebb adagokban történő ismertetése és annak azonnali, gyakorlati példákon, feladatokon történő gyakorlása során.

Az alábbi tudást és készségeket sajátítják el a tanulók a tantárgy során.

- ‒ Haladó szintű objektumorientált programozási technikák ismerete
- ‒ Haladó szintű objektumorientált programozási technikák alkalmazása
- ‒ A választott programozási nyelv (C# vagy Java) haladó szintű nyelvi elemeinek ismerete
- ‒ A választott programozási nyelv (C# vagy Java) haladó szintű nyelvi elemeinek alkalmazása
- ‒ Az algoritmuselmélet és a kódoptimalizálás legfontosabb elveinek ismerete
- ‒ Néhány fontosabb nevezetes algoritmus ismerete
- ‒ Néhány fontosabb nevezetes algoritmus alkalmazása egyszerűbb problémák megoldására a választott programozási környezetben (C# vagy Java)
- ‒ Összetettebb asztali alkalmazás tervezése
- ‒ Egyszerűbb mobil alkalmazás fejlesztése
- ‒ A tiszta kód készítési elveinek ismerete
- ‒ Tiszta kód készítése

‒

—

—

‒

- ‒ Unit tesztelés, valamint más hibakeresési és javítási technikák alapelveinek ismerete
- ‒ Unit tesztelés gyakorlati megvalósítása, valamint más hatékony hibakeresési és javítási technikák alkalmazása
- ‒ Alkalmazásfejlesztés során jelentkező problémák megoldása webes kereséssel és internetes tudásbázisok használatával
- ‒ Mintakódok értelmezése és alkalmazása egy adott probléma megoldására

Az elméleti rész időszükséglete: 30%; a gyakorlati rész időszükséglete: 70%.

- 3.7.4.2 A tantárgyat oktató végzettségére, szakképesítésére, munkatapasztalatára vonatkozó speciális elvárások
- 3.7.4.3 Kapcsolódó közismereti, szakmai tartalmak
- 3.7.4.4 A képzés órakeretének legalább 70%-át gyakorlati helyszínen (tanműhely, üzem stb.) kell lebonyolítani.

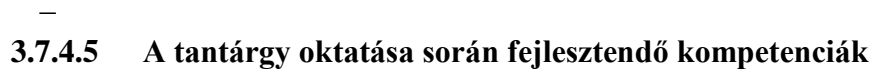

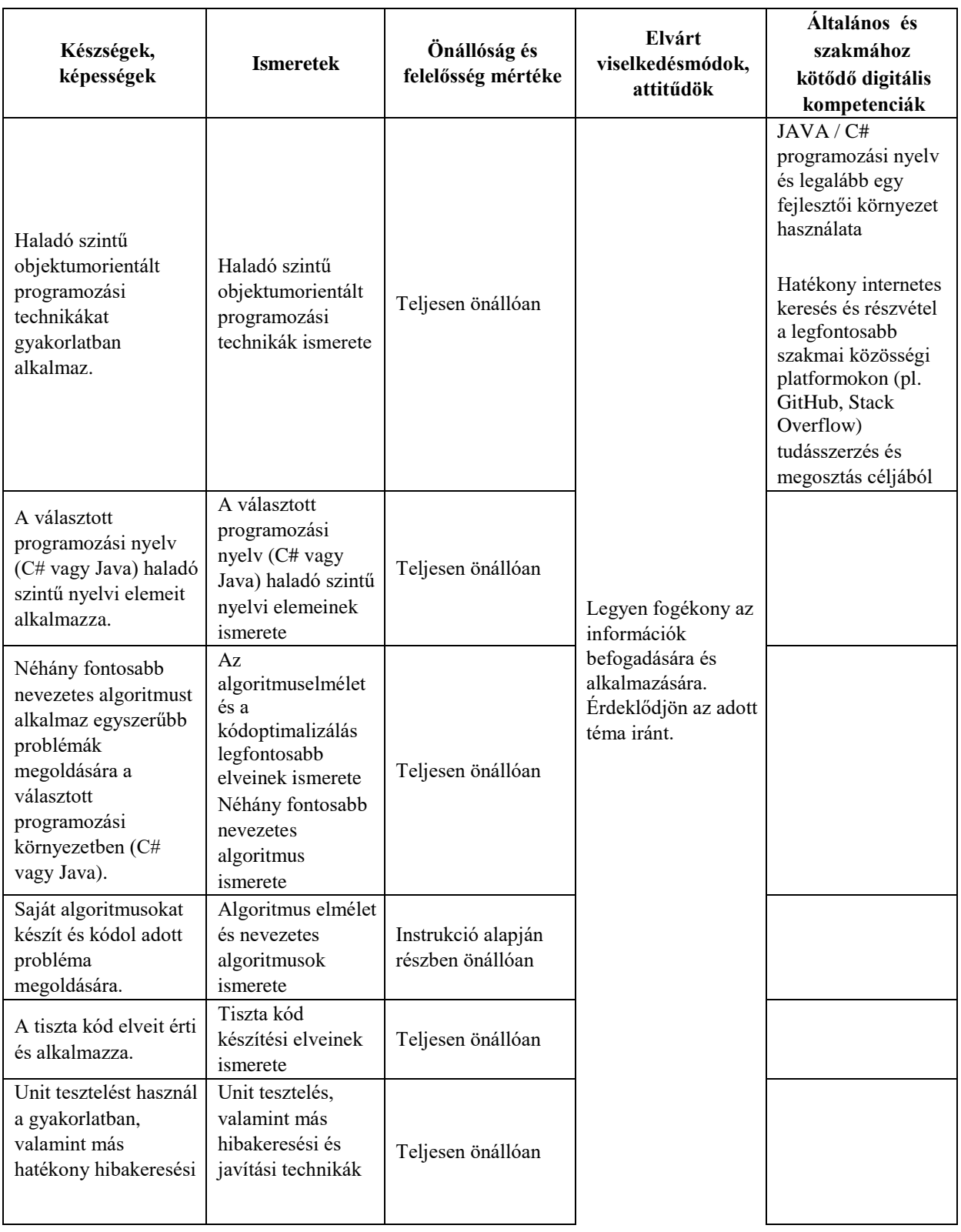

 $\overline{\phantom{a}}$   $\overline{\phantom{a}}$   $\overline{\$ 

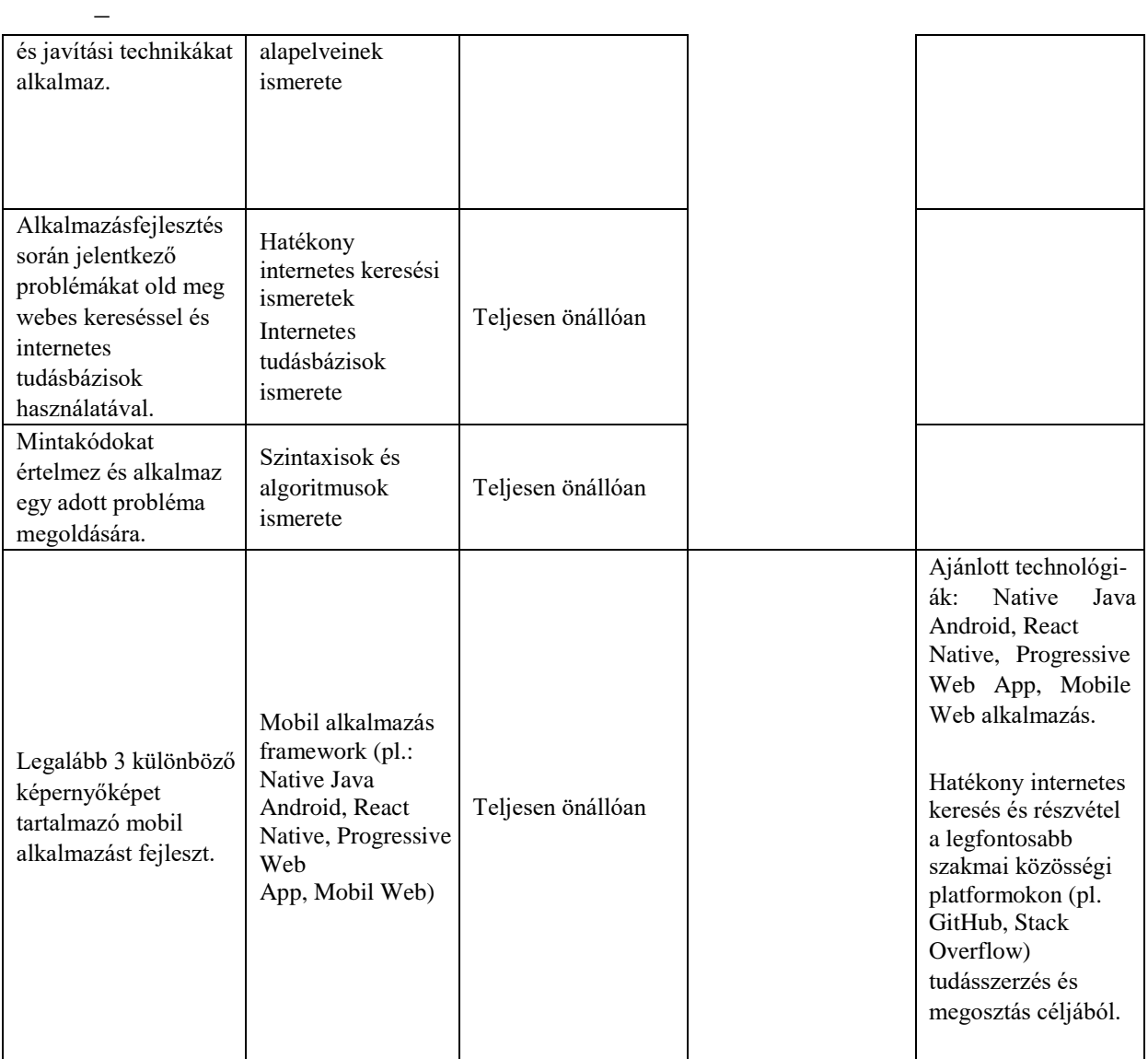

## **3.7.4.6 A tantárgy témakörei**

‒

# *3.7.4.6.1* Haladó szintű objektumorientált programozás

A témakör célja, hogy a tanuló kibővítse az objektumorientált programozással kapcsolatban korábban megszerzett alapszintű tudását és új ismereteit gyakorlatban alkalmazza.

A témakörben az alábbi ismeretek és gyakorlati készségek elsajátítására kerül sor: Haladó szintű objektumorientált programozási technikák ismerete:

- ‒ Öröklődés és polimorfizmus (extends, polimorfizmus, interface)
- ‒ Metódus- és konstruktor-túlterhelés (több konstruktor együttes használata, a method overloading hasznossága, felhasználási korlátok)
- ‒ ‒ Egységbezárás, objektumok közötti kommunikáció (objektumok együttműködése és kommunikációja, az egységbezárás hasznosságának szemléltetése, getter és setter függvények)
- ‒ IDE fejlesztői eszközeinek használata, refaktorálási lehetőségek egységbezárás támogatására

Haladó szintű objektumorientált programozási technikák gyakorlati alkalmazása: –

- Létező osztályból új osztályt származtat le
- ‒ A származtatott osztályban új tulajdonságokat és metódusokat definiál
- ‒ A származtatott osztályban az ősosztály tulajdonságait és metódusait felüldefiniálja
- ‒ Adott probléma megoldására öröklődést alkalmazó osztályhierarchiát tervez és valósít meg (instrukció alapján részben önállóan)

*3.7.4.6.2* Nevezetes algoritmusok és megvalósításuk OOP-technológiával A témakör célja, hogy gyakorlati feladatok segítségével bemutassa az algoritmuselmélet és az adatstruktúrák elméletének alapjait.

A témakörben az alábbi ismeretek és gyakorlati készségek elsajátítására kerül sor.

- ‒ Futásiidő-komplexitás, a nagy O jelölés, memóriaigény
- ‒ Nevezetes adatstruktúrák memóriaigénye és műveletek időkomplexitása:
	- o Tömb (használata Java-ban / C#-ban) o
		- Láncolt lista (használata Java-ban / C#-
		- ban) o Verem (használata Java-ban / C#-
		- ban) o Többszörösen láncolt lista o Fa,
		- bináris fa

‒ Hash map (használata Java-ban / C#-ban)

- ‒ Nevezetes algoritmusok és implementálásuk:
	- o Bináris keresés o Buborékrendezés o Beszúrásos rendezés
	- o Quick Sort Reguláris Kifejezések (használata Java-ban / C#-ban)
- ‒ Rekurzió

*3.7.4.6.3* A tiszta kód elméleti alapjai és gyakorlata

A témakör célja, hogy megismertesse a tanulókkal a tiszta kód alapjait. Ezen elveket egy gyakorlati projekt keretein belül alkalmazzák a diákok. A projekt egy szabadon választott grafikus interfésszel rendelkező program implementálása (pl. aknakereső, Tetris, 2048, Agar.io, Pong, Brakeout).

A témakörben az alábbi ismeretek és gyakorlati készségek elsajátítására kerül sor:

- ‒ Clean Code
- ‒ Elnevezések

‒

- ‒ Függvények
- ‒ Kommentek
- ‒ Kódformázás
- ‒ Objektumok és adatstruktúrák ‒

Hibakezelés

- ‒ Határok és külső kód használata
- ‒ Unit tesztek
- ‒ Osztályok
- ‒ SOLID

# *3.7.4.6.4* Unit tesztelés

A témakör célja, hogy megismertesse a tanulókkal a unit tesztelés alapjait. Ezen tudást gyakorlatok segítségével sajátítják el, egyszerű metódusok és osztályok működésének verifikálását végzik unit tesztek írásával.

A témakörben az alábbi ismeretek és gyakorlati készségek elsajátítására kerül sor.

‒ Képes felsorolni a szoftvertesztelés szintjeit, és elmondani a szerepüket:

- o Unit teszt
- o Modul vagy komponens teszt o Integrációs teszt o Rendszerteszt o Átvételi teszt
- ‒ Képes C# vagy Java környezetben unit test case-eket létrehozni és futtatni őket:
	- o Java: Junit, @Test, @Suite o C#: Nunit, [Test], [TestFixture]
- ‒ Képes a test case-ekben assertiönöket használni:
	- o Java: assertEquals, assertTrue, assertFalse, assertNull, assertNotNull, assertSame, assertNotSame, assertArrayEquals
	- o C#: AreEqual, AreNotEqual, AreSame, AreNotSame, IsNull, IsNotNull, IsTrue, IsFalse
- ‒ Képes elmagyarázni az AAA mintát és követni unit test case-ek létrehozásakor ‒ Képes a
	- unit test framework "felépítő" és "lebontó" funkcionalitását használni:
	- o Java: @Before, @After o C#: [SetUp], [TearDown]
	- ‒ Képes egyszerű külső függőség nélküli (pl.: file-olvasás, console-ra írás) osztály, függvény vagy metódus teljes működését lefedni unit tesztekkel, képes kitalálni az összes lehetséges bemenet-kimenet párost, ami szükséges ahhoz, hogy a tesztek futtatásakor a tesztelendő kód minden eleme lefusson (full line and branch coverage)

# *3.7.4.6.5* Mobil alkalmazások fejlesztése

A témakör célja, hogy a tanuló betekintést nyerjen a mobil alkalmazások fejlesztésének világába. A témakör elvégzése után a tanuló önállóan tud kialakítani fejlesztői környezetet

‒ Android alkalmazás fejlesztéséhez, illetve képes lesz egyszerű alkalmazásokat fejleszteni és az elkészült alkalmazást fizikai vagy emulált Android ezközre telepíteni. A témakör nem köti meg az adott mobil fejlesztési technológiát, csak ajánlásokat tesz. Ajánlott technológiák: Native Java Android, React Native, Progressive Web App, Mobile Web alkalmazás A témakörben az alábbi ismeretek és gyakorlati készségek elsajátítására kerül sor:

- ‒ Képes önállóan Android mobilalkalmazás-fejlesztői környezetet kialakítani, amely lehetőséget biztosít az alkalmazás fejlesztésére, fordítására, tesztelésére, publikálására, valamint Android ezközre történő telepítésére. Ajánlott eszközök és komponensek: o Java: Android Studio, Android Emulator o React Native: Editor, NodeJS, npm, react-native, expo
	- o Progressive Web App: Editor, NodeJS, npm, manifest, serviceWorker
- ‒ Képes önállóan egy "Hello, World!" alkalmazás fejlesztését és eszközre történő telepítését elvégezni (nem szükséges a Play Store-ba publikálás).
- ‒ Képes interaktív felhasználói interfészek (UI) lefejlesztésére:
	- o UI-elemek létrehozása és elrendezése a képernyőn, o UI-elemek tartalmának dinamikus változtatása kódból (data binding), o UI-elemek interakciójának kezelése kódból.
- ‒ Képes képernyők közti navigációkezelést létrehozni.
- ‒ Képes HTTP kérést küldeni és a választ lekezelni, szükség esetén a küldendő vagy érkező JSON-adatot szerializálni vagy deszerializálni.
- ‒ Képes önállóan HTTP kérés eredményét tárolni és a UI-n megjeleníteni.

# *3.7.4.6.6* Projektmunka

A témakör célja, hogy az eddig megszerzett programozói tudást gyakoroltassa egy hoszszabb fejlesztői projekten. Egy bonyolultabb, szabadon választott grafikus program fejlesztését várja el a tanulóktól. Modern játékkeretrendszerek használata (pl. Unity) megengedett.

## **3.7.5 Szoftvertesztelés tantárgy 72/72 óra**

# 3.7.5.1 A tantárgy tanításának fő célja

A tantárgy célja, hogy bemutassa a modern szoftvertesztelés elméleti alapjait. Megmutassa a diákoknak, milyen fejlesztési módszertanok használatosak az iparban, és milyen eljárásokkal biztosítják az elkészült szoftverek minőségét.

A tantárgy oktatása során az elméleti anyag tanítása közvetlenül a gyakorlati példákon keresztül valósulhat meg, az elméleti anyag kisebb részekben történő ismertetése és annak azonnali, gyakorlati példákon, feladatokon történő gyakorlása során.

Az elméleti rész időszükséglete: 30%; a gyakorlati rész időszükséglete: 70%.

- 3.7.5.2 A tantárgyat oktató végzettségére, szakképesítésére, munkatapasztalatára vonatkozó speciális elvárások
- 3.7.5.3 Kapcsolódó közismereti, szakmai tartalmak

 $\equiv$ 

—

—

‒

3.7.5.4 A képzés órakeretének legalább 70%-át gyakorlati helyszínen (tanműhely, üzem stb.) kell lebonyolítani.

# **3.7.5.5 A tantárgy oktatása során fejlesztendő kompetenciák**

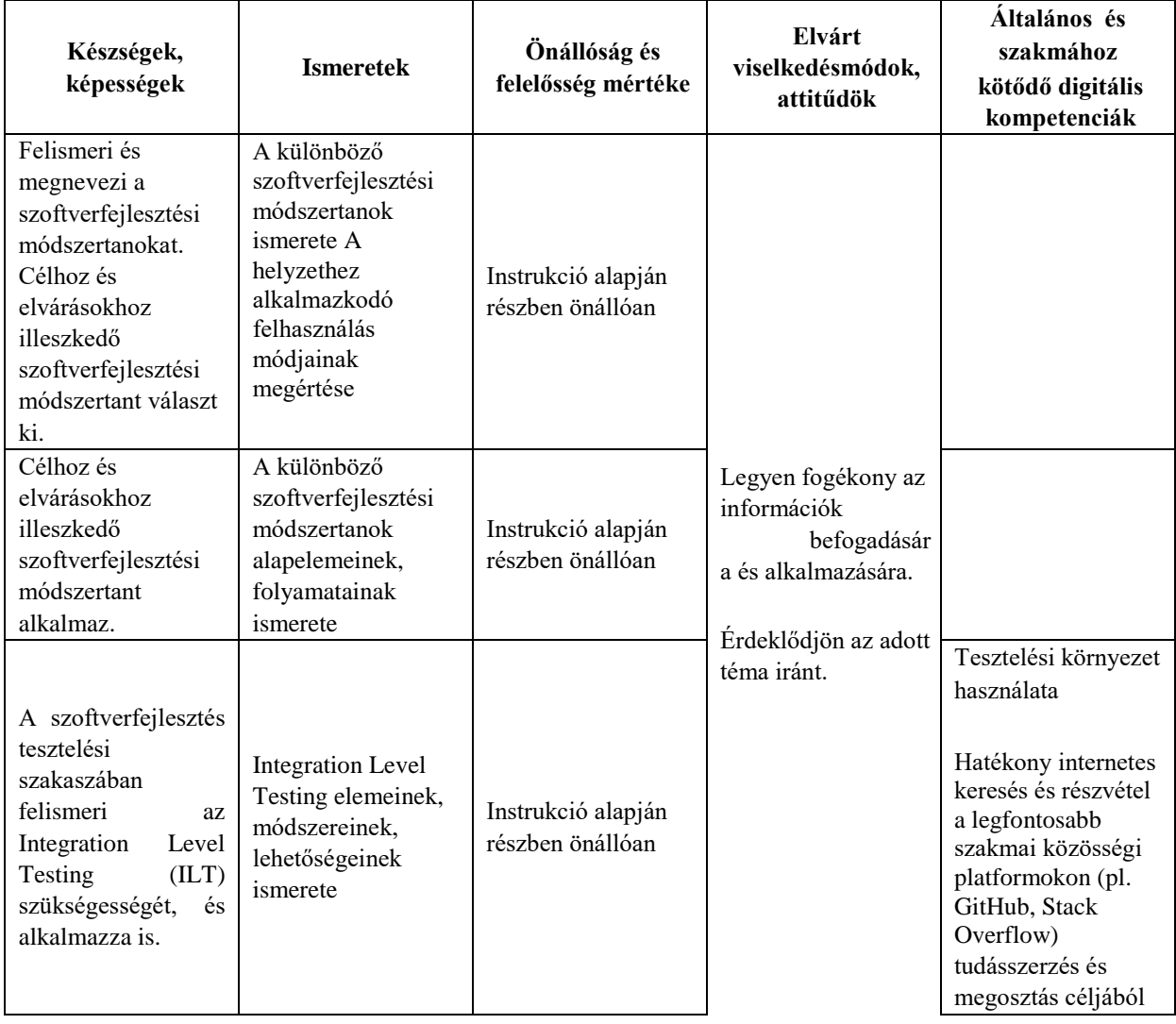

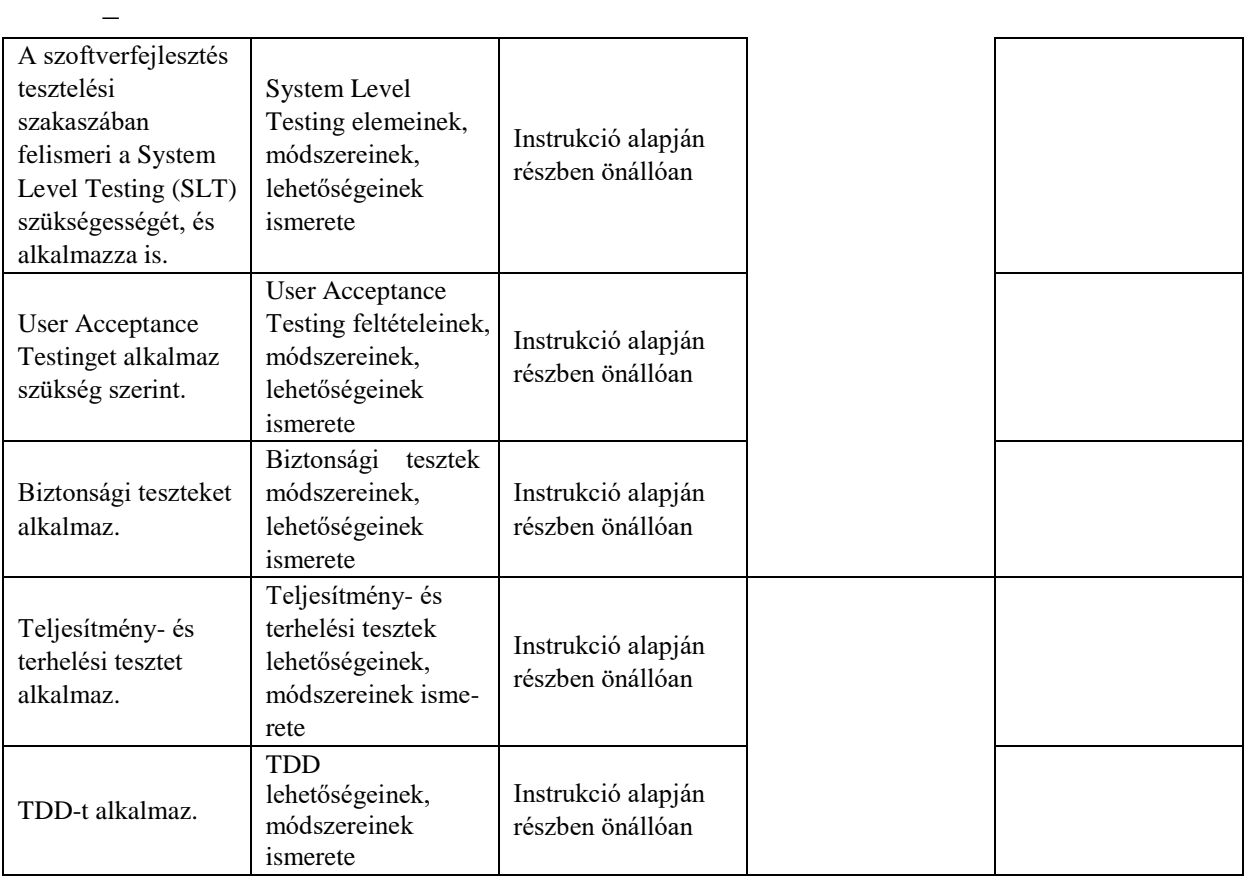

## **3.7.5.6 A tantárgy témakörei**

#### *3.7.5.6.1* A szoftvertesztelés alapjai

A témakör célja, hogy bemutassa a szoftvertesztelés folyamatának elméleti alapjait, és megmutassa, hogy miért van szükség tesztelésre. A témakör megmutatja a tesztelés helyét a szoftver életciklusában. A témakörben az alábbi ismeretek és gyakorlati készségek elsajátítására kerül sor:

- ‒ Tesztpiramis (egység, integrációs, rendszer, átvételi)
- ‒ A szoftver életciklusa

## *3.7.5.6.2* Szoftverfejlesztési módszertanok

A témakör célja, hogy bemutassa a szoftverfejlesztési módszertanokat, és azokban a szoftvertesztelés helyét és szerepét.

A témakörben az alábbi ismeretek és gyakorlati készségek elsajátítására kerül sor.

- ‒ Szoftverfejlesztési módszertanok
- ‒ V-modell
- ‒ Prototípus modell

‒

- ‒ Iteratív és inkrementális módszertanok
- ‒ Gyors alkalmazásfejlesztés RAD
- ‒ Agilis szoftverfejlesztés
- $-$  Scrum

#### *3.7.5.6.3* Szoftvertesztelési módszerek

A témakör célja, hogy bemutassa és megértesse a diákokkal a különböző szoftvertesztelési módszereket, azok helyét, szerepét, a különböző módszerek közötti szemléletbeli eltéréseket, valamint a módszerek közötti választások szempontjait.

A témakörben az alábbi ismeretek és gyakorlati készségek elsajátítására kerül sor.

 $-$  Integration Level Testing (ILT)  $-$ 

System Level Testing (SLT)

- ‒ User Acceptance Testing (UAT)
- ‒ Biztonsági tesztelés
- ‒ Teljesítmény- és terheléstesztelés
- ‒ TDD

‒

—

#### **3.8 Webes technológiák megnevezésű tanulási terület**

A tanulási terület tantárgyainak összóraszáma: 540/540 óra

A tanulási terület tartalmi összefoglalója

A tanulási terület célja, hogy a tanulók webes technológiákban megszerzett elméleti tudását a gyakorlatban elmélyítse.

#### **3.8.1 Webprogramozás tantárgy 144/144 óra**

#### 3.8.1.1 A tantárgy tanításának fő célja

A tantárgy fő célja, hogy a korábbi, webes technológiákban (HTML5, CSS3, JavaScript) megszerzett elméleti tudást és gyakorlati készségeket tovább bővítve, a tanulók képessé váljanak reszponzív, összetettebb formázások, animációk, interaktív weblapok és webalkalmazások létrehozására. A fentieken túl a tanulók megismerkednek a tartalomkezelő rendszerekkel is, képessé válnak arra, hogy a WordPress rendszer segítségével létrehozzanak a felhasználók számára könnyű szerkesztést és kezelést lehetővé tévő összetett webhelyeket.

3.8.1.2 A tantárgyat oktató végzettségére, szakképesítésére, munkatapasztalatára vonatkozó speciális elvárások

# 3.8.1.3 Kapcsolódó közismereti, szakmai tartalmak

‒

—

3.8.1.4 A képzés órakeretének legalább 80%-át gyakorlati helyszínen (tanműhely, üzem stb.) kell lebonyolítani.

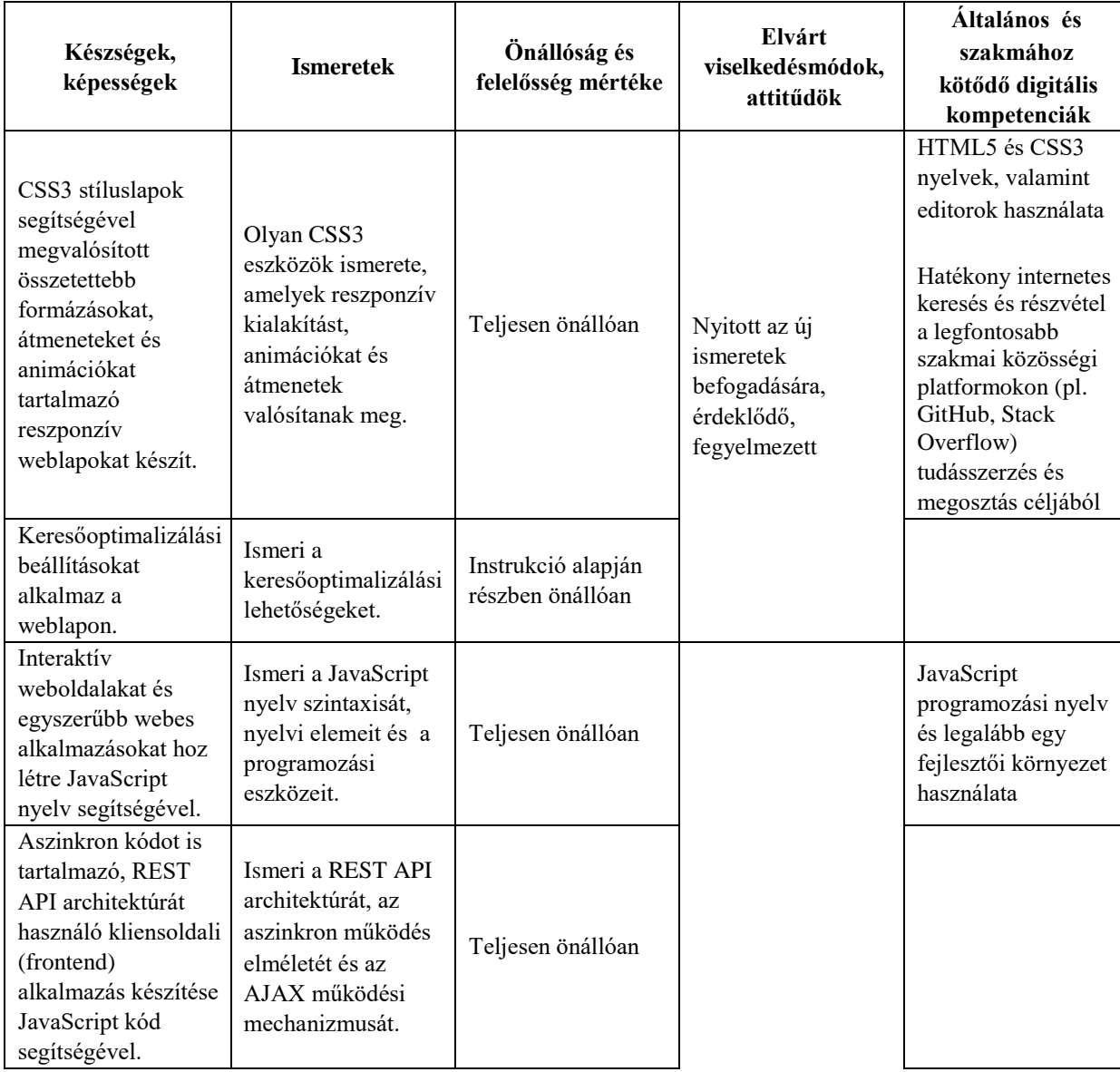

# **3.8.1.5 A tantárgy oktatása során fejlesztendő kompetenciák**

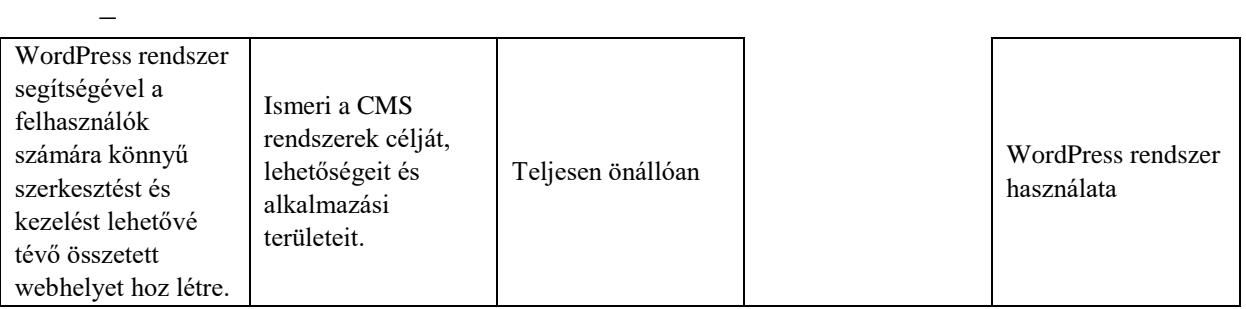

# **3.8.1.6 A tantárgy témakörei**

## *3.8.1.6.1* HTML5 és CSS3

A témakör célja, hogy áttekintse a HTML és CSS területén megszerzett korábbi ismereteket, majd ezt kiszélesítve további ismeretekre és készségekre tegyenek szert.

A témakör végén a tanulók képessé válnak összetettebb webes dizájnok implementálására is.

A témakörben az alábbi ismeretek és gyakorlati készségek elsajátítására kerül sor: ‒

Táblázatok létrehozása és formázása

- ‒ Szemantikus elemek (article, aside, main, header, footer, section) alkalmazása
- ‒ Mediaelemek alkalmazása
- ‒ Metaelemek és SEO-alapok ismerete és gyakorlati alkalmazása
- ‒ A viewport metaelem ismerete és alkalmazása
- ‒ Konkurens stílusok érvényesítési sorrendje (specificity)

Az alábbi CSS-tulajdonságok és -eszközök ismerete és alkalmazása:

- ‒ border-collapse
- ‒ nth-child
- ‒ media query
- ‒ colors
- ‒ opacity
- ‒ gradients
- ‒ box-shadow
- ‒ outline
- text-shadow
- ‒ border-radius
- $-$  szelektorok >, +,  $\sim$  -
- attribútum szelektorok
- ‒ ::before ::after
- $-$  Flexbox
- ‒ CSS Grid
- ‒ CSS Animation és Transition

‒  $-$  transform

‒ CSS preprocessor

# *3.8.1.6.2* JavaScript I.

A témakör legfontosabb feladata, hogy a tanulók megismerkedjenek a JavaScript nyelv szintaktikai elemeivel és az eseményvezérelt webprogramozás alapjaival.

A tanulók a JavaScript témakör során megszerzik azokat az elméleti ismereteket és gyakorlati készségeket, amelyek segítségével képesek lesznek interaktív weboldalak és egyszerűbb webes alkalmazások létrehozására JavaScript segítségével.

A témakörben az alábbi ismeretek és gyakorlati készségek elsajátítására kerül sor:

- ‒ JavaScript kód futtatása konzolon
- ‒ Elemi és összetett adattípusok (Number, String, Array, Boolean, undefined, null, Object, Map, Set) a JavaScriptben; értékadás, aritmetikai és logikai műveletek, kifejezések kiértékelése
- ‒ Reguláris kifejezések
- ‒ Változók és konstansok deklarálása (var, let, const), láthatóságuk
- ‒ Vezérlési szerkezetek (of, while, for, for in, for of, switch, break)
- ‒ Függvények deklarálása, arrow functions
- ‒ Objektumok webes környezetben, tulajdonságok és metódusok, DOM (Document Object Model), node-ok (csomópontok), element (elem), attribute (tulajdonság) és text (szöveg) node-ok
- ‒ Elemek elérése, módosítása és létrehozása
- ‒ Események és eseményfigyelő eljárások (onClick, onLoad, onBlur, onFocus események)
- ‒ Űrlapelemek (form, input, select, option, textarea, label) elhelyezése weboldalakon, és azok interaktív kezelése

## *3.8.1.6.3* JavaScript II.

A témakör legfontosabb feladata, hogy a tanulók tovább bővítsék JavaScript-ismereteiket és gyakorlati készségüket.

A tanulók a témakör során megszerzik azokat az elméleti ismereteket és gyakorlati készségeket, amelyek segítségével képesek lesznek aszinkron kódot is tartalmazó, REST API architektúrát használó kliensoldali (frontend) alkalmazás készítése JavaScript kód segítségével.

A témakörben az alábbi ismeretek és gyakorlati készségek elsajátítására kerül sor:

- ‒ Objektumok és tömbök kezelésére szolgáló ES6 függvények és operátorok
- ‒ Hibakeresés a JavaScript kódban, a kód tesztelése
- ‒ Aszinkron futás és callback-ek (setTimeout, event listeners)
- ‒ Promise-ok, async/await
- ‒

‒  $-$  JSON

‒ A REST API architektúra

‒ Az AJAX (Asynchronous JavaScript and XML), a fetch() függvény

## *3.8.1.6.4* CMS-rendszerek

A témakör feladata, hogy a tanulók megismerkedjenek a webes tartalomkezelő rendszerekkel (Wordpress, Drupal, Joomla stb.) céljával és lehetőségeivel.

A tanulók a témakör során megszerzik azokat az elméleti ismereteket és gyakorlati készségeket, amelyek segítségével képesek lesznek a WordPress rendszer segítségével a felhasználók számára könnyű szerkesztést és kezelést lehetővé tévő összetett webhely létrehozására.

A témakörben az alábbi ismeretek és gyakorlati készségek elsajátítására kerül sor:

- ‒ A tartalomkezelő rendszerek bemutatása
- ‒ A WordPress telepítése és alapszintű beállítása
- ‒ Szabadforrású témák használata és módosítása
- ‒ Szabadforrású beépülők és modulok használata
- ‒ Saját témák és sablonok készítése
- ‒ Saját beépülők és modulok készítése
- ‒ Saját widgetek készítése

‒

#### **3.8.2 Frontend programozás és tesztelés tantárgy 216/216 óra**

#### 3.8.2.1 A tantárgy tanításának fő célja

A tantárgy oktatásának alapvető célja azoknak az elméleti ismereteknek az átadása, valamint az ezekhez tartozó készségeknek a fejlesztése, amelyek képessé teszik a tanulót egy bonyolultabb web frontend alkalmazás programozására. A tantárgy oktatásának fontos feladata az is, hogy a tanuló problémamegoldó készségét fejlessze, és gyakoroltassa a már megszerzett kódolási tudást. A tantárgy legfőbb célja, hogy a tanuló önállóan képes legyen létrehozni egy frontend alkalmazást, amely egy Web API-val képes kommunikálni modern frameworkök segítségével.

A tantárgy oktatása során az elméleti anyag tanítása közvetlenül a gyakorlati példákon keresztül valósulhat meg, az elméleti anyag kisebb részekben történő ismertetése és annak azonnali, gyakorlati példákon, feladatokon történő gyakorlása során.

Az elméleti rész időszükséglete: 30%; a gyakorlati rész időszükséglete: 70%.

3.8.2.2 A tantárgyat oktató végzettségére, szakképesítésére, munkatapasztalatára vonatkozó speciális elvárások

#### 3.8.2.3 Kapcsolódó közismereti, szakmai tartalmak

‒

—

—

3.8.2.4 A képzés órakeretének legalább 70%-át gyakorlati helyszínen (tanműhely, üzem stb.) kell lebonyolítani.

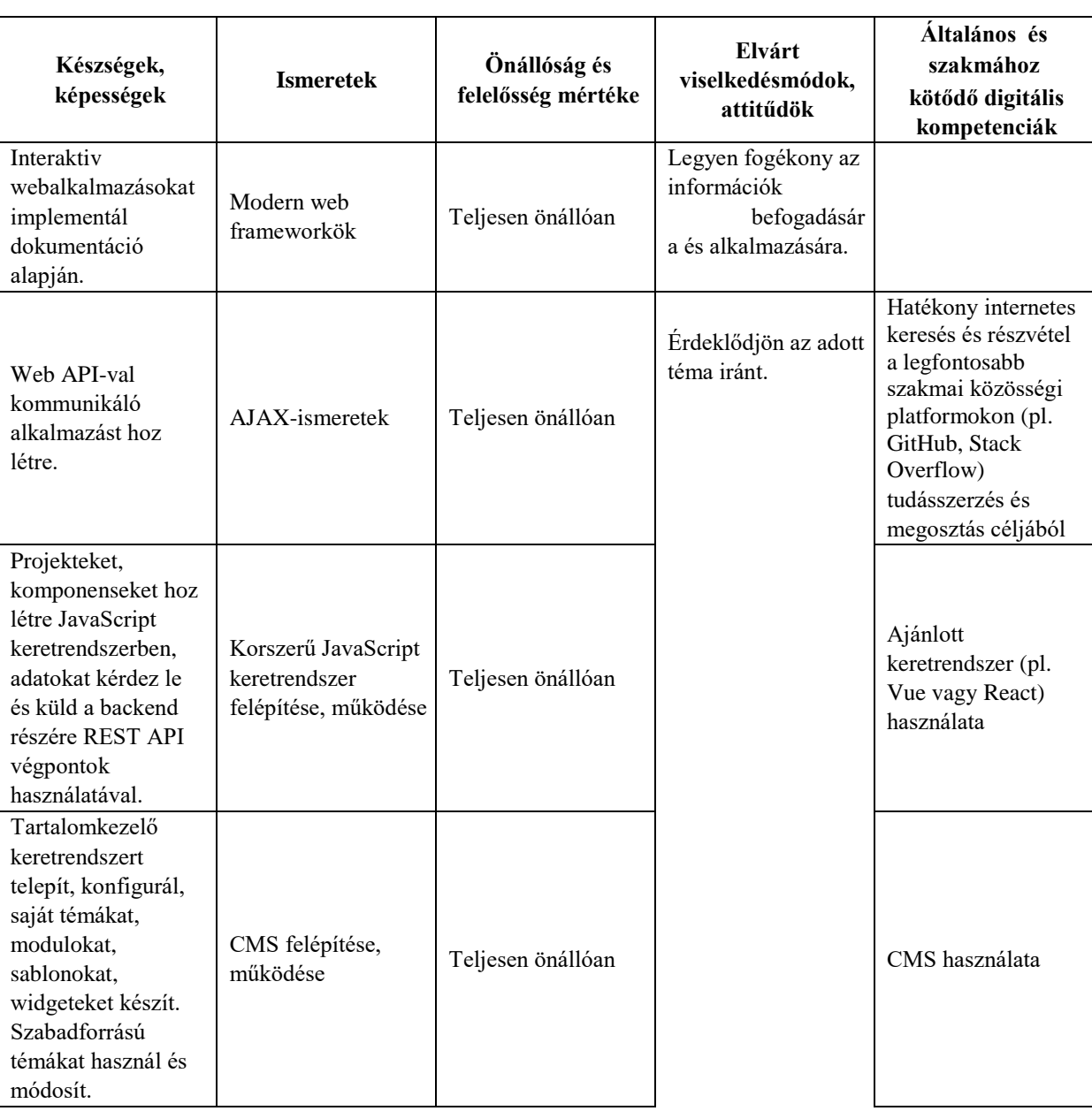

# **3.8.2.5 A tantárgy oktatása során fejlesztendő kompetenciák**

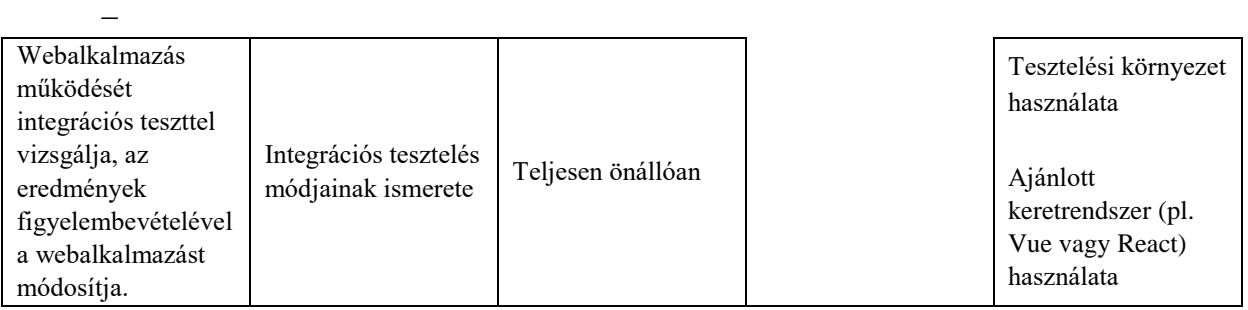

### **3.8.2.6 A tantárgy témakörei**

#### *3.8.2.6.1* JavaScript

A témakör célja, hogy a tanuló képes legyen a JavaScript programozási nyelvet használni, és frontend alkalmazásokat önállóan létrehozni.

A témakörben az alábbi ismeretek és gyakorlati készségek elsajátítására kerül sor:

- ‒ Típusok és Kifejezések
- ‒ Number, String, Array, Object, Map, Set, Boolean, undefined, null
- ‒ Aritmetrikai, értékadó, relációs, logikai, elérési operátorok és precedenciájuk
- ‒ Változók
- ‒ Láthatóság
- Var, let, const
- Vezérlési szerkezetek
- ‒ Of, while, for, for in, for of, switch, try catch, throw, break
- ‒ Függvények
- ‒ Math, console
- ‒ Class-ok és objektumok
- ‒ Konstruktor
- ‒ Object.create
- ‒ Prototype
- ‒ Window, location, document
- $-$  DOM
- ‒ Elemek létrehozása
- ‒ Elemek kiválasztása
- ‒ Elemek attribútumainak változtatása
- ‒ Aszinkron futás és callback-ek (setTimeout, event listeners)
- ‒ Promise-ok a témakör részletes kifejtése

## *3.8.2.6.2* AJAX

A témakör célja, hogy megismertesse a tanulókkal, hogy a modern frontend alkalmazások milyen módon kommunikálnak Web API-kkal. A témakörben az alábbi ismeretek és gyakorlati készségek elsajátítására kerül sor:

‒ - XHR objektum -

- Fetch függvény
- JSON.parse, JSON.stringify –

Post data

- ‒ HTTP státuszkódok kezelése
- ‒ HTTP methodok kezelése
- ‒ API-kulcsok

## *3.8.2.6.3* Frontend készítésére szolgáló JavaScript framework

A témakör célja, hogy megismertesse a tanulókat egy korszerű JavaScript keretrendszer felépítésével, működési módjával és használatával. A témakör során a tanulók képessé válnak az ajánlott keretrendszerek valamelyikében új projekt létrehozására, saját komponensek létrehozására, navigációt megvalósító router használatára, adatok lekérdezésére és elküldésére a backend számára, REST API végpontok használatával. Ajánlott keretrendszer: Vue vagy React

A témakörben az alábbi ismeretek és gyakorlati készségek elsajátítására kerül sor:

- ‒ Node.js futtató környezet telepítése ‒
- Package Manager (npm, yarn) használata
- ‒ Környezet felépítése (React / Vue / Angular)
- ‒ Webes 'Hello, World' alkalmazás készítése
- Modell nézetvezérlő (MVC) –

Komponensek

- ‒ Komponensek kombinálása
- ‒ Adatkapcsolatok létrehozása (Data Binding)
- ‒ Esemény kezelés (Event handling)
- $-$  AJAX
- ‒ Navigáció (Routing)
- ‒ Űrlapok használata (Form elements)

## *3.8.2.6.4* Tartalomkezelő keretrendszer CMS-használata

A témakör célja, hogy a diákok haladó szintű jártasságra tegyenek szert tartalomkezelő keretrendszerek működésében.

A témakörben az alábbi ismeretek és gyakorlati készségek elsajátítására kerül sor:

- ‒ Szabadforrású témák használata és módosítása
- ‒ Szabadforrású beépülők és modulok használata
- ‒ Saját témák és sablonok készítése
- ‒ Saját beépülők és modulok készítése Saját

widgetek készítése

#### *3.8.2.6.5* Integrációs tesztelés

A témakör célja, hogy a tanuló képes legyen integrációs tesztek segítségével lefedni egy webalkalmazás működését.

A témakörben az alábbi ismeretek és gyakorlati készségek elsajátítására kerül sor:

- ‒ Különbség a Unit és az Integrációs tesztek között
- ‒ Mocking

‒

 $-$  Selenium web driver  $-$ 

Elementek kiválasztása

- ‒ Elemek tartalmának és attribútumának validálása
- ‒ Felhasználói felület eseményeinek modellezése (user input mocking): Keypress, Click, Input change

#### *3.8.2.6.6* Projektmunka

A témakör célja, hogy az eddig megszerzett programozói tudást gyakoroltassa egy hoszszabb fejlesztői projekt keretében. Egy bonyolultabb Web Frontend alkalmazás fejlesztése, amely egy web API-val képes kommunikálni. Az alkalmazás rendelkezzen legalább 2-3 oldallal, és azok legyenek lefedve integrációs tesztekkel. Az alkalmazás csatlakozzon a Backend tantárgy projektmunkájának alkalmazásához, és együtt valósítsanak meg egy teljes webalkalmazást.

#### **3.8.3 Backend programozás tantárgy 180/180 óra**

#### 3.8.3.1 A tantárgy tanításának fő célja

A tantárgy oktatásának alapvető célja azoknak az elméleti ismereteknek az átadása, valamint az ezekhez tartozó készségeknek a fejlesztése, amelyek képessé teszik a tanulót egy bonyolultabb web backend alkalmazás programozására. A tantárgy oktatásának fontos feladata az is, hogy fejlessze a tanuló problémamegoldó készségét, és tovább gyakoroltassa a már megszerzett kódolási tudást. A tantárgy legfőbb célja, hogy a tanuló önállóan képes legyen létrehozni egy backend alkalmazást, amely SQL-adatbázisban perzisztálja az adatokat modern Frameworkök segítségével. A tantárgy bemutatja a klasszikus, szerveroldali renderelést használó alkalmazások építését, később a diákok pedig képesek lesznek szerveroldali REST API-t megvalósító alkalmazásokat létrehozni. Ajánlott keretrendszerek: Node.js (Hapi, Koa, Express, Next.js), Laravel, Spring vagy ASP.NET.

A tantárgy oktatása során az elméleti anyag tanítása közvetlenül a gyakorlati példákon keresztül valósulhat meg, az elméleti anyag kisebb részekben történő ismertetése és annak azonnali, gyakorlati példákon, feladatokon történő gyakorlása során.

Az elméleti rész időszükséglete: 30%, a gyakorlati rész időszükséglete: 70%.

- 3.8.3.2 A tantárgyat oktató végzettségére, szakképesítésére, munkatapasztalatára vonatkozó speciális elvárások
- 3.8.3.3 Kapcsolódó közismereti, szakmai tartalmak
- 3.8.3.4 A képzés órakeretének legalább 70%-át gyakorlati helyszínen (tanműhely, üzem stb.) kell lebonyolítani.

#### **3.8.3.5 A tantárgy oktatása során fejlesztendő kompetenciák**

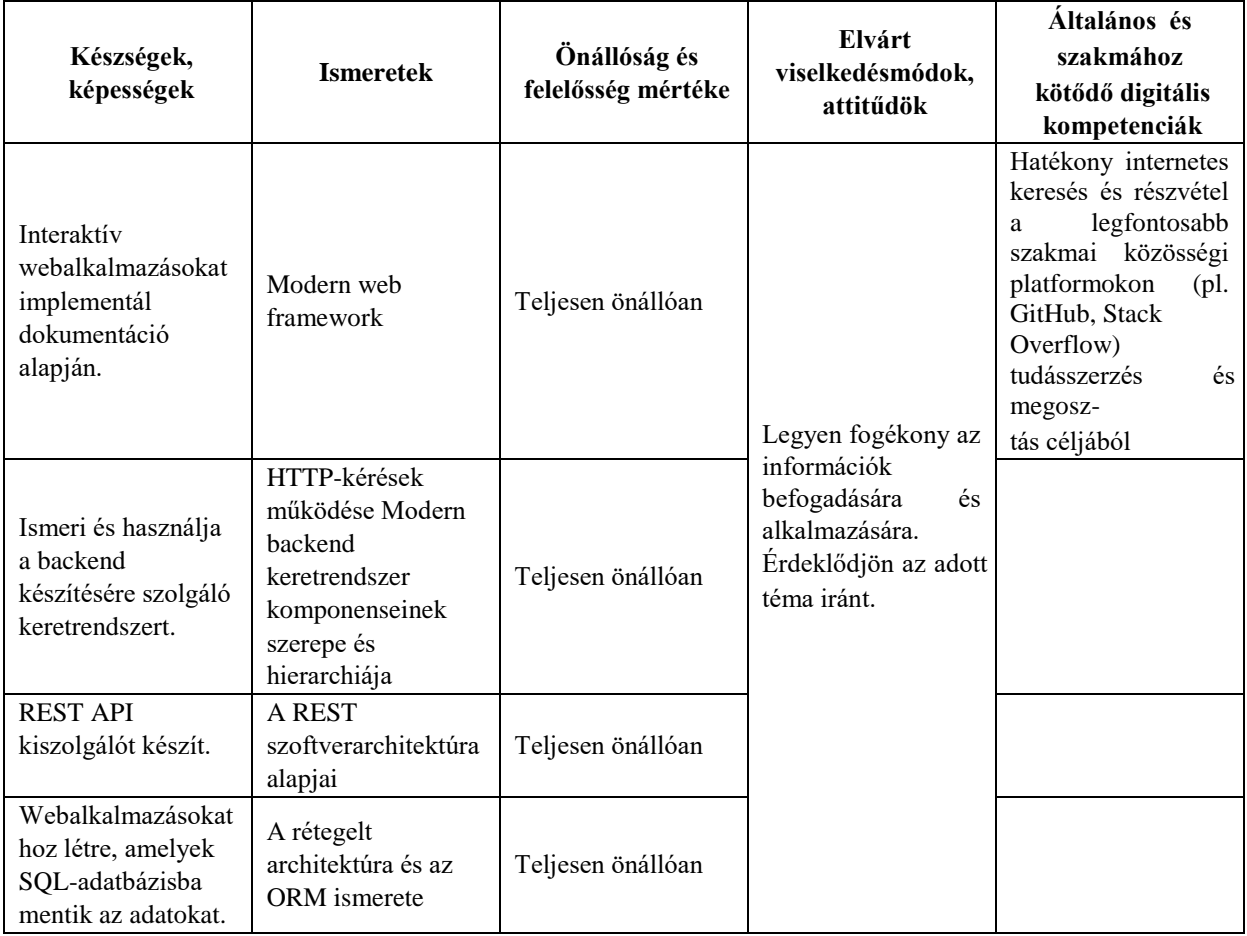

 $\overline{\phantom{0}}$ 

—

—

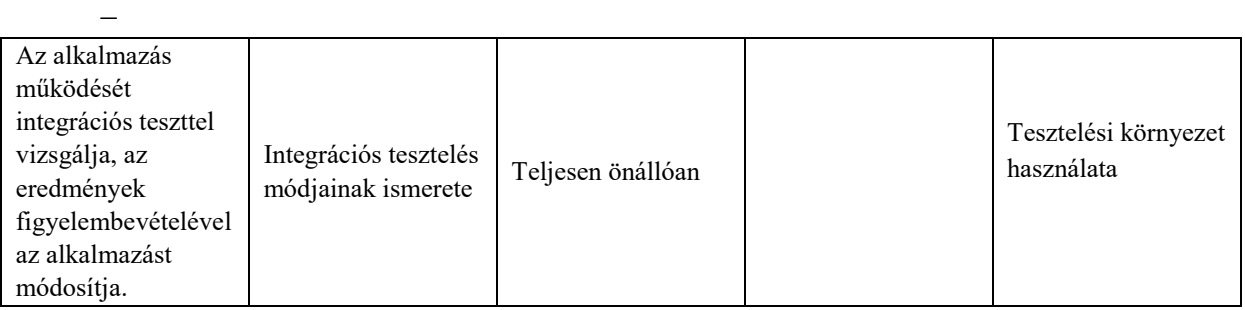

### **3.8.3.6 A tantárgy témakörei**

*3.8.3.6.1* Backend készítésére szolgáló keretrendszer

A témakör célja, hogy megmutassa a diákoknak a HTTP kérések működését, majd szerveroldali renderelésű alkalmazások építésén keresztül bemutassa a modern backend keretrendszer komponenseinek szerepeit és hierarchiáját.

A témakörben az alábbi ismeretek és gyakorlati készségek elsajátítására kerül sor.

- ‒ HTTP kérés felépítése
- ‒ HTTP Methods
- $-$  GET
- ‒ POST
- $-$  PUT
- $-$  PATCH
- ‒ DELETE
- $-$  OPTION

HTTP headerök

- ‒ HTTP kérés- és választípusok
- ‒ Postman használatának bemutatása létező API-kon
- ‒ Package Manager (NPM / composer / Gradle / Nuget)
- ‒ Környezet felépítése
- ‒ Webes "Hello, World" alkalmazás
- $-$  MVC
- ‒ Kontrollerek
- ‒ URL-paraméterek
- ‒ HTTP Post body
- ‒ Server Side Rendering (EJS / Mustache / Blade / Thymeleaf / Razor Pages)
- ‒ Formok és inputok kezelése kontrollerekben ‒
- Alkalmazás hosztolása (pl.: Heroku segítségével)
- *3.8.3.6.2* Rétegelt architektúra és ORM

A témakör célja, hogy gyakorlati feladatok segítségével bemutassa egy modern webalkalmazás felépítését. A témakör célja, hogy megismertesse a tanulókkal a modern webalkalmazások architektúráját és perzisztenciarétegét. A diákok képesek lesznek létrehozni webalkalmazásokat, amelyek SQL-adatbázisba mentik az adatokat.

A témakörben az alábbi ismeretek és gyakorlati készségek elsajátítására kerül sor.

‒ Dependency Injection

- ‒ Service réteg
- ‒ ORM (Sequelize / Eloquent / JPA / Entity Framework Core)
- ‒ Kapcsolatbeállítások
- $-$  Entity

‒

- Repository / DbContext –
- Relációk (1:1, 1:N, N:N)
- ‒ Egyedi lekérdezések

*3.8.3.6.3* A REST szoftverarchitektúra alapjai és REST API kiszolgáló készítése A témakör célja, hogy megismertesse a tanulókkal a REST alapjait, és feladatokon keresztül gyakoroltassa velük API-k implementálását.

- $-$  REST
- $-$  JSON
- ‒ URL-konvenciók
- ‒ Resource
- ‒ Stateless
- $-CRIID$
- ‒ REST kontrollerek
- ‒ JSON mapping
- ‒ DTO (statikus nyelv esetén)
- ‒ URL-paraméterek
- ‒ HTTP Body

#### *3.8.3.6.4* Integrációs tesztelés

A témakör célja, hogy rámutasson a Unit és az Integrációs tesztek közötti különbségekre, illetve folyamatos teszteléses feladatok során integrációs tesztelési tapasztalatokra tegyenek szert a diákok.

- ‒ Mocking (Supertest / Mockery / MockMVC / xUnit)
- ‒ HTTP kérés indítása tesztből
- ‒ HTTP válasz validálása
- *3.8.3.6.5* Projektmunka
	- ‒

A témakör célja, hogy az eddig megszerzett programozói tudást gyakoroltassa egy hoszszabb fejlesztői projekten. Egy bonyolultabb Web API fejlesztése, ami az adatokat SQL adatbázisban tárolja. Az alkalmazás rendelkezzen legalább 2-3 CRUD műveletet megvalósító endpointtal. Az alkalmazás endpointjai integrációs tesztekkel legyenek lefedve. Az alkalmazás csatlakozzon a Frontend tantárgy projektmunkájának alkalmazásához, és együtt valósítsanak meg egy teljes webalkalmazást.

 $\overline{\phantom{0}}$ 

#### **3.9 Szakmai angol megnevezésű tanulási terület**

A tanulási terület tantárgyainak összóraszáma: 144/144 óra

A tanulási terület tartalmi összefoglalója

A műszaki területen általában, de az informatikában különösen fontos szerepe van az angol nyelvnek. Egy informatikus esetében sem a tanulási folyamat, sem pedig a munkavégzés nem lehet hatékony a megfelelő szintű angol nyelvi tudás nélkül. Az IT-munkahelyeken egyértelmű elvárás az angol nyelvtudás, ennek hiányában még erős szakmai ismeretek birtokában is szinte lehetetlen elhelyezkedni.

A tanulási terület elsődleges célja nem az, hogy speciális informatikai kifejezéseket tanuljanak meg a tanulók, hanem az, hogy hozzájáruljon megfelelő szintű angol nyelvi kompetencia kialakulásához.

#### **3.9.1 Szakmai angol tantárgy 144/144 óra**

#### 3.9.1.1 A tantárgy tanításának fő célja

A tantárgy elsődleges célja az, hogy hozzájáruljon olyan szintű angol nyelvi kompetencia kialakulásához, amivel a tanulók IT-munkakörnyezetben is képesek lesznek angolul szóban és írásban magabiztosan kommunikálni, valamint könnyedén megérteni és feldolgozni az írásos, hang- vagy videóalapú szakmai anyagokat.

- 3.9.1.2 A tantárgyat oktató végzettségére, szakképesítésére, munkatapasztalatára vonatkozó speciális elvárások
- —

—

‒

‒

- 3.9.1.3 Kapcsolódó közismereti, szakmai tartalmak
- 3.9.1.4 A képzés órakeretének legalább 0%-át gyakorlati helyszínen (tanműhely, üzem stb.) kell lebonyolítani.

#### **3.9.1.5 A tantárgy oktatása során fejlesztendő kompetenciák**

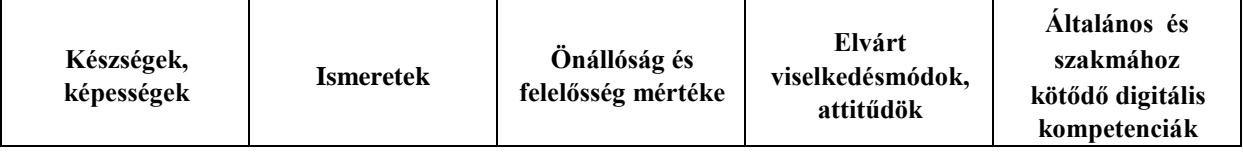

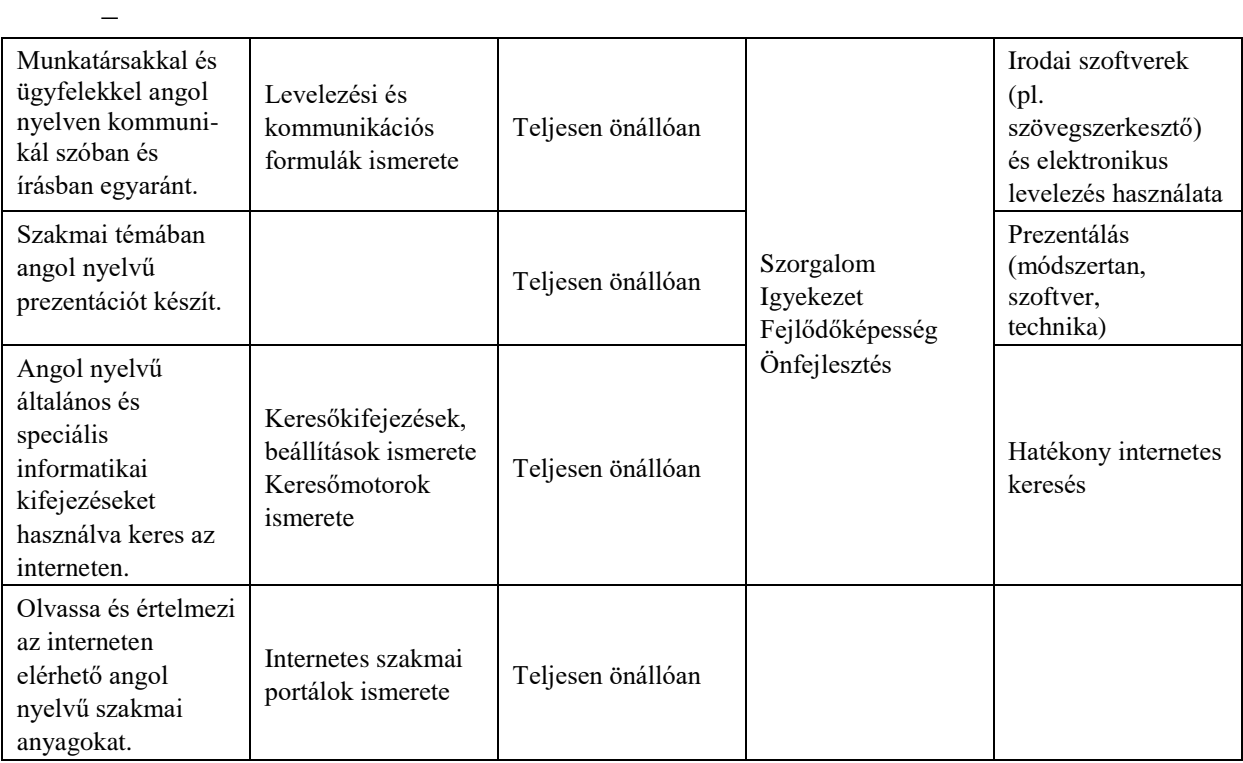

## **3.9.1.6 A tantárgy témakörei**

# *3.9.1.6.1* Hallás utáni szövegértés

A témakör elsődleges célja, hogy az angol nyelvű hallás utáni szövegértést fejlessze, és felkészítsen a későbbi önálló szóbeli kommunikációra. A tanulók számára az informatika területe vonzó és könnyen befogadható közeg, az IT nyelve rengeteg nemzetközi kifejezést és a tanulók által a hétköznapi tevékenységeik során már korábban megismert angol nyelvű kifejezést tartalmaz. Ez könnyebbé teszi számukra az ilyen típusú hallott szövegek megértését. A témakör során bevezető szintű szakmai ismereteket feldolgozó angol nyelvű videót néznek meg, szükség szerinti ismétléssel. A videó kiválasztásánál ügyelni kell arra, hogy valóban csak nagyon egyszerű, alapszintű szakmai ismeretek tartalmazzon, megértése egy laikus számára se okozzon nehézséget. Célszerű olyan anyagot használni, ahol mód van feliratozásra is, illetve ahol a megértést a videón látható képi megjelenítés (pl. prezentáció, élő bemutató) is segíti. A videó kiváltható hasonló szakmai szintet feldolgozó, animációval ellátott és narrációval vagy párbeszéddel kísért interaktív elektronikus tananyaggal is. A videók többszöri megtekintése közben és után természetesen szükség van azok megbeszélésére, a nehezebben érthető kifejezések tisztázására.

*3.9.1.6.2* Szóbeli kommunikáció

‒ A témakör célja, hogy a beszédkészséget fejlessze. Míg az előző témakör során nem feltétlenül kellett megszólalniuk a tanulóknak, ebben a részben a legfontosabb feladat, hogy önállóan beszéljenek egy témáról angolul, illetve hétköznapi, munkahelyi vagy más, informatikához kapcsolódó környezetben zajló szituációban párbeszédet folytassanak.

A tanulók adjanak elő rövidebb bemutatót általuk választott szakmai témában, vagy kiválaszthatnak egy előző témakörben feldolgozott videót, és annak egy részét ismétlik el, adják elő újra. Időt kell adni az önálló gyakorlásra, és csak akkor kérni az osztály előtti megszólalást, ha a tanuló már magabiztosan képes a bemutató pár perces szövegét előadni. Legyen lehetőség kiegészítő eszközök, pl. prezentáció használatára is, mert ez megkönnyítheti az előadást, és segít legyőzni a kezdeti szorongást.

A témakör második részében egyszerű szituációkban kell párbeszédet folyatniuk a tanulóknak egymással vagy a tanárral. Olyan témaköröket és szituációs helyzeteket érdemes keresni, amelyek közel állnak a tanulókhoz. Például megbeszélhetik egymással kedvenc PCs játékuk új kiadásának újdonságait vagy egyeztethetik, hogy mikor fognak aznap este közösen játszani. Fogódzóként érdemes néhány gyakori és jól használható fordulatot és kifejezést előre megbeszélni, és kérni a tanulókat, hogy ezeket építsék be a dialógusokba.

A témakör során nem az a cél, hogy összetettebb nyelvi szerkezeteket vagy nagyon választékos szókincset használjanak, a hangsúly a magabiztos megszólaláson van.

# *3.9.1.6.3* Szóbeli kommunikáció IT-környezetben, projekt alapon I.

Az első két témakörben a hallott szakmai szöveg megértésére és a szóbeli kommunikációra fektettük a hangsúlyt. Ebben a témakörben a két készség elmélyítését végezzük, egy izgalmas projekt keretében. A tanulóknak három-négy fős csoportban egy általuk kiválasztott informatikai termék gyártójának vagy forgalmazójának szerepét kell felvállalniuk. A projekt végeredménye két, saját készítésű, pár perces videó lesz. Az egyiken bemutatják a terméket (mintaként az első témakörben megtekintett videók szolgálhatnak). A csoport minden tagjának szerepelnie kell és meg kell szólalnia a videón. Javasolt megoldás, hogy a bemutató stúdióbeszélgetésként, párbeszédes formában folyjon (ilyenre is számtalan példát lehet találni a videómegosztókon és oktatási portálokon). A másik videón egy videókonferencia-beszélgetés zajlik. A csapat egyik része a cég eladásért felelős részlegét képviseli, míg a többiek vevőként, illetve ügyfélként vesznek részt a beszélgetésben. A cél itt is a termék bemutatása, az ár és a terméktámogatás részleteinek megbeszélése.

A kidolgozás során a tanulók minden rendelkezésre álló technikai eszközt használhatnak, így például a videót akár saját mobiltelefonjukkal vagy tabletjükkel is rögzíthetik. Ügyeljünk ugyanakkor arra, hogy ne a technika játssza a főszerepet. Nem szabad hagyni, hogy a rendelkezésre álló idő nagyobb részét a technikai kivitelezés töltse ki.

*3.9.1.6.4* Írásos angol nyelvű szakmai anyagok feldolgozása

Ebben a témakörben az írásos angol nyelvi szakmai szöveg megértésére helyezzük a hangsúlyt, ami az egyik legfontosabb készség egy informatikus esetében. A megszerzett tudás rendkívül gyorsan elavul, csak az képes jó szakemberré válni (és megmaradni annak), aki folyamatosan tanul és képzi magát. Bár magyar nyelven is szép számmal érhetők el szakmai anyagok, ezek száma meg sem közelíti az angolul elérhető anyagokét. Egy-egy speciális problémára többnyire csak angol nyelvű portálokon és fórumokon lehet megtalálni a választ.

A cél érdekében különböző, angol nyelvű szakmai anyagokat fognak a tanulók tanulmányozni és értelmezni. Az alábbi területekről javasolt angol nyelvű segédanyagokat választani:

- ‒ IT-alapismeretek, programozás vagy weblapkészítés témakörben, a szakmai tanulmányaikhoz kapcsolódó bevezető jellegű elektronikus tananyag
- ‒ Termékleírás, kézikönyv

‒

‒ IT-trendekkel, újdonságokkal, hírekkel foglalkozó portál

Ügyelni kell arra, hogy egyszerű nyelvezetű és akár laikusok által is befogadható szakmai mélységű anyagot dolgozzanak fel a tanulók. Nem cél, hogy szó szerinti, írásbeli fordítás készüljön, a lényeg a szöveg jelentésének megértése. Hagyjunk időt a tanulóknak az önálló szövegértelmezésre, engedjük, hogy egy-egy szó jelentését önállóan keressék meg egy online szótárban, de semmiképpen ne engedjük, hogy online fordítót használjanak. Az olvasott szövegről kérhetünk értelmező jellegű, rövid, magyar nyelvű összefoglalót.

#### *3.9.1.6.5* Angol nyelvű szövegalkotás – e-mail

A legtöbb IT-cég nemzetközi környezetben dolgozik, így általánosnak mondható az a szituáció, amely során különböző országokban élő, különböző anyanyelvű munkatársaknak kell közös projekten dolgozniuk. Ilyen esetben szinte mindig az angol a munkanyelv. Leggyakoribb az e-mail-kommunikáció, de eléggé elterjedt az azonnali üzenetküldő szolgáltatások (chat) használata is. A témakör során ezek használatát fogják a tanulók gyakorolni. Az e-mail esetében először röviden át kell tekinteni az angol nyelvű e-mail formai szabályait (megszólítás, köszönetnyilvánítás, elköszönés) és általános formuláit. Érdemes a gyakran előforduló élethelyzetek kezelésére (pl. hogyan kell elnézést kérni késedelem miatt) vonatkozó általános formulákat is megismertetni a tanulókkal. Minél több ilyen építőkockát ismernek, annál könnyebben és magabiztosabban fogalmazzák majd meg saját leveleiket. Mutassunk be példaként informatikai témájú levélváltásokat. A témakör során a tanulók több saját e-mail-t írjanak meg. Kezdetben rövid és egyszerű e-mailek készüljenek. A témakör végén már várjunk el 10–12 mondatból és érdemi információkból álló leveleket. Az e-mailes feladatokat két-három fős csoportban végezzék a tanulók, és minden esetben találjanak ki egy életszerű szituációt, majd ebben osszák szét a szerepeket. A levélváltásokra másolatban mindig tegyék rá a tanárt is, aki így nyomon követheti és tanácsaival segítheti a tevékenységet.

#### ‒ *3.9.1.6.6* Keresés és ismeretszerzés angol nyelven

A célirányos ismeretszerzés és információhoz jutás különösen jellemző a gyakorló informatikus szakemberekre. A végtelennek tekinthető internetes tudástár és a hatékony keresőeszközök lehetőséget biztosítanak, hogy az összes általánosan előforduló problémára és a legtöbb speciális kérdésre is perceken belül megtaláljuk a választ. Ezen tevékenységünk hatékonysága nagyban függ attól, hogy mennyire célszerűen tudjuk összeállítani angol nyelvű keresőkérdéseinket, valamint, hogy milyen gyorsan tudjuk a találati lista értelmezésével kiválasztani a számunkra legrelevánsabb elemeket. Előbbihez nem csupán angol nyelvi kompetenciák szükségesek, legalább olyan fontos, hogy a kulcsszavakat célirányosan tudja kiválasztani az információt kereső személy.

A témakörnek nem célja, hogy a keresési stratégiákba mélyebb betekintést nyújtson. A mai internetes keresőeszközök már kellő intelligenciával rendelkeznek ahhoz, hogy akár szavak felsorolásával vagy mondat formájában megfogalmazott kérdésekre is jól használható találati listával válaszoljanak. A témakör során a válaszok értelmezését helyezzük a fókuszba. A tanulók találjanak ki maguknak egy miniprojektet egy olyan szakmai területen, ahol még nem rendelkeznek számottevő ismeretekkel, majd keressenek minden lépés megtételéhez megfelelő internetes forrást vagy leírást. A feladat könnyebb megértéséhez egy lehetséges miniprojekt:

A tanulók egy egyszerű weblapot fognak elkészíteni, melynek keretében az alábbi kérdésekre keresnek választ.

- $-$  Mi az a HTML?
- ‒ Hogyan készíthetünk egyszerű weblapot?
- ‒ Hogyan formázzunk félkövér stílussal szöveget?
- ‒ Hogyan helyezhetünk el hivatkozást egy weboldalon?
- ‒ Hogyan helyezhetek el egy képet a weboldalon?
- ‒ Hogyan készíthetek főcímet és alcímet?

Habár nagyon könnyű olyan forrást találni, ahol minden kérdésre egy helyen megtalálják a választ, kérjük meg a tanulókat, hogy ezúttal minden lépés megtételéhez új forrást használjanak. A tanulók dokumentálják a folyamatot. Fogalmazzák meg egyszerű angol mondat formájában, hogy mire keresnek választ, majd tegyék mellé a keresőben használt keresőkifejezést, valamint azt, hogy a találati lista hányadik elemében találták meg a választ.

#### *3.9.1.6.7* Szóbeli kommunikáció IT-környezetben, projekt alapon II.

Az utolsó témakörben ismét egy nagyobb projekten dolgozhatnak a tanulók, amellyel az olvasott szöveg értelmezésének, az önálló szövegalkotásnak, valamint az írásbeli kommunikációnak a készségeit mélyítik el izgalmas, játékos formában. A projekt célszerűen lehet a harmadik témakörben végzett videós projekt folytatása is, de a tanulók választhatnak új projekttémát is maguknak. A feladat ezúttal egy termék vagy szolgáltatás bemutatására szolgáló brosúra elkészítése. A projektet egy kutatási résszel kezdik a csapatok, ahol igyekeznek mindenféle információt begyűjteni a népszerűsítendő termékről. A begyűjtött

‒ információk rendszerezése után önálló szövegalkotással készítsék el a brosúrát. Hívjuk fel a tanulók figyelmét arra, hogy szövegrészletek szó szerinti átvétele a meglévő angol nyelvű forrásokból nem megengedett. A projektcsoportok igyekezzenek újszerű formában és megközelítésben elkészíteni az ismertetőt. Az elkészült dokumentumot angol nyelvű kísérő e-mail csatolmányaként küldjék el a tanáruknak. A projekt kidolgozása során minden rendelkezésre álló technikai eszközt használhatnak a tanulók, de a korábbi projektfeladathoz hasonlóan ügyelni kell arra, hogy most se a technikai megvalósítással teljen el az idő.

# **KÉPZÉSI ÉS KIMENETI KÖVETELMÉNYEK**

#### **SZOFTVERFEJLESZTŐ ÉS -TESZTELŐ TECHNIKUS SZAKMA**

1. A szakma alapadatai

- 1.1 Az ágazat megnevezése: Informatika és távközlés
- 1.2 A szakma megnevezése: Szoftverfejlesztő és -tesztelő technikus
- 1.3 A szakma azonosító száma: 5-0613-12-03
- 1.4 A szakma szakmairányai: -

‒

- 1.5 A szakma Európai Képesítési Keretrendszer szerinti szintje: 5
- 1.6 A szakma Magyar Képesítési Keretrendszer szerinti szintje: 5
- 1.7 Ágazati alapoktatás megnevezése: Informatika és távközlés ágazati alapoktatás
- 1.8 Kapcsolódó részszakmák megnevezése: -
- 1.9 Egybefüggő szakmai gyakorlat időtartama: -
- 2. A szakma keretében ellátható legjellemzőbb tevékenység, valamint a munkaterület leírása

A Szoftverfejlesztő és -tesztelő technikus olyan szakember, aki képes webes-, asztali- és mobilalkalmazást (szoftvert) tervezni és fejleszteni, tesztelni és dokumentálni. A webfejlesztési és kódolási feladatokon túl adatbázisok tervezését és kezelését is elvégzi. Csapatban dolgozva együttműködik a szoftverfejlesztési projektben résztvevő többi munkatársával. Önállóan elvégzi a rábízott részfeladatokat, használja a csoportmunkát támogató fejlesztői- és verziókezelő eszközöket. Munkája során jelentkező problémákat önállóan oldja meg webes kereséssel és internetes tudásbázisok használatával. Az új technológiák alkalmazására nyitott, tudását folyamatosan fejleszti. Szakmai témákban hatékonyan kommunikál magyarul és angolul egyaránt.

#### 3. A szakmához rendelt legjellemzőbb FEOR szám

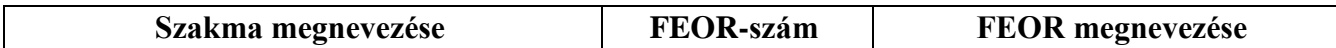
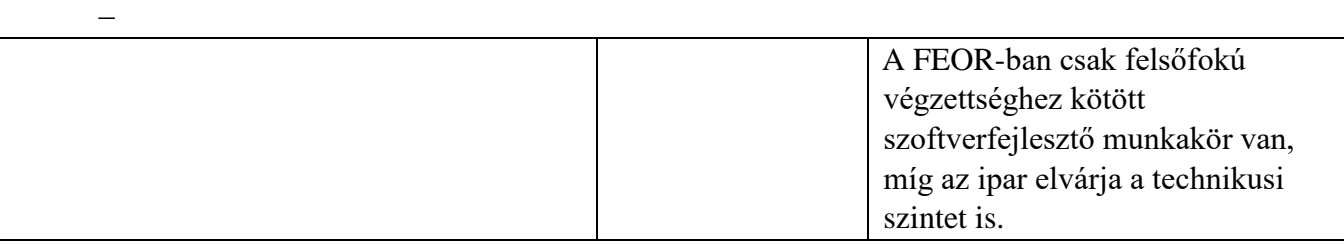

## 4. A szakképzésbe történő belépés feltételei

- 4.1 Iskolai előképzettség: Alapfokú iskolai végzettség
- 4.2 Alkalmassági követelmények
- 4.2.1 Foglalkozásegészségügyi alkalmassági vizsgálat: nem szükséges
- 4.2.2 Pályaalkalmassági vizsgálat: nem szükséges
	- 5. A szakmai oktatás megszervezéséhez szükséges tárgyi feltételek
- 5.1 Eszközjegyzék ágazati

alapoktatásra Fizikai eszközök:

- Diákonként 1 db korszerű asztali PC, Windows asztali operációs rendszerrel, internet kapcsolattal, minimum 22"-os monitorral. A PC hardverparamétereit tekintve meg kell felelnie az alábbi elvárásoknak: o alkalmasnak kell lennie a képzéshez használt valamennyi szoftver optimális futtatására;
	- o hardveres virtualizációt támogató CPU-val kell rendelkeznie;
	- o a CPU teljesítményének, valamint a memória és a háttértár kapacitásának alkalmasnak kell lennie az aktuálisan legszélesebb körben használt operációs rendszerek bármelyikét használó virtuális gép futtatására.
- Tanulócsoportonként:

- 1db projektor, interaktív panel vagy Webex Board
- 1 db multifunkciós hálózati nyomtató
- Hálózati szereléshez szükséges szerszámok és szerelési anyagok (pl. krimpelőfogó, UTP-kábel, csatlakozó)
- Elektronikai áramkörök szereléséhez szükséges szerszámok (pl. forrasztópáka)
- Elektronika játékos formában történő oktatására alkalmas készlet (LabVIEW, Arduino készlet vagy ezekhez hasonló funkcionalitású készlet)
- IoT eszközök és alkatrészek (pl. próbapanel, LED, ellenállás, szenzor)
- 6 tanulónként o 1 db WiFi router (vezeték nélküli forgalomirányító) o 1 db korszerű laptop o 1 db korszerű, iOS operációs rendszert futtató mobiltelefon vagy tablet o 1 db korszerű, Android operációs rendszert futtató mobiltelefon vagy tablet o 2 db kis- és közepes vállalati hálózatok forgalomirányítási

feladataira és internetkapcsolatának biztosítására alkalmas IOS-t futtató, integrált forgalomirányító

o 2 db kis- és közepes vállalati hálózatok kapcsolási feladataira alkalmas, IOS-t futtató, VLAN-képes, menedzselhető kapcsoló Szoftverek: Az oktatás során használt tanulói PC-k mindegyikére az alábbi listában szereplő szoftverekből a legfrissebb verziójú változatnak, a szoftvertípusokból pedig az ágazatban legszélesebb körben használt szoftvereknek kell rendelkezésre állnia.

- Irodai szoftvercsomag (pl. Microsoft Office)
- Weblapkészítéshez használható korszerű fejlesztőkörnyezet (pl. Microsoft Visual Studio Code)
- Python programozási nyelvhez használható korszerű fejlesztőkörnyezet (pl. PyCharm)
- Virtualizációhoz szükséges szoftver: o virtualizációs szoftver (pl. Hyper-V, VMWare Workstation) o konténer technológiát megvalósító szoftverek (pl. Docker, Kubernetes)
	- o Windows és Linux operációs rendszerek telepítőkészlete
- Packet Tracer hálózati szimulációs szoftver
- Hálózatmonitorozó szoftver (pl. Nagios)
- Forgalomfigyelő szoftver (pl. Wireshark)
- Git

‒

- 5.2 Eszközjegyzék szakirányú oktatásra Fizikai eszközök:
	- Diákonként 1 db korszerű asztali PC, Windows asztali operációs rendszerrel, internet kapcsolattal, minimum 22"-os monitorral. A PC hardverparamétereit tekintve meg kell felelnie az alábbi elvárásoknak: o alkalmasnak kell lennie a képzéshez használt valamennyi szoftver optimális futtatására;
		- o hardveres virtualizációt támogató CPU-val kell rendelkeznie;
		- o a CPU teljesítményének, valamint a memória és a háttértár kapacitásának alkalmasnak kell lennie az aktuálisan legszélesebb körben használt operációs rendszerek bármelyikét használó virtuális gép futtatására.
	- Tanulócsoportonként:
	- 1db projektor, interaktív panel vagy Webex Board
	- 6 tanulónként o 1 db korszerű laptop o 1 db korszerű, iOS operációs rendszert futtató mobiltelefon vagy tablet o 1 db korszerű, Android operációs rendszert futtató mobiltelefon vagy tablet Szoftverek:

Az oktatás során használt tanulói PC-k mindegyikére az alábbi listában szereplő szoftverekből a legfrissebb verziójú változatnak, a szoftvertípusokból pedig az

ágazatban legszélesebb körben használt szoftvereknek kell rendelkezésre állnia. Irodai szoftvercsomag (pl. Microsoft Office)

- Korszerű képszerkesztő alkalmazás (pl. Adobe PhotoShop)
- Weblapkészítéshez használható korszerű fejlesztőkörnyezet (pl. Microsoft Visual Studio Code)
- Asztali- és mobilalkalmazás fejlesztésére használható korszerű fejlesztőkörnyezet (pl.

Microsoft Visual Studio, Android Studio, IntelliJ IDEA)

• Virtualizációhoz szükséges szoftver: o virtualizációs szoftver (pl. Hyper-V, VMWare

Workstation) o Windows és Linux operációs rendszerek telepítőkészlete  $\square$  Git

6. Kimeneti követelmények

6.1 Az ágazati alapoktatás szakmai követelményeinek leírása

Az alapoktatás olyan általános és széleskörű tudás és képesség megszerzését biztosítja, ami egyaránt szükséges és hasznos minden ágazati szakmában betöltött munkakör esetén. Az alapoktatás végén a tanulók rálátással rendelkeznek az ágazat minden fontos részterületére, ami biztosítja számukra, hogy megalapozott döntést hozzanak arról, hogy melyik szakmában szeretnék folytatni a tanulmányaikat. Ennek megfelelően mindenki tisztában lesz alapszinten a számítógép és a mobil eszközök működésével, szükség esetén szétszed és összeszerel egy számítógépet, telepíti az operációs rendszert, otthoni vezetékes- és vezeték nélküli hálózatot állít be, elkészít egy weblapot, kisebb alkalmazásokat kódol, elektronikai kapcsolásokat állít össze, valamint betekintést nyer a mesterséges intelligencia és más jövőbe mutató technológiák felhasználási lehetőségeibe. Az alapvető szakmai készségeken túl kiemelt szerep jut az alapoktatásban a társas és kommunikációs készségek fejlesztésének is, a tanulók képessé válnak egymással együttműködve, csapatban, projekt alapon dolgozni.

### 6.2 Ágazati alapoktatás szakmai követelményei

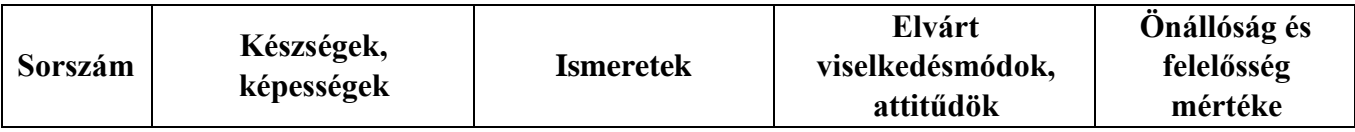

‒

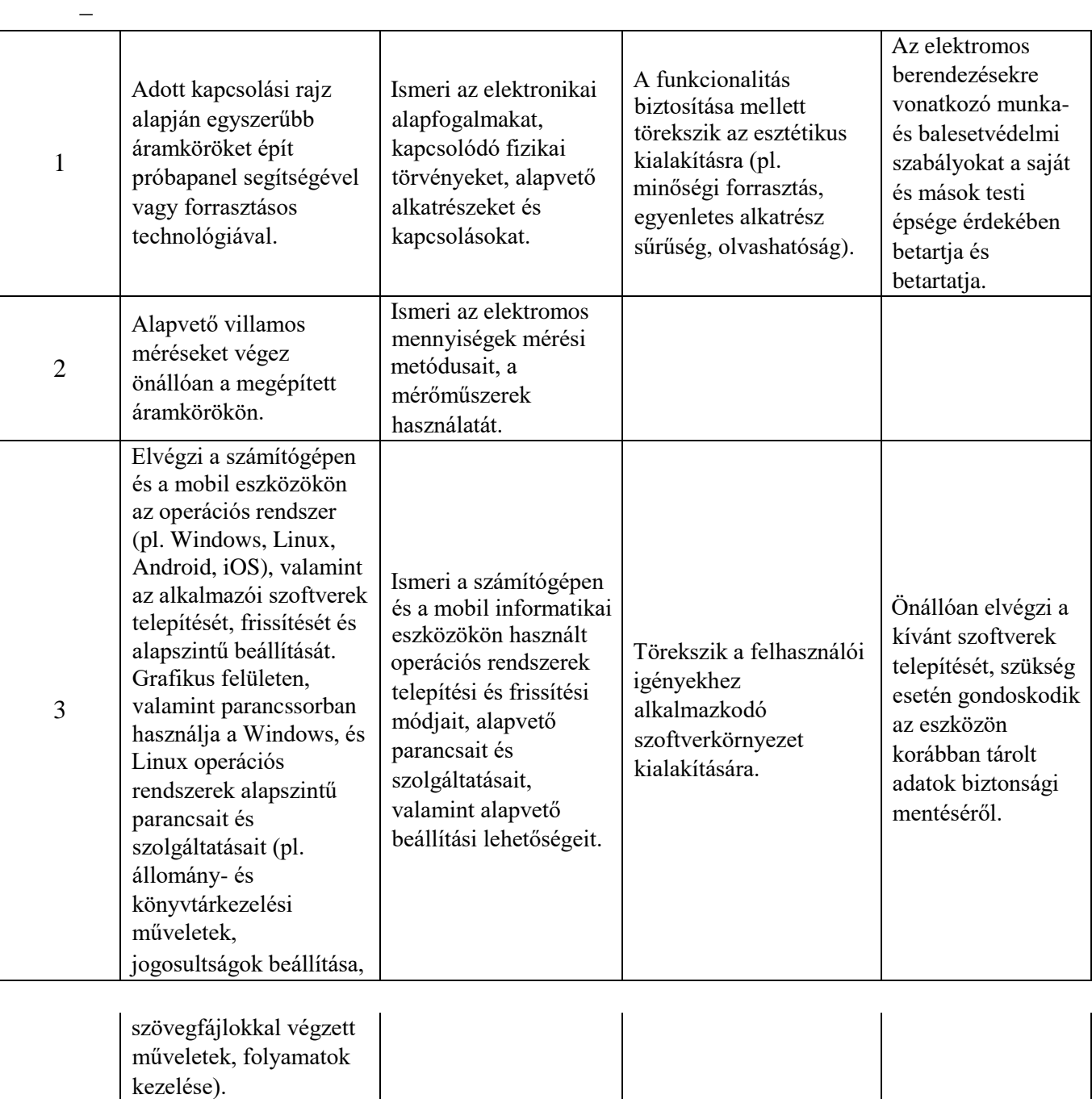

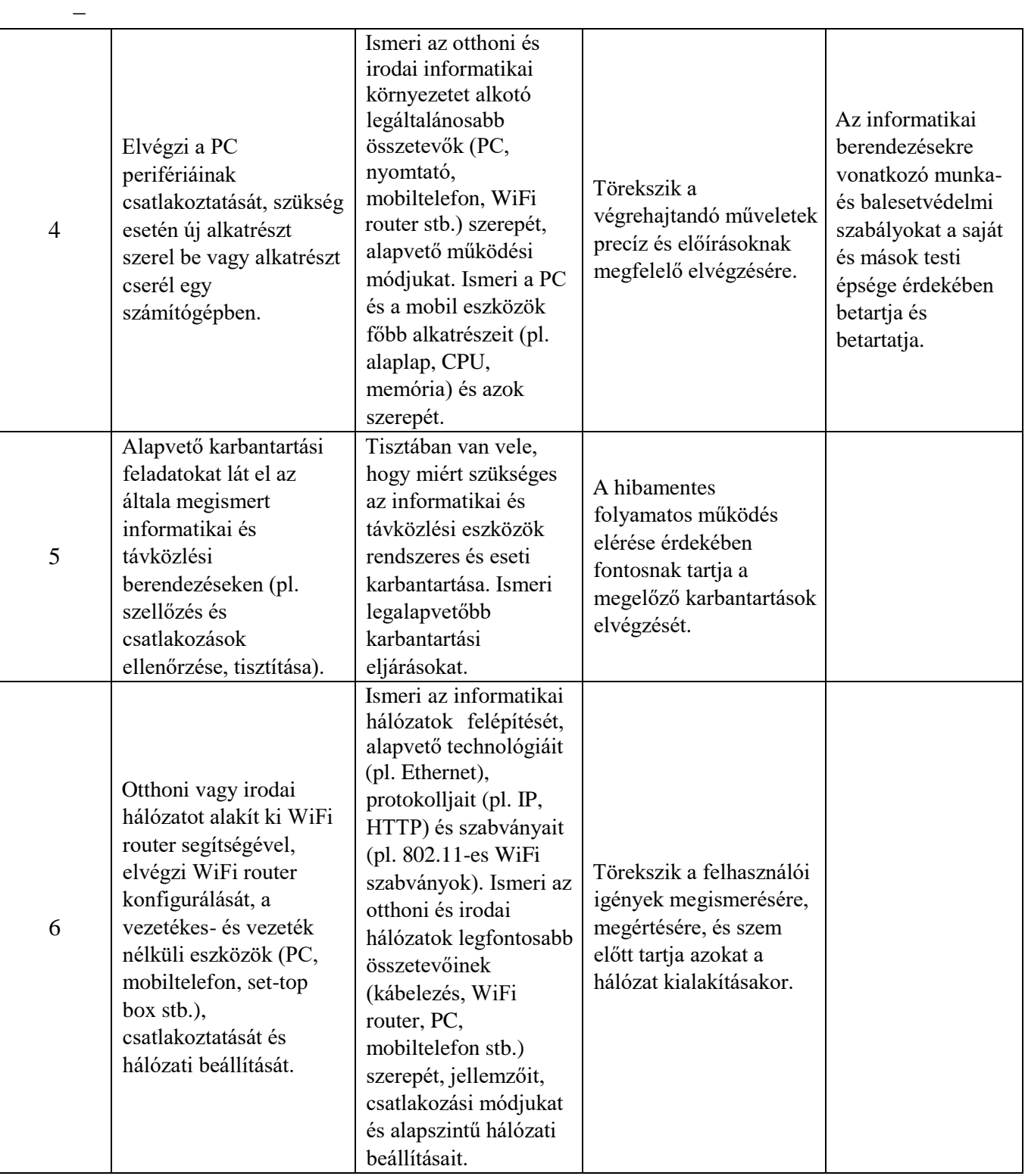

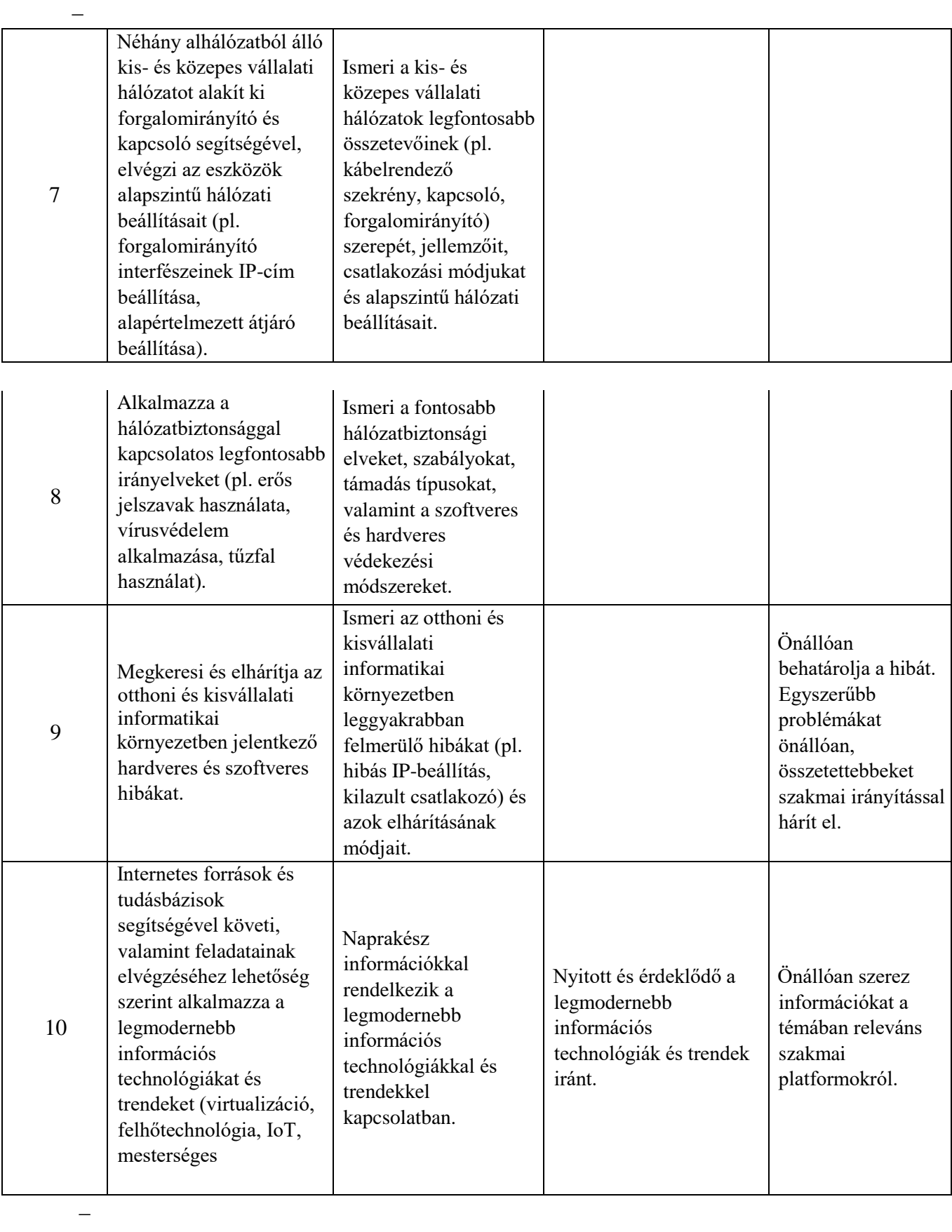

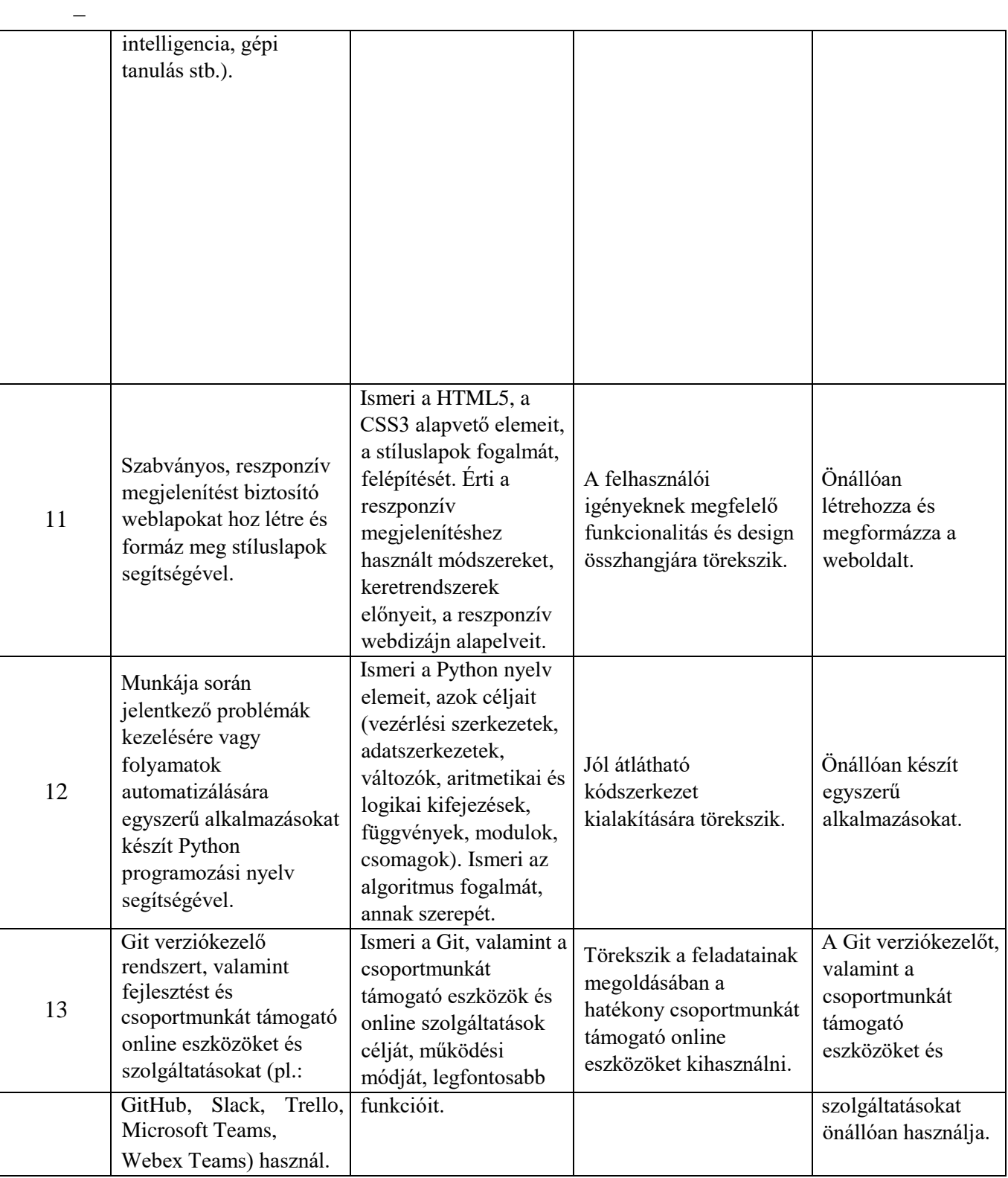

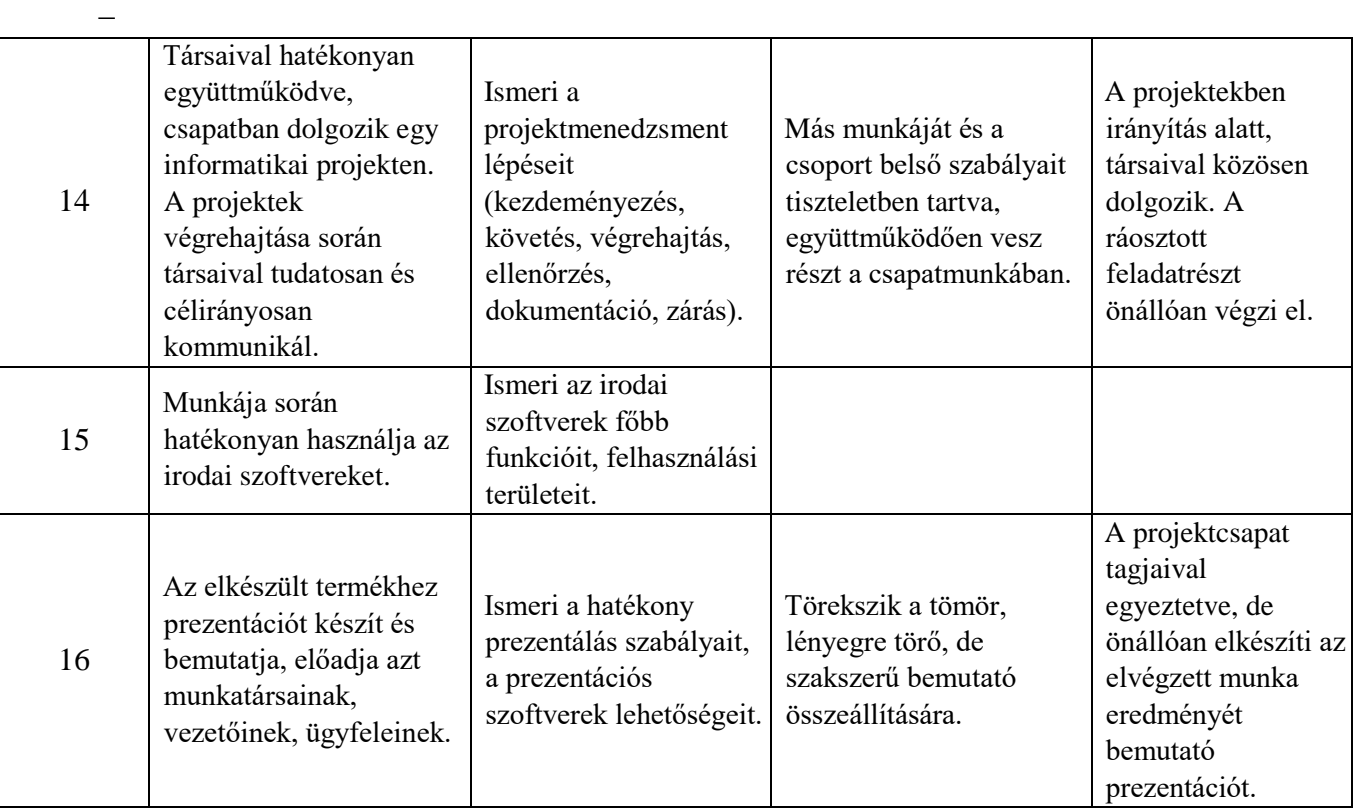

 $\overline{\phantom{0}}$ 

# 6.3 Szakirányú oktatás szakmai követelményei

 $\overline{a}$ 

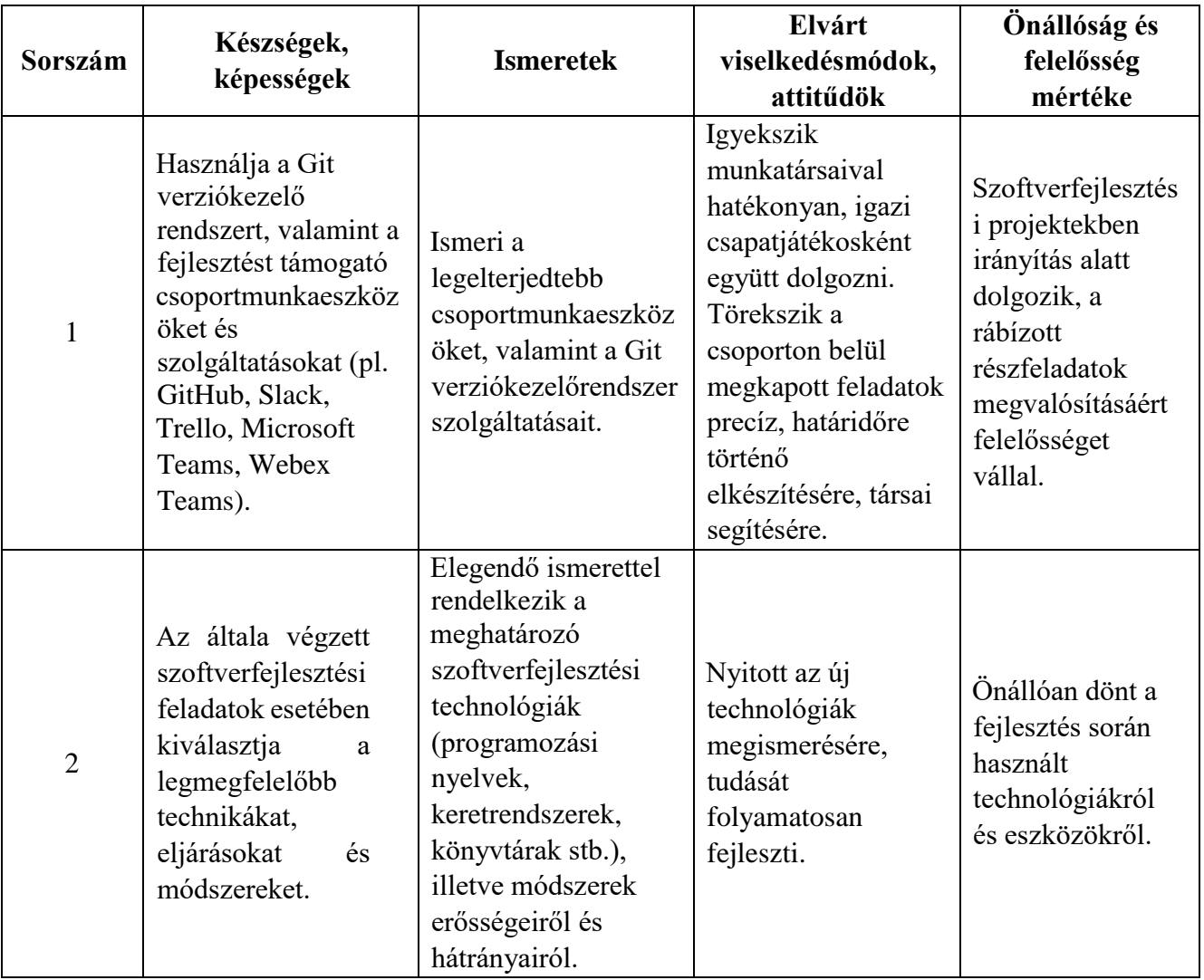

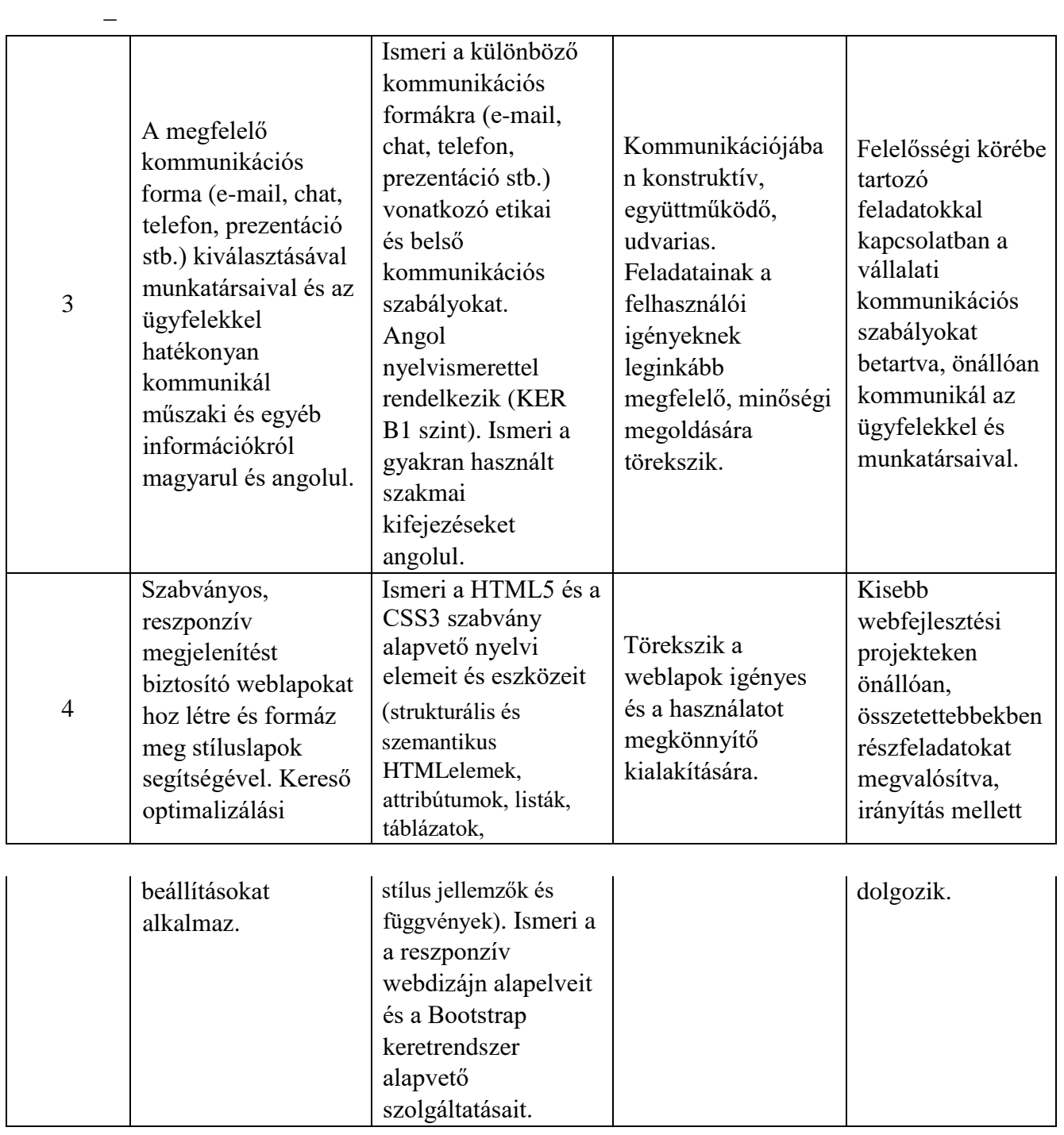

 $\mathcal{L}=\{1,2,3,4\}$  . The set of  $\mathcal{L}=\{1,2,3,4\}$ 

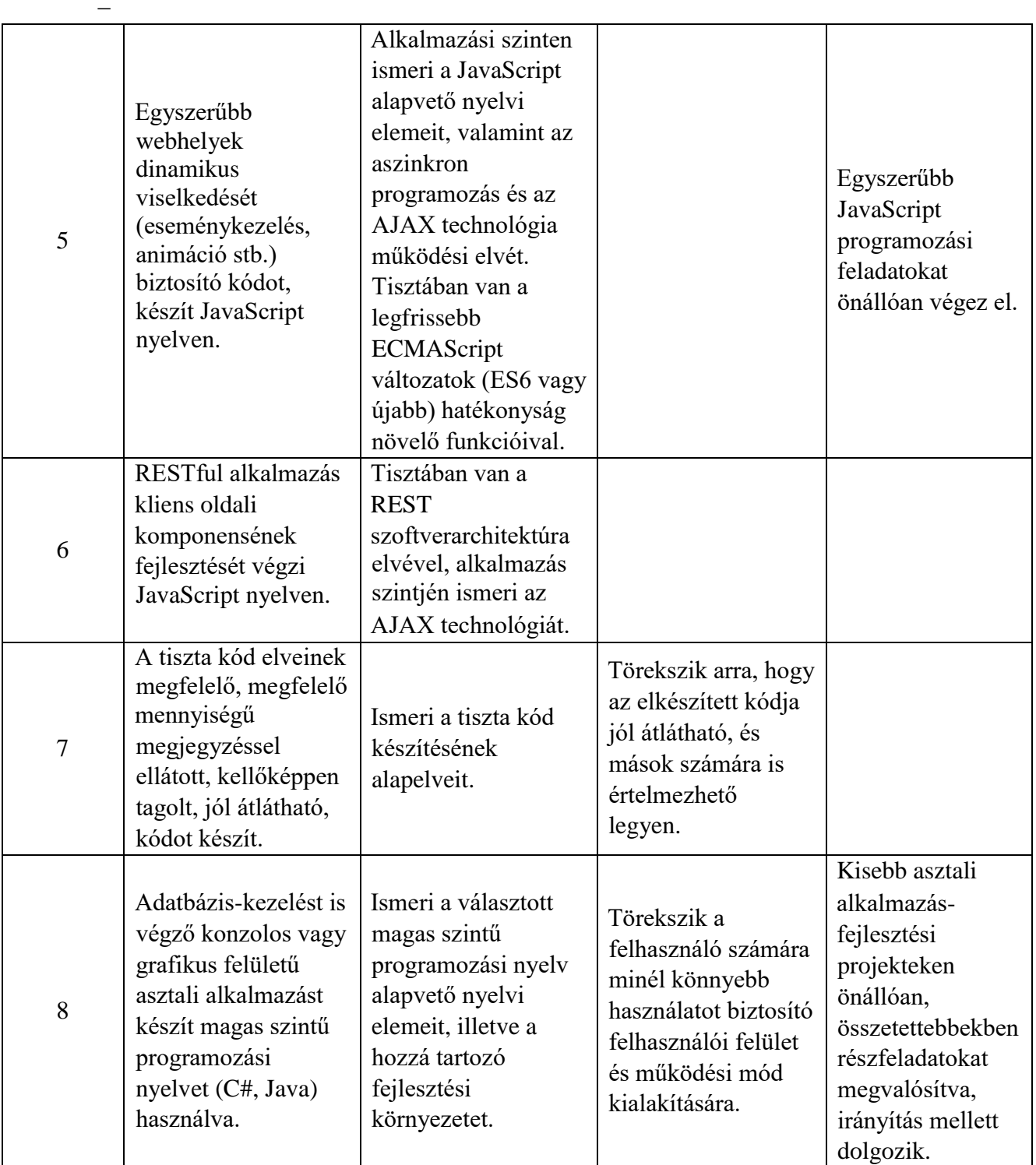

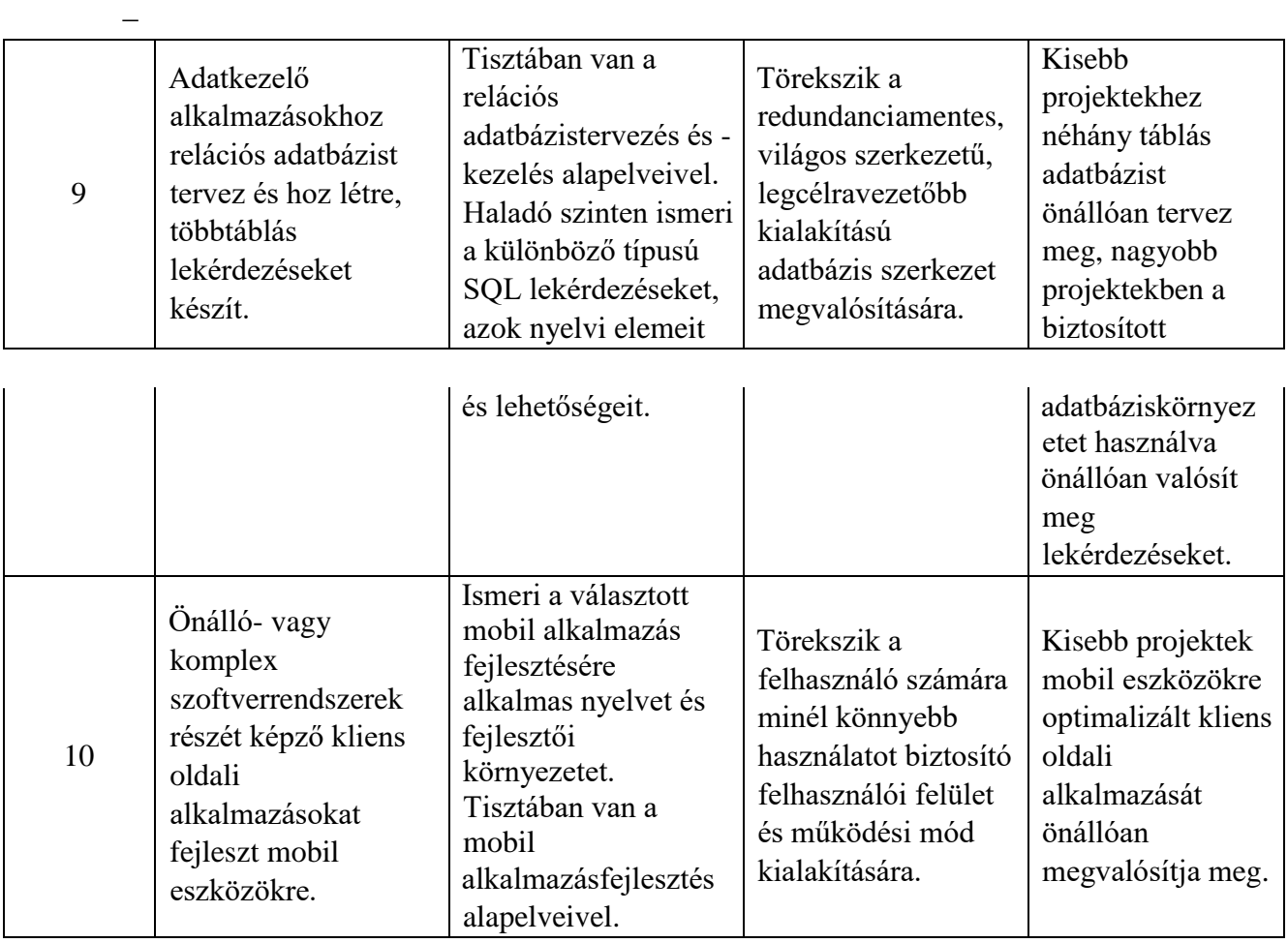

 $\mathcal{L}_{\text{max}} = \mathcal{L}_{\text{max}}$ 

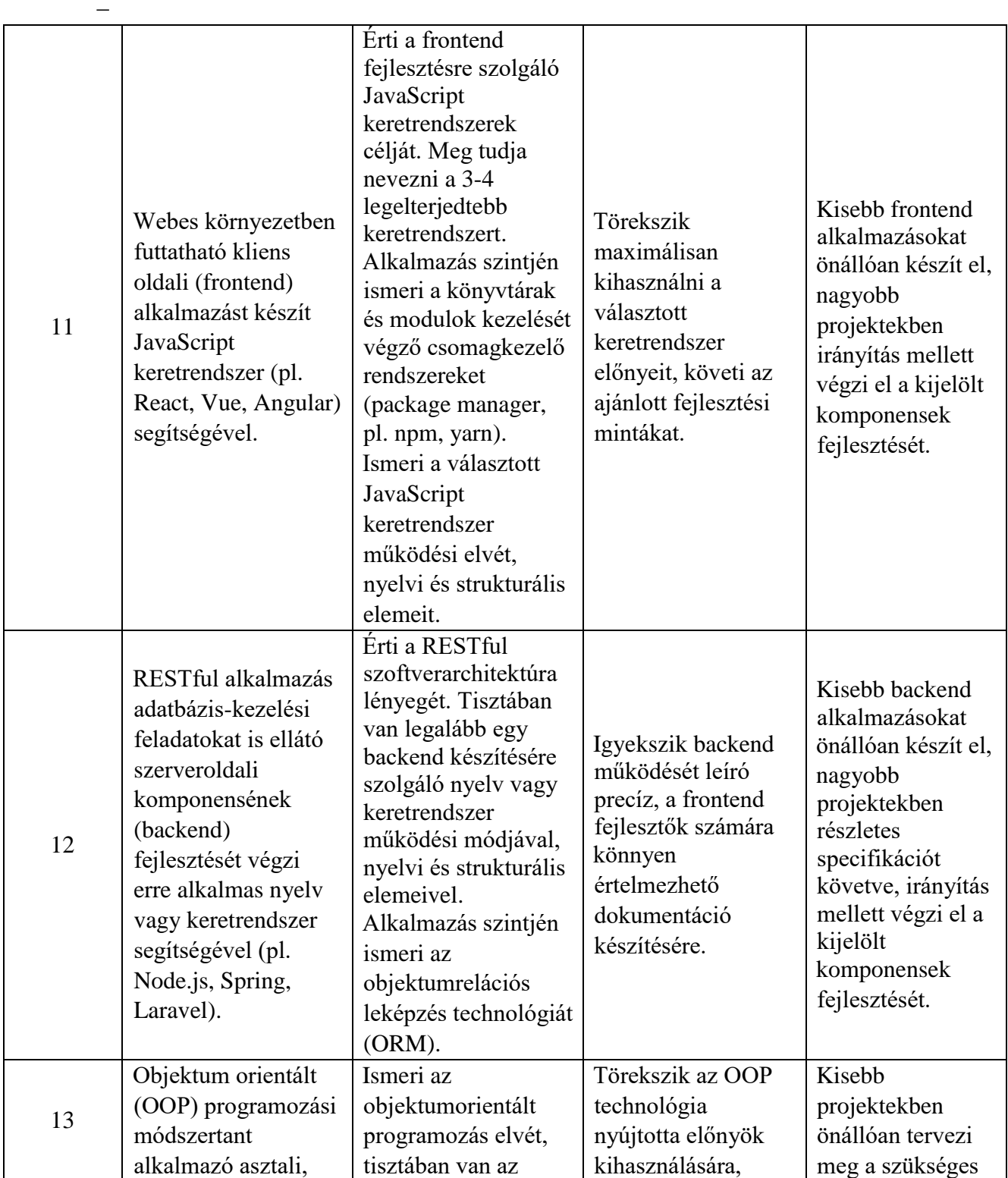

 $\qquad \qquad -$ 

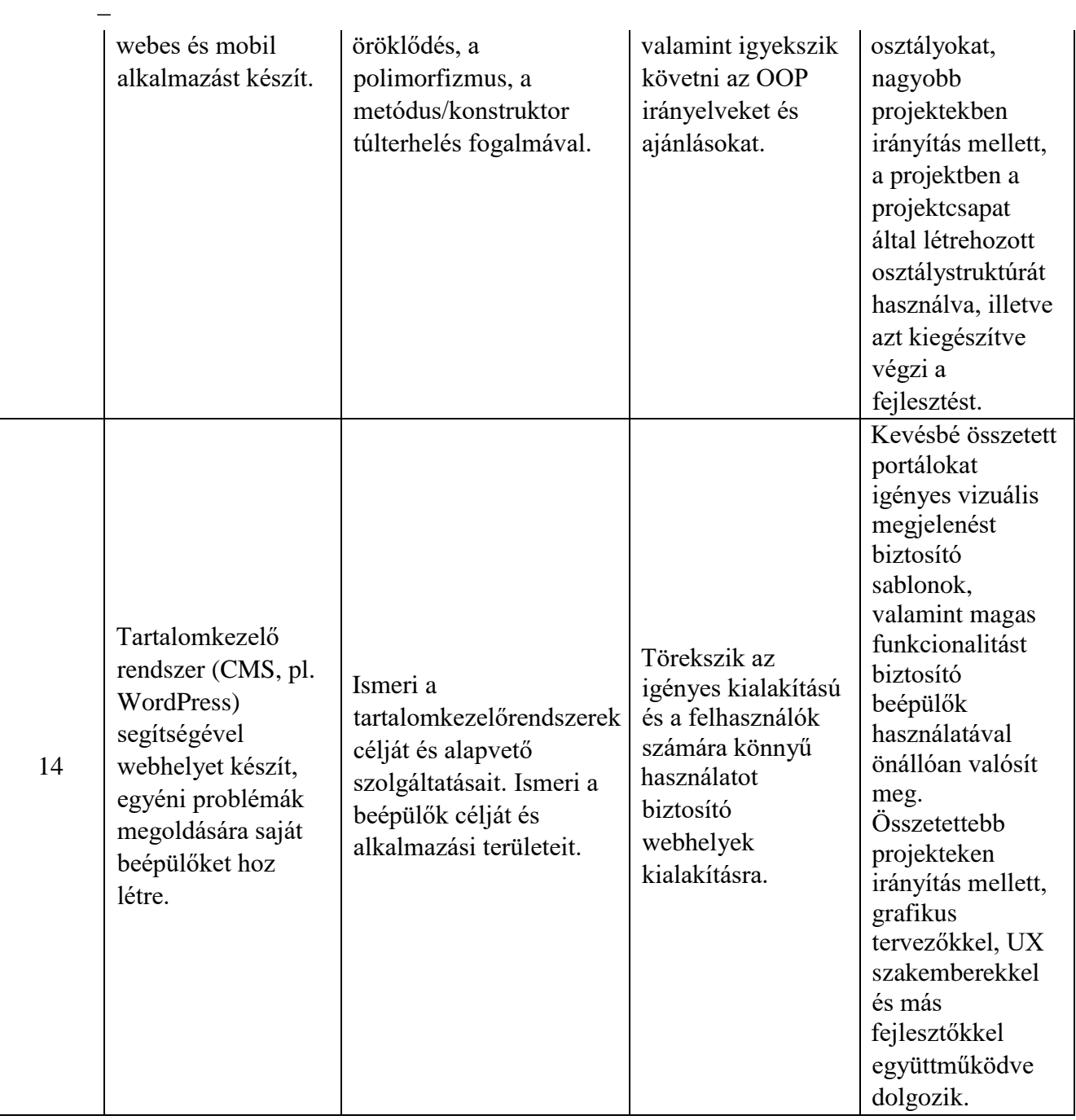

 $\overline{\phantom{0}}$ 

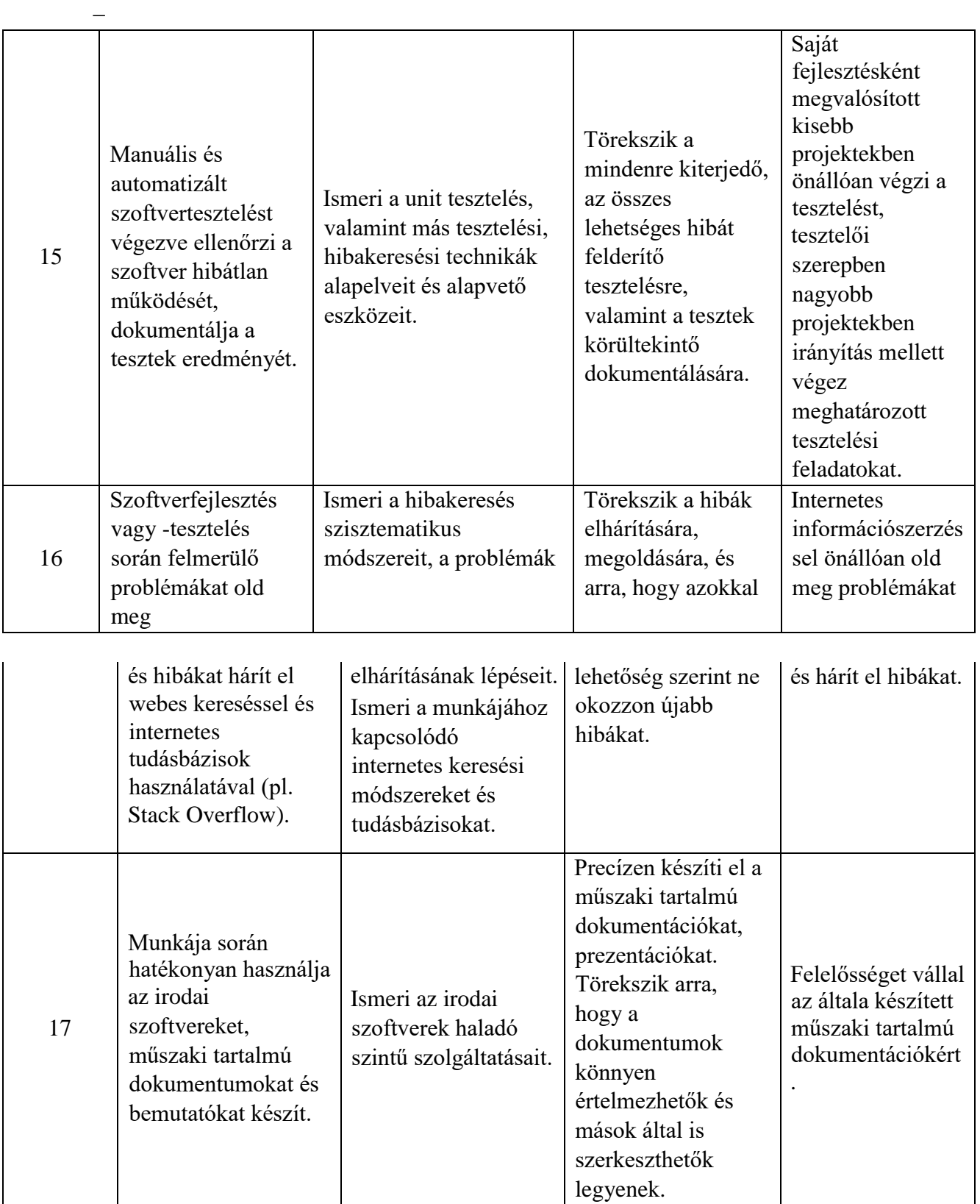

 $\mathcal{L}_{\text{max}} = \mathcal{L}_{\text{max}}$ 

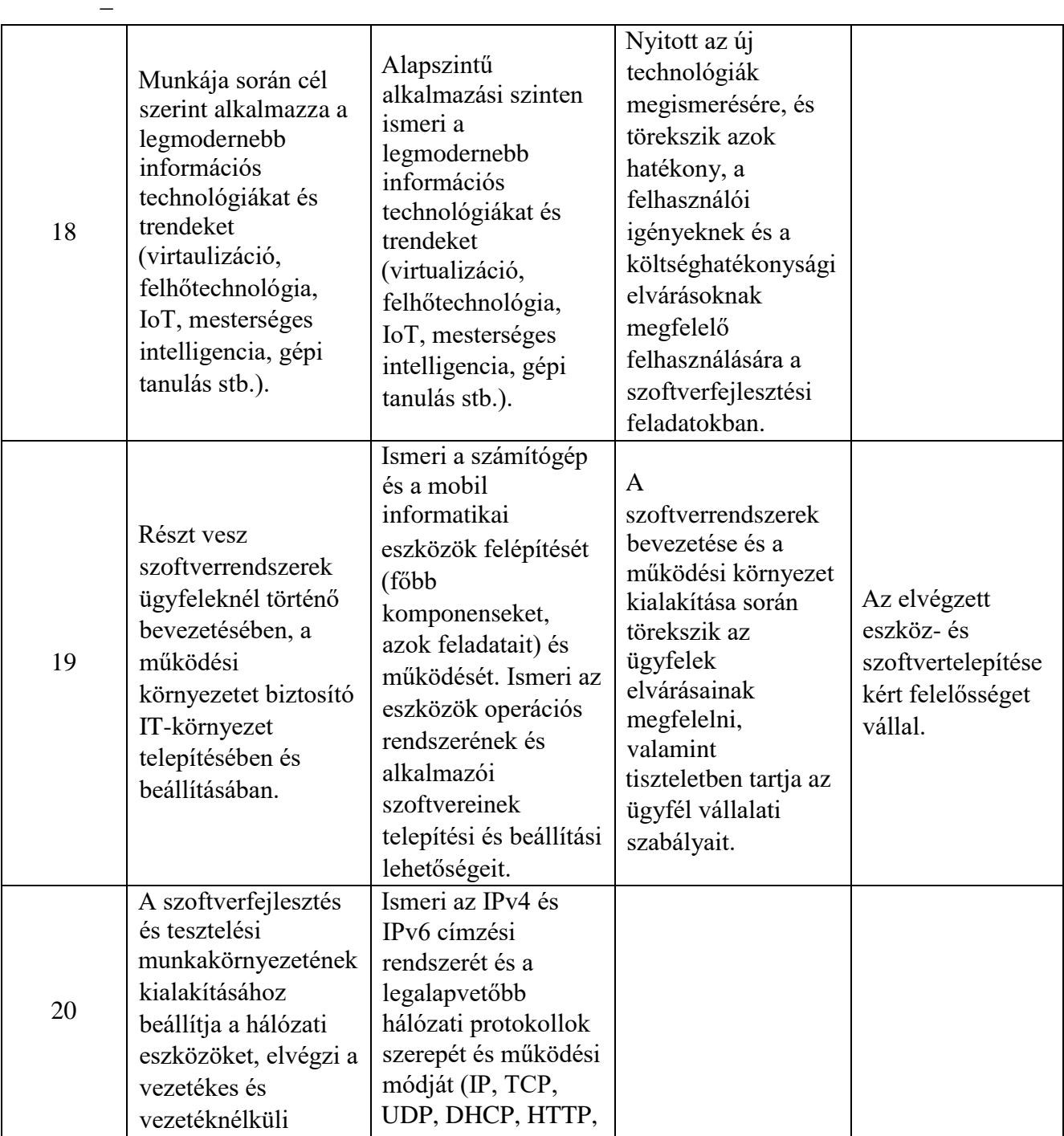

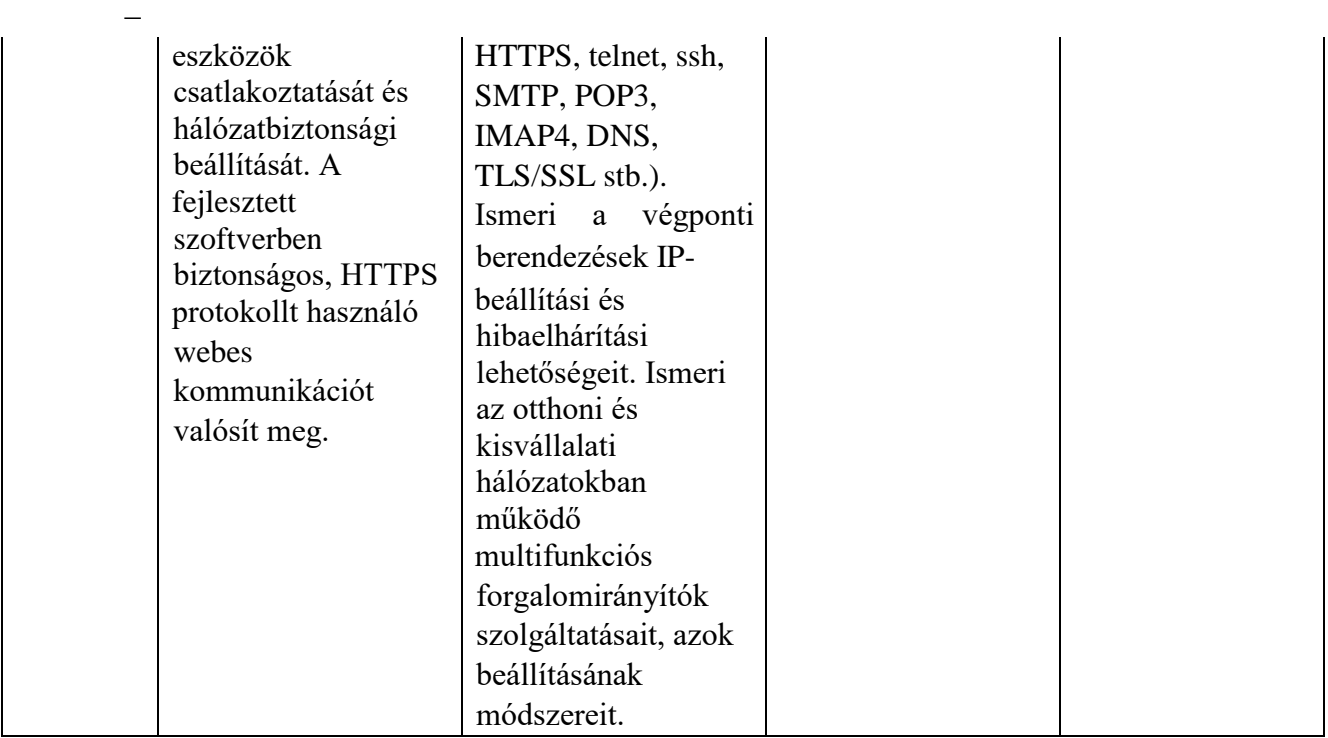

7. Ágazati alapvizsga leírása, mérésének, értékelésének szempontjai

7.1 Az ágazati alapvizsgára bocsátás feltétele: valamennyi előírt képzési évfolyam eredményes teljesítése.

## **7.2 Írásbeli vizsga**

7.2.1 A vizsgatevékenység megnevezése: Informatikai és távközlési alapok interaktív teszt

7.2.2 A vizsgatervékenység leírása

A vizsgatevékenység 15 db, számítógépen megoldandó tesztfeladatból áll. A teszt feladatai lehetnek feleletválasztós feladatok (egyszeres választás, többszörös választás, válaszok illesztése), valamint kiegészítést igénylő feleletalkotó feladatok. A teszt értékelésének automatizálhatónak kell lennie.

A teszt témaköreit és az egyes témakörökhöz tartozó kérdésszámot az alábbi táblázat tartalmazza:

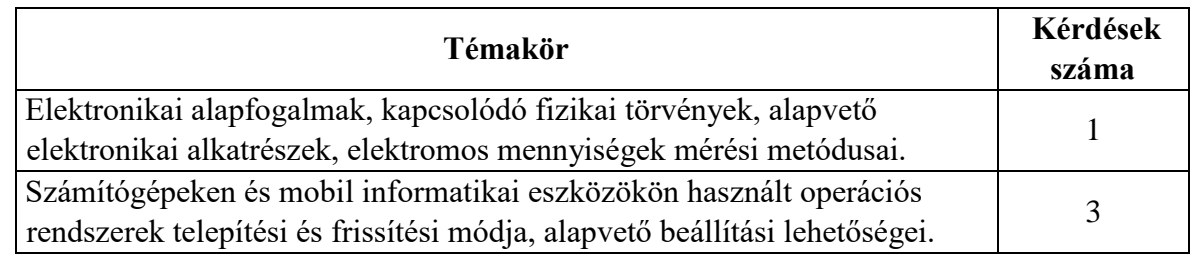

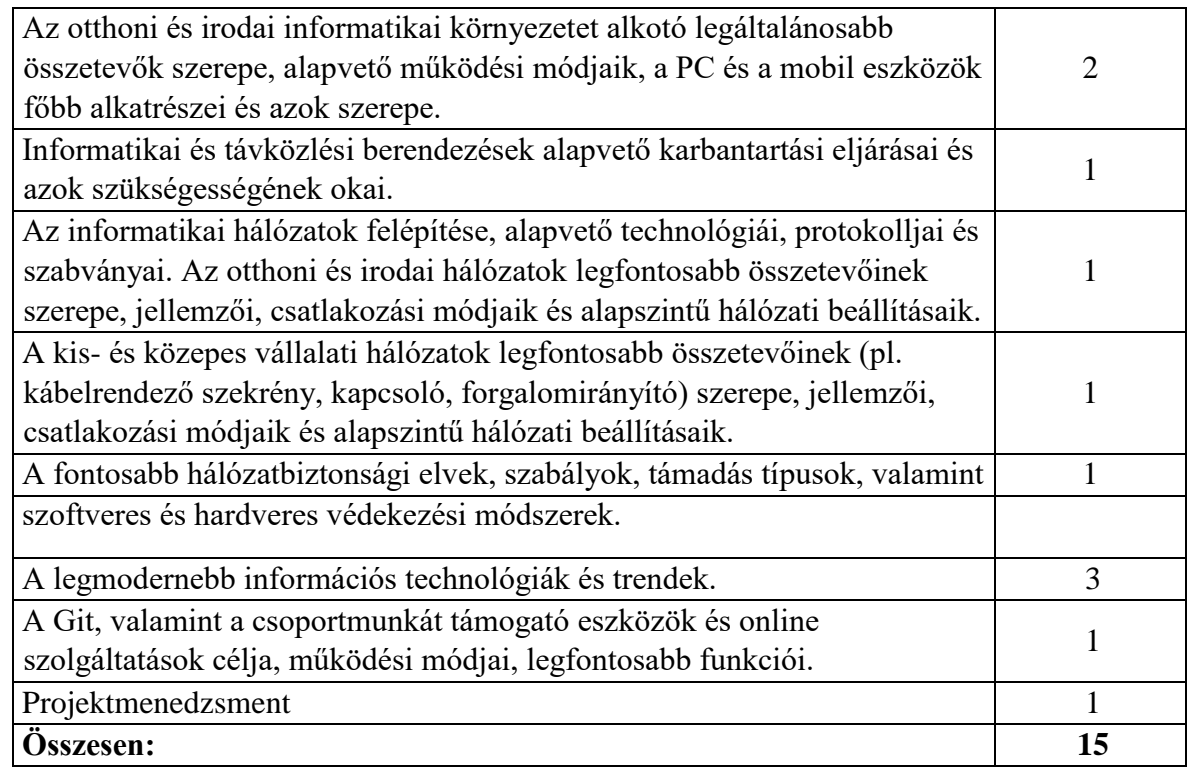

A vizsgához segédanyag nem használható.

7.2.3 A vizsgatevékenység végrehajtására rendelkezésre álló időtartam: 30 perc 7.2.4 A vizsgatevékenység aránya a teljes ágazati alapvizsgán

belül: 10% 7.2.5 A vizsgatevékenység értékelésének szempontjai:

Az értékelésben minden feladat 2 pontot ér. Részleges megoldásért részpontszám adható. Maximális pontszám nem adható, amennyiben a feladatra adott megoldás hibás választ is tartalmaz.

- 7.2.5.1 Az értékelés százalékos formában történik.
- 7.2.5.2 A vizsgatevékenység akkor eredményes, ha a tanuló a megszerezhető összes pontszám legalább 40%-át elérte.

### **7.3 Gyakorlati vizsga**

‒

‒

7.3.1 A vizsgatevékenység megnevezése: Weboldalak kódolása, programozás, hálózatok gyakorlat

7.3.2 A vizsgatervékenység leírása

‒ A gyakorlati vizsgatevékenység és az írásbeli vizsgatevékenység külön napon kerül megrendezésre.

A vizsgázó a gyakorlati vizsgatevékenység megkezdésekor mindhárom feladatrész leírását megkapja.

A gyakorlati vizsgatevékenység végrehajtásához rendelkezésre álló idő egybefüggő 180 perc, azon belül az egyes feladatrészek megoldására fordított idő a vizsgázó döntése, az egyes feladatrészek megoldására javasolt időkeret 60-60 perc.

A gyakorlati vizsgatevékenység végrehajtásához internetkapcsolat áll a vizsgázók rendelkezésére. Az internetkapcsolat biztosításának módját és formáját az adott vizsgafeladathoz kiadott útmutató tartalmazza. Ennek megfelelően az internetkapcsolat korlátozódhat meghatározott internetes címekre és/vagy hozzáférési időtartamra, de mindenképpen biztosítani kell, hogy az internetkapcsolatot a diákok kizárólag általános keresésre használhassák, mással történő kommunikációra vagy a vizsgához célirányosan elkészített anyagok letöltésére ne.

A gyakorlati vizsgatevékenység során három feladatrészből álló feladatsort kell megoldaniuk a vizsgázóknak.

A) Weboldalak kódolása feladatrész

‒

A feladatrészben egy egyszerű, de reszponzív weblapot kell elkészíteniük a vizsgázóknak. A weblap elkészítéséhez vázszerkezeti rajz (wireframe), forrásszövegek, képek és a formai kialakításra, illetve formázásra vonatkozó elváráslista áll a vizsgázók rendelkezésére. A HTML oldalnak tartalmaznia kell a témaköröknél megadott összes alapvető és szemantikai HTML-elemet. A formázásokat csatolt CSS fájl segítségével kell elvégezni.

Az elkészült oldalt HTML-validáló eszközzel kell ellenőriznie a vizsgázónak.

A feladatrész az alábbi témakörökhöz kapcsolódó gyakorlati készségeket méri:

- HTML5-oldalszerkezet kialakítása alapvető- (!DOCTYPE, html, head, body, meta) és szemantikus (header, nav, main, section, footer) HTMLelemek alkalmazásával
- HTML5 leíró nyelv legfontosabb strukturális elemeinek alkalmazása (p, title, h1-h6, img, a, link, strong, em, figure, figcaption, div, span)
- HTML5-tagek legfontosabb attribútumainak alkalmazása (href, target, src, alt, lang, charset, style).
- HTML-listák készítése (ul, ol, li).

‒

‒

- HTML-táblázatok kialakítása (table, tr, td, th, caption).
- stílusok definiálása és alkalmazása különböző módokon (inline, internal és external CSS).
- stílusok definiálása CSS3-szelektorokhoz (univerzális, elem, azonosító, osztály)
- CSS3-jellemzők alkalmazása (color, opacity, background\*, border\*, boxshadow, box-sizing, margin\*, padding\*, overflow, display, float, z-index, rel, width\*, height\*, top, bottom, left, right, position, line-height, text-align, vertical-align, textjustify, texttransform, font, font-family, font-size, fontstyle, text-decoration, list-style\*, cursor, letter-spacing, viewport, whitespace, float,) (a \*-gal jelölt elemek több jellemzőt tartalmaznak, pl. marginleft, margin-right)
- CSS-függvények alkalmazása (url(), rgb(), rgba(), calc())
- médialekérdezések, törési pontok, viewport alkalmazása
- abszolút és relatív hosszmértékegységek (em, rem, százalék, vw, vh) alkalmazása
- Bootstrap keretrendszer alapszintű használata (tipográfiai elemek, konténerek, reszponzív viselkedést biztosító rácsok, szövegek elrendezése, listák formázása, táblázatok formázása, képek kezelése, tartalom elkülönítése, panelek formázása, gombok kialakítása és formázása)
- B) Programozás Pythonban feladatrész

A feladatrész során három, egymástól függetlenül is megoldható feladatot kell megoldaniuk a vizsgázóknak Python nyelv segítségével. A feladatok fokozatosan nehezednek, a legegyszerűbb megoldása pár perc alatt elkészíthető, de a legnehezebb feladat megoldása sem okozhat különösebb nehézséget egy átlagos képességű, de jól felkészült diák számára. Elvárás lehet teljesen önállóan létrehozott alkalmazás készítése, de lehet olyan feladat is, amiben egy készen kapott kódot kell a vizsgázóknak kiegészíteniük.

A feladatrész az alábbi témakörökhöz kapcsolódó gyakorlati készségeket méri:

• önálló alkalmazás készítése, készen kapott alkalmazás kiegészítése, módosítása saját kóddal összetett kifejezések készítése aritmetikai, relációs és logikai operátorok segítségével

- saját függvény definiálása (paraméterezés, visszatérési érték meghatározás) és hívása
- modulok felhasználása

‒

- saját osztály definiálása, saját vagy készen kapott osztály példányosítása
- szöveges fájlból adatbeolvasás, a beolvasott adatok tárolása egyszerű vagy összetett adatszerkezetben, adatok kiírása szöveges fájlba
- egyszerűbb problémák megoldására algoritmus készítése és megvalósítása

C) Otthoni és kisvállalati hálózatok kialakítása feladatrész

A feladatrészben Packet Tracer szimulációs környezetben kell hálózati feladatokat elvégeznie a vizsgázóknak. A feladatrész során a vizsgázóknak vagy teljesen önállóan kell létrehozniuk és beállítaniuk az elvárásoknak megfelelően egy otthoni vagy egy kisebb vállalati hálózatot, vagy egy részben már kialakított hálózatban kell beállítaniuk a hálózati eszközöket, elvégezniük a vezetékes- és vezeték nélküli eszközök csatlakoztatását, konfigurálását és hálózatbiztonsági beállítását.

A feladatrész az alábbi témakörökhöz kapcsolódó összes gyakorlati készséget méri:

- kliens eszközöket és hálózati berendezéseket hozzáadása a szimulált hálózathoz
- vezetékes összeköttetések kialakítása a megfelelő kábelek kiválasztásával
- kliens eszközök IP-beállítása
- hálózati berendezések alapszintű IP-beállítása
- SOHO forgalomirányító (WiFi router) segítségével otthoni vagy irodai hálózat kialakítása és internethez csatlakoztatása
- SOHO forgalomirányítón vezeték nélküli hálózat nevének és biztonsági paramétereinek beállítása
- SOHO forgalomirányítón címkiosztási szolgáltatás beállítása
- a számítógépek és mobil eszközök vezeték nélküli hálózathoz csatlakoztatása  $\square$  sávon kívüli (konzol) kapcsolatot létesít egy kliens eszköz és egy hálózati berendezés között konfigurálási céllal
- kis- vagy közepes vállalat helyi hálózatán alhálózatok kialakítása, az alhálózatok között forgalomirányítás megvalósítása
- működő IP-hálózaton biztonságos sávon kívüli kapcsolat (SSH) létesítése egy kliens eszköz és egy hálózati berendezés között konfigurálási céllal
- hálózati hibakeresés és -javítás

‒ 7.3.3 A vizsgatevékenység végrehajtására rendelkezésre álló időtartam: 180 perc 7.3.4 A vizsgatevékenység aránya a teljes ágazati alapvizsgán belül: 90% 7.3.5 A vizsgatevékenység értékelésének szempontjai:

A gyakorlati vizsgatevékenységen összesen 120 pontot lehet szerezni, ebből a részfeladatok mindegyike 40-40-40 pontos.

Az egyes feladatrészek értékelése az alábbi módon történik:

A.) Weboldalak kódolása

Az elérhető 40 pontot legalább 25 értékelési elemre kell bontani, elemenként maximálisan 2 pont adható.

B.) Programozás Pythonban

A vizsgarész három, egyre bonyolultabb felépítésű feladata közül az első legkönnyebb, minimum szintű feladat 8 pontos, a közepes bonyolultságú feladat 14 pontos és a legösszetettebb feladat 18 pontos. A három feladatból áll össze a maximálisan elérhető 40 pont.

A vizsgarész egyes feladatai csak abban az esetben értékelhetők, ha a beadott fájlok között a forráskódot tartalmazó állomány vagy állományok is megtalálhatók. A pontozás során futási hibás vagy részlegesen jó megoldást is értékelni kell. A részpontszám akkor jár, ha az adott értékelési elemhez tartozó kódrészlet hibátlan.

C.) Otthoni és kisvállalati hálózatok kialakítása

Az elérhető 40 pontot legalább 25 értékelési elemre kell bontani, elemenként maximálisan 2 pont adható. A feladatrész leírásánál felsorolt valamennyi gyakorlati készséghez legalább egy értékelési szempontnak kell tartoznia.

- 7.3.5.1 Az értékelés százalékos formában történik.
- 7.3.5.2 A vizsgatevékenység akkor eredményes, ha a tanuló a megszerezhető összes pontszám legalább 40%-át elérte.
- 7.4 Alapvizsgával betölthető munkakör FEOR száma

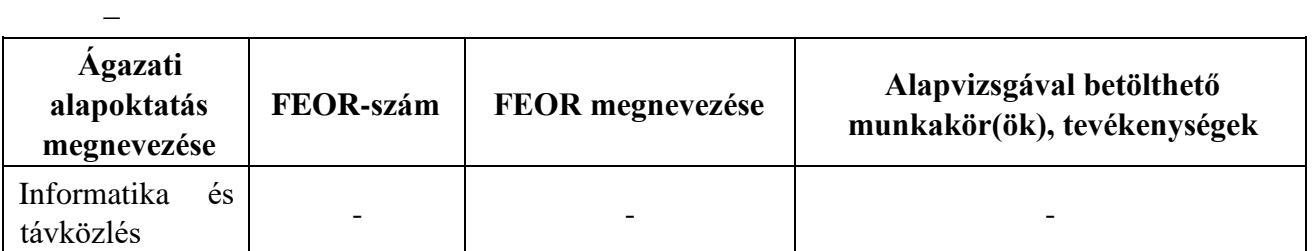

7.5 A vizsgatevékenységek alóli felmentések speciális esetei, módja, és feltételei: -

- 8. A szakmai vizsga leírása, mérésének, értékelésének szempontjai
- 8.1 Szakma megnevezése: Szoftverfejlesztő és -tesztelő technikus
- 8.2 Szakmai vizsgára bocsátás feltétele:
- 8.2.1 valamennyi előírt képzési évfolyam és az egybefüggő szakmai gyakorlat eredményes teljesítése.
- 8.2.2 szakmához kötődő további sajátos követelmények:

#### **8.3 Központi interaktív vizsga**

- 8.3.1 A vizsgatevénység megnevezése: A szoftverfejlesztés és tesztelés elmélete
- 8.3.2 A vizsgatervékenység leírása

A vizsgatevékenység 20 db, számítógépen megoldandó tesztfeladatból áll. A teszt feladatai lehetnek feleletválasztós feladatok (egyszeres választás, többszörös választás, válaszok illesztése), valamint kiegészítést igénylő feleletalkotó feladatok. A teszt értékelésének automatizálhatónak kell lennie.

A teszt témaköreit és az egyes témakörökhöz tartozó kérdésszámot az alábbi táblázat tartalmazza:

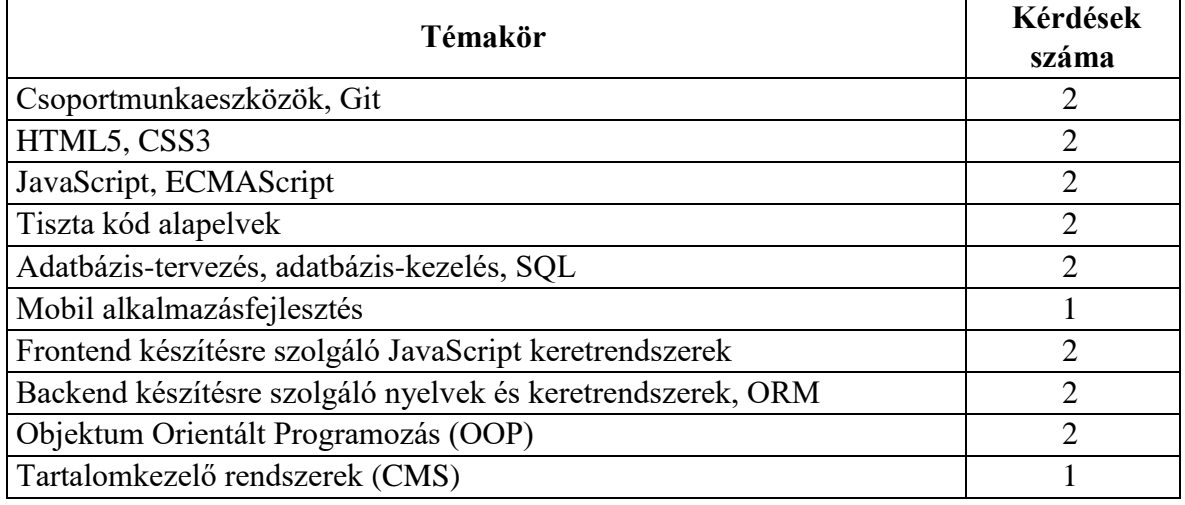

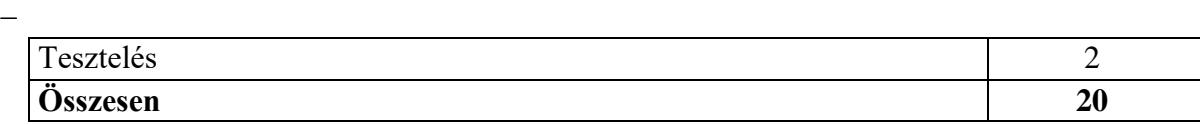

A vizsgához segédanyag nem használható.

8.3.3 A vizsgatevékenység végrehajtására rendelkezésre álló időtartam: 45 perc 8.3.4 A vizsgatevékenység aránya a teljes szakmai vizsgán belül: 10% 8.3.5 A vizsgatevékenység értékelésének szempontjai:

Az értékelésben minden feladat 2 pontot ér. Részleges megoldásért részpontszám adható. Maximális pontszám nem adható, amennyiben a feladatra adott megoldás hibás választ is tartalmaz.

A vizsgatevékenység akkor eredményes, ha a tanuló a megszerezhető összes pontszám legalább 40%-át elérte.

#### **8.4 Projektfeladat**

‒

- 8.4.1 A vizsgatevénység megnevezése: Szotverfejlesztés és -tesztelés a gyakorlatban
- 8.4.2 A vizsgatevékenység leírása
	- A) Szoftverfejlesztés és -tesztelés vizsgaremek vizsgarész

A vizsgázóknak minimum 2, maximum 3 fős fejlesztői csapatot alkotva kell a vizsgát megelőzően egy komplex szoftveralkalmazást lefejleszteniük.

A szoftveralkalmazásnak az alábbi elvárásoknak kell megfelelni:

- Életszerű, valódi problémára nyújt megoldást.
- Adattárolási és -kezelési funkciókat is megvalósít.
- RESTful architektúrának megfelelő szerver és kliens oldali komponenseket egyaránt tartalmaz.
- A kliens oldali komponens vagy komponensek egyaránt alkalmasak asztali és mobil eszközökön történő használatra. Mobil eszközre kifejlesztett kliens esetén natív mobil alkalmazás, vagy azzal hozzávetőlegesen megegyező felhasználói élményt nyújtó webes kliens egyaránt alkalmazható. Asztali eszközökre fejlesztett kliens oldali komponensnél mindenképpen szükséges webes megvalósítás is, de emellett opcionálisan natív, asztali alkalmazás is a csomag része lehet. (pl. A felhasználóknak szánt interfész webes megjelenítést használ, míg az adminisztrációs felület natív asztali alkalmazásként készül el).
- A forráskódnak a tiszta kód elveinek megfelelően kell készülnie.

• A szoftver célját, komponenseinek technikai leírását, működésének műszaki feltételeit

és használatának rövid bemutatását tartalmazó dokumentáció is része a csomagnak.

A vizsgaremek benyújtásának módja:

A kész csomagot a vizsga előtt minimum 14 nappal kell a vizsgabizottsághoz benyújtani GitHub vagy más hasonló szolgáltatás segítségével megosztva. A megosztott anyagnak tartalmaznia kell az alábbiakat:

• A szoftver forráskódja.

‒

- Natív asztali alkalmazások esetén a program telepítőkészlete.
- Az adatbázis adatbázismodell-diagramja.
- Az adatbázis export fájlja (dump).
- A szoftveralkalmazás dokumentációja.
- A tesztekhez végzett kód, valamint a teszteredmények dokumentációja.

A vizsgafeladat során a vizsgázó gyakorlati bemutatóval összekapcsolt szóbeli előadás formájában mutatja be a

- szoftver célját
- műszaki megvalósítását
- működését
- forráskódját

‒

• a csapaton belüli munkamegosztást, a fejlesztési csapatban betöltött szerepét, a fejlesztés során használt projektszervezési eszközöket.

A fentieken túl maximum 3-5 perces angol nyelven tartott szóbeli előadás formájában összefoglalót ad a szoftver céljáról és működéséről, valamint angolul válaszol a vizsgáztató végfelhasználói szerepben feltett maximum 2-3 kérdésére.

Amennyiben a munkacsapat más tagjai is azonos csoportban vizsgáznak, akkor a bemutatót közösen is megtarthatják, de ebben az esetben is biztosítani kell, hogy minden vizsgázó egyenlő arányban vegyen részt a bemutatóban, illetve minden vizsgázónak önállóan kell bemutatnia a saját feladatrészét magyarul és angolul egyaránt.

A vizsgaremek elkészítésére rendelkezésre álló idő:

A vizsgaremeket a záróvizsga tanévében kell a vizsgázónak elkészítenie.

A vizsgaremek bemutatására és megvédésére maximum 30 perc áll a vizsgázó rendelkezésére.

- ‒
- B) Asztali- és webes szoftverfejlesztés, adatbázis-kezelés feladatsor

A vizsgafeladat során a vizsgázónak egy számítógépes szoftverfejlesztési feladatokat tartalmazó feladatsort kell megoldania. A feladatsor az alább részekből áll:

Grafikus és konzolos részt egyaránt tartalmazó asztali alkalmazás fejlesztése Java vagy C# nyelven

Komplex webes és adatbázis-kezelési feladat, amely tartalmaz:

- Reszponzív viselkedésű weboldal készítést és formázást
- Backend programozást (adatbázis lekérdezést is végző, néhány végpontot tartalmazó REST API kiszolgáló létrehozása)
- Frontend programozást (HTML / CSS /JavaScript / REST API kliens)
- 8.4.3 A vizsgatevékenység végrehajtására rendelkezésre álló időtartam: 270 perc Ezen belül:
	- A) Szoftverfejlesztés és -tesztelés vizsgaremek vizsgarész: 30 perc
	- B) Asztali- és webes szoftverfejlesztés, adatbázis-kezelés feladatsor: 240 perc
	- 8.4.4 A vizsgatevékenység aránya a teljes szakmai vizsgán belül: 90%

8.4.5 A vizsgatevékenység értékelésének szempontjai:

- A vizsgatevékenység során összesen 120 pontot lehet elérni az alábbi bontásban: A.) Szoftverfejlesztés és -tesztelés vizsgaremek vizsgarész:
	- a szoftver átfogó értékelése (a választott téma életszerűsége, az elkészült szoftver hasznossága, a komplexitás és kidolgozottság mértéke, milyen mértékben és minőségben valósította meg a szoftver a kitűzött célt, felhasználói élmény minősége): 5 pont
	- adatbázis-tervezés és megvalósítás: 5 pont
	- szerver oldali komponens (backend): 10 pont
	- asztali használatra készült kliens oldali komponens (frontend): 10 pont
	- mobil használatra készült kliens oldali komponens: 10 pont
	- a kód minősége: 3 pont

- a dokumentáció minősége és részletezettsége: 2 pont
- a szoftver tesztelésének bemutatása: 3 pont
- a szoftver bemutatása során a vizsgázó előadásának szakszerűsége, illetve az angol nyelvű kommunikáció minősége: 3 pont
- a csapatmunka megvalósítása: 4 pont
- B.) Asztali- és webes szoftverfejlesztés, adatbázis-kezelés vizsgarész:  $\Box$  konzolos asztali alkalmazásfejlesztés Java vagy C# nyelven: 15 pont
	- grafikus asztali alkalmazásfejlesztés Java vagy C# nyelven: 10 pont
	- reszponzív viselkedésű weboldal készítés és formázás: 10 pont
	- backend programozás (adatbázis lekérdezést is végző, néhány végpontot tartalmazó REST API kiszolgáló létrehozása): 15 pont
	- frontend programozás (HTML / CSS /JavaScript / REST API kliens): 15 pont

A pontok további bontását – legalább kétpontos szintig részletezve – a konkrét vizsgafeladat javítási-, értékelési útmutatója tartalmazza.

A vizsgatevékenység akkor eredményes, ha a tanuló a megszerezhető összes pontszám legalább 40%-át elérte.

8.5 A szakmai vizsga vizsgatevékenységeinek lebonyolításához szükséges személyi feltételek:

A vizsga során 30 vizsgázónként legalább 1 rendszergazdának rendelkezésre kell állnia.

8.6 A szakmai vizsga vizsgatevékenységeinek lebonyolításához szükséges tárgyi feltételek: Szoftverfejlesztés és -tesztelés vizsgaremek bemutatásához:

1 db korszerű, Windows operációsrendszert futtató asztali PC internet kapcsolattal, egy darab, minimum 22"-os monitorral. A PC hardverparamétereit tekintve alkalmasnak kell lennie a vizsgán használt valamennyi szoftver optimális futtatására.

1 db korszerű Android operációs rendszert futtató korszerű táblagép vagy mobiltelefon 1 db korszerű iOS operációs rendszert futtató táblagép vagy mobiltelefon

1 db projektor, interaktív tábla vagy Webex Board

Asztali- és webes szoftverfejlesztés, adatbázis-kezelés feladatsor megoldásához vizsgázónként:

1 db korszerű, Windows operációsrendszert futtató asztali PC internet kapcsolattal, 2 db, minimum 22"-os monitorral. A PC hardverparamétereit tekintve alkalmasnak kell lennie a vizsgán használt valamennyi szoftver optimális futtatására.

A vizsga tanévében nyilvánosságra hozott szoftverlista szerinti szoftverek

- 8.7 A vizsgatevékenységek alóli felmentések speciális esetei, módja, és feltételei: -
- 8.8 A szakmai vizsga eredményébe az ágazati alapvizsgát az alábbi súlyaránnyal kell beszámítani: Ágazati alapvizsga: 10%, Szakmai vizsga: 90%
- 8.9 A vizsgán használható segédeszközökre és egyéb dokumentumokra vonatkozó részletes szabályok:

A gyakorlati vizsgatevékenység végrehajtásához internetkapcsolat áll a vizsgázók rendelkezésére. Az internetkapcsolat biztosításának módját és formáját az adott vizsgafeladathoz kiadott útmutató tartalmazza. Ennek megfelelően az internetkapcsolat korlátozódhat meghatározott internetes címekre és/vagy hozzáférési időtartamra, de mindenképpen biztosítani kell, hogy az internetkapcsolatot a diákok kizárólag általános keresésre használhassák, mással történő kommunikációra vagy a vizsgához célirányosan elkészített anyagok letöltésére ne.

9. A vizsgatevékenységek megszervezésére, azok vizsgaidőpontjaira, a vizsgaidőszakokra vonatkozó sajátos feltételek

A Szotverfejlesztés és -tesztelés a gyakorlatban projektfeladat vizsgatevékenység szervezésekor a Szoftverfejlesztés és -tesztelés vizsgaremek vizsgarész, valamint az Asztali- és webes szoftverfejlesztés, adatbázis-kezelés feladatsor vizsgarészt külön napokra kell megszervezni.

A Szoftverfejlesztés és tesztelés elmélete központi interaktív vizsga és a Szoftverfejlesztés és tesztelés vizsgaremek vizsgarész megszervezése a vizsgaszervező döntése alapján történhet egy napon vagy két különböző napon is. Amennyiben egy napon belül szervezik a két vizsgatevékenységet, úgy a két vizsgatevékenység között legalább 30 perc szünetet kell hagyni a vizsgázók számára.

 $\overline{\phantom{0}}$ 

# **Számonkérés, értékelés módszerei**

- Írásbeli feladat, tesztfeladat
- Szóbeli felelet,
- Házi feladat
- Órai szereplés, aktivitás
- Projekt feladatok

A százalékos teljesítmények érdemjegyre történő átváltásánál az alábbi fokozatokat alkalmazzuk:

0-39 % elégtelen (1) 40-54 % elégséges (2) 55-69 % közepes (3) 70-84 % jó (4) 85-100 % jeles (5)